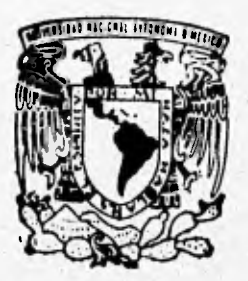

### UNIVERSIDAD NACIONAL AUTONOMA DE MEXICO

**FACULTAD DE INGENIERIA** 

## SISTEMA INTEGRAL DE INFORMACION **CARRETERA PARA LA D.G.C.C.** SIICA.

#### $\mathbf{r}$ QUE PARA OBTENEL EL TITULO DE **INGENIERO EN COMPUTACION** P R Ε N N **JESUS AMADO IDEZ NIETO** RICARDO LOPEZ

ASESOR DE TESIS: M.I. LAURO SANTIAGO CRUZ

**TESIS CON FALLA DE ORIGEN** 

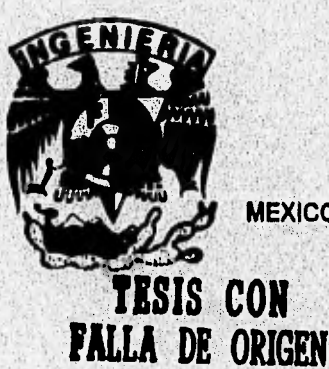

MEXICO, D. F.

**SEPTIEMBRE DE 1996** 

IO

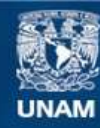

Universidad Nacional Autónoma de México

**UNAM – Dirección General de Bibliotecas Tesis Digitales Restricciones de uso**

### **DERECHOS RESERVADOS © PROHIBIDA SU REPRODUCCIÓN TOTAL O PARCIAL**

Todo el material contenido en esta tesis esta protegido por la Ley Federal del Derecho de Autor (LFDA) de los Estados Unidos Mexicanos (México).

**Biblioteca Central** 

Dirección General de Bibliotecas de la UNAM

El uso de imágenes, fragmentos de videos, y demás material que sea objeto de protección de los derechos de autor, será exclusivamente para fines educativos e informativos y deberá citar la fuente donde la obtuvo mencionando el autor o autores. Cualquier uso distinto como el lucro, reproducción, edición o modificación, será perseguido y sancionado por el respectivo titular de los Derechos de Autor.

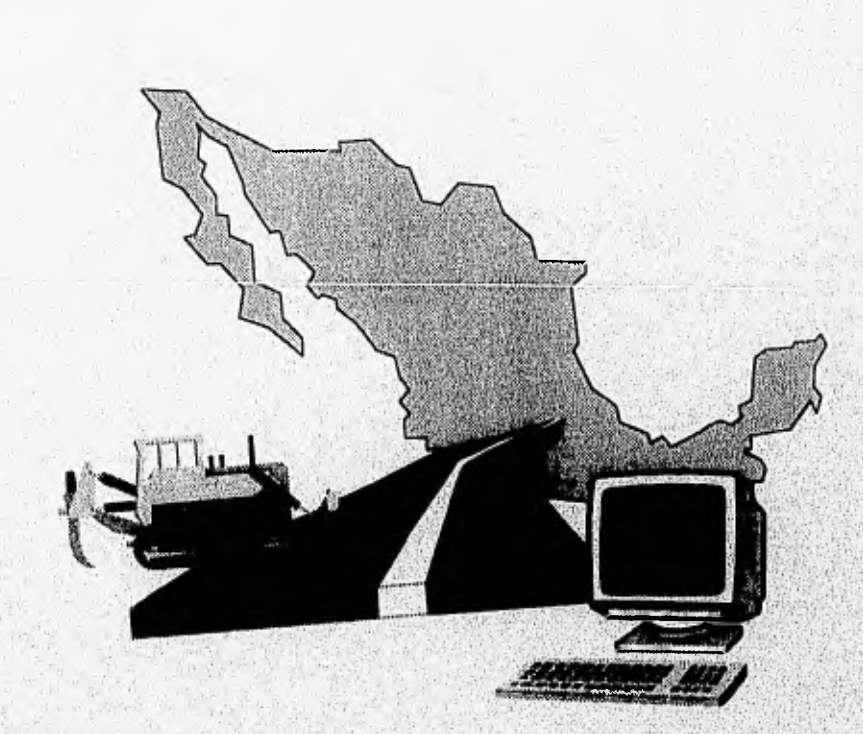

# SISTEMA INTEGRAL DE INFORMACIÓN CARRETERA PARA LA D.G.C.C. **SIICA**

#### A DIOS

Agradecemos a Dios por la vida que es tan hermosa, porque no estamos solos y porque cada día que comienza nos brinda una nueva oportunidad para ser mejores.

#### A LA UNAM Y A LA FACULTAD DE INGENIERÍA

Por abrirnos sus puertas y darnos la oportunidad de lograr nuestra formación profesional.

#### A LOS PROFESORES

Por transmitir sus conocimientos y experiencias, ofreciendo gran parte de ellos, para la formación de profesionistas.

#### AL M.I. **LAURO SANTIAGO CRUZ**

Por habemos brindado su apoyo, confianza y asesoría como director de tesis para la realización de este documento,

Agradecemos también a todas aquellas personas que contribuyeron directa e Indirectamente para la culminación de esta tesis.

Ricardo, Jesús Carlos'

#### A MI MADRE

En ti he encontrado la bendición más grande que Dios a podido darme; de tí he aprendido a amar sin esperar nada a cambio y la tenacidad para vivir y salir adelante ante cualquier circunstancia.

Gracias por la dedicación y el coraje con el que nos sacaste adelante, lo que soy te lo debo a ti, estás en mi corazón.

#### A MI ESPOSA

Martha Elisa. Tú eres el pilar de mis logros y el apoyo en todo lo que inicio; por tú amor a toda prueba y por estar conmigo en los momentos gratos y los difíciles, gracias.

Recuerda que juntos podemos lograr todo lo que en su momento nos propongamos,

#### A MIS HERMANOS

Teresa (†), Antonio y Jorge, gracias por toda la ayuda y comprensión que de ustedes he recibido. M<sup>e</sup> del Carmen, especialmente quiero agradecer tú apoyo, consejo y ejemplo con el cual me has motivado en /a lucha por ml superación personal y profesional. A ustedes quiero agradecer lodo lo vivido, ya que pase lo que pase siempre hemos estado juntos para ayudarnos y alentamos.

#### A MIS AMIGOS.

Gracias a todos y cada uno de ustedes que me han brindado su apoyo, amistad confianza en las diferentes etapas de mi vida.

Jesús Carlos

#### A MIS PADRES

Gracias ha su apoyo, amor y comprensión he llegado ha culminar una de mis metas, en ustedes he encontrado las bendiciones más grandes que Dios ha podido darme, he aprendido de ustedes el amar sin esperar nada a cambio, la tenacidad para vivir y salir adelante ante cualquier circunstancia. Sólo quiero que sepan que los amo y que ustedes son una parte muy importante en mi vida.

#### A MI ESPOSA

Norma Angélica, Por el cariño, ternura y amor que me has brindado, por tu apoyo y comprensión incondicional en lodo momento y por la bendición que Dios pronto nos dará.

Por ser tan importante para mí, y sobre todo por estar conmigo.

#### A MIS HERMANOS

Juan Carlos, Bertha, Guadalupe y Verónica. Mis primeros compañeros, mis primeros amigos. Por su apoyo Incondicional en todo momento, por sus consejos, por su confianza, por compartir conmigo los momentos de alegría y tristeza, por que siempre cuento con ustedes. En especial a ti Bertha que siempre te consideraré como una segundamadre, Gracias.

#### A MIS FAMILIARES

Que en los momentos difíciles me dieron palabras de aliento, me transmitieron sus experiencias y me brindaron su apoyo incondicional. Gracias.

#### A MIS AMIGOS

•

Que siempre me han brindado su apoyo y amistad en todo momento. Gracias.

Ricardo

## ÍNDICE

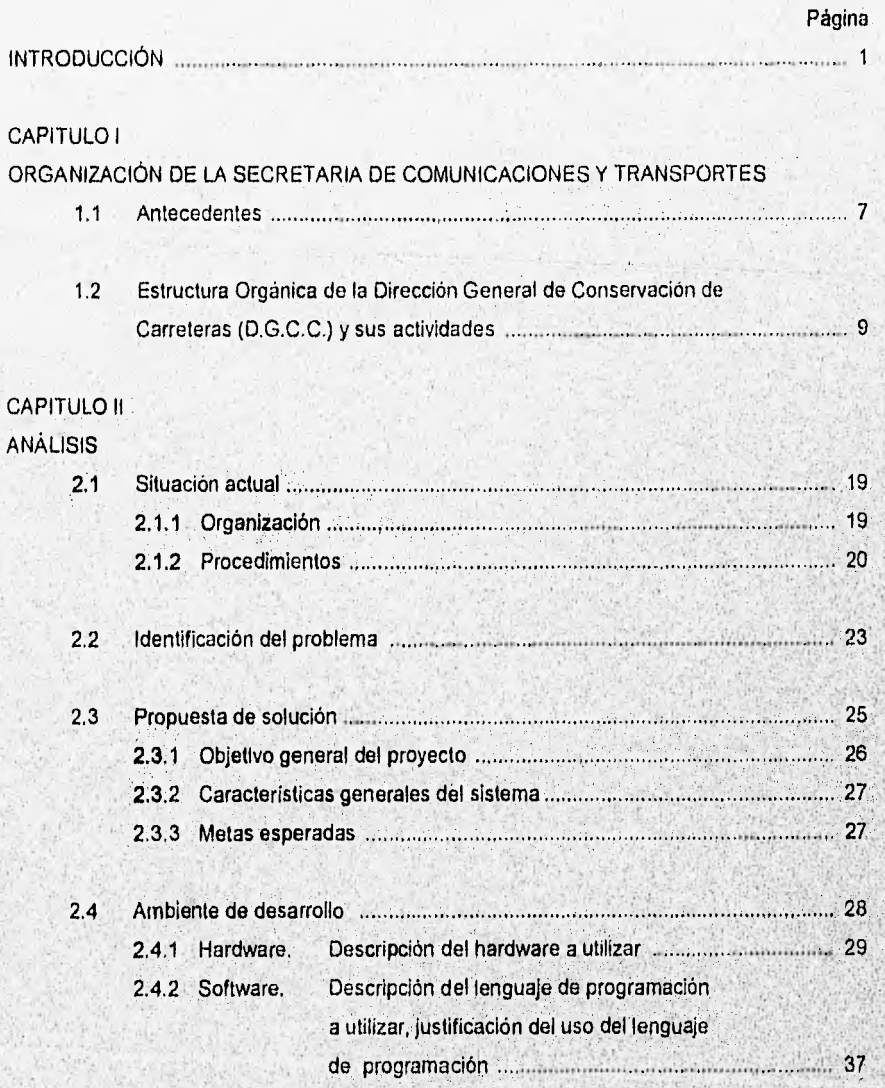

*SUCA* 

Salari Alban  $0.9777$  INDICE

**INDICE** 

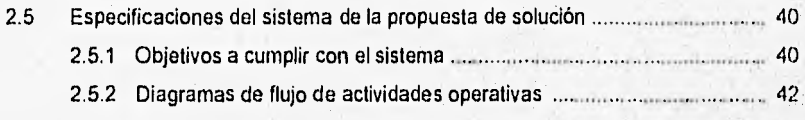

## CAPITULO III

DISEÑO

SICA

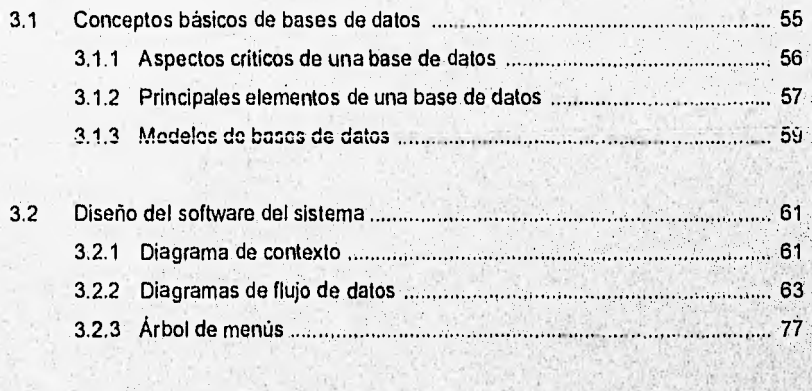

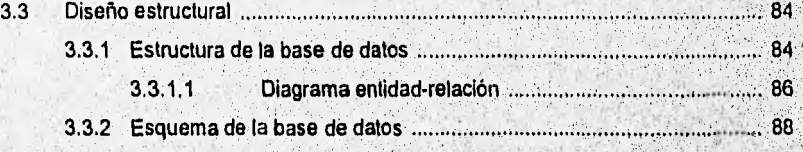

- 3.4 Diseño de reportes 7
	- Jurisdicciones de la red federal de carreteras
	- Programa de obra
	- Avances físico financieros
	- Fichas técnicas
	- Inventario de fosas y tanques
		- Catálogos

**INDICE** 

Ÿ.

ŝ

#### CAPITULO IV

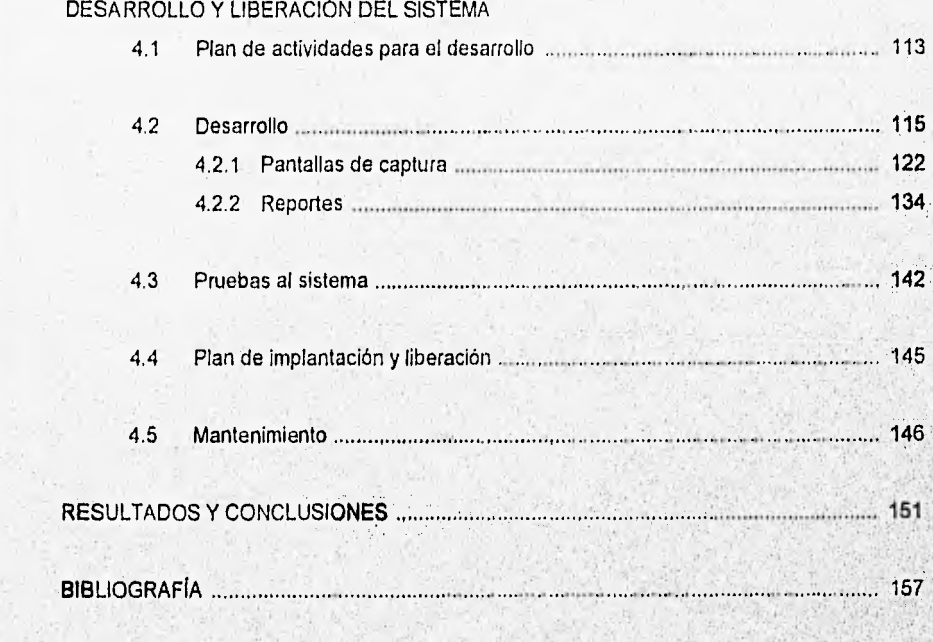

### APÉNDICES

SIICA

**SEANTORN AREA** 

- A. Glosario de términos
- Listados de los programas desarrollados B.

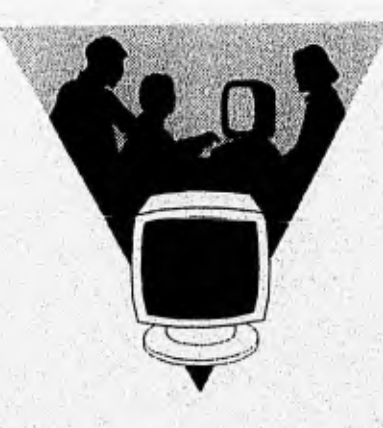

## Introducción

En la actualidad los avances tecnológicos existentes permiten que las empresas y organismos cuenten con herramientas de procesamiento de datos, cuyos resultados se ven reflejados en un manejo de información eficiente, preciso y verídico. Apoyándose **en** estas herramientas, la toma de decisiones se volverá más confiable, tanto en tareas rutinarias como excepcionales.

Con la alta tecnologia de los equipos de cómputo se pueden desarrollar sistemas integrales de información que permiten la actualización y consulta de datos en forma interactiva desde distintos puntos geográficos.

Uno de los parámetros que definen la economia de un país son sus vías de comunicación.: En el caso de la República Mexicana, por la red federal carretera fluye un gran porcentaje de la producción agrícola, ganadera, minera, industrial, etc., por lo que es de vital importancia que ésta se encuentre en óptimas condiciones de operación, acorde a los cambios económicos, políticos y sociales. La Dirección General de Conservación de Carreteras (D.G.C.C,), como parte integrante del Sector Comunicaciones y Transportes, tiene como uno de sus objetivos principales la conservación de la red federal de carreteras.

Actualmente el manejo de la información necesaria para cumplir con los objetivos de la D.G.C.C. se elabora utilizando diversos paquetes **de** software comercial, instalados en las diferentes áreas, por lo que no existe uniformidad en los mismos. Lo anterior conduce a la duplicidad de la Información, falta de confiabilldad y por consecuencia genera la necesidad de recabar de nueva cuenta los datos de las Residencias Generales de Conservación de Carreteras (R.G.C.C.), retrasando con esto sus actividades, por no contar con una herramienta que permita englobar, actualizar y procesar simultáneamente el gran volumen de información. Por otro lado la D.G.C.C. cuenta con un minicomputador HP-9000 de respetable capacidad, pero que lamentablemente por falta de cultura informática no **se** ha explotado adecuadamente.

Dadas las condiciones de operación mencionadas anteriormente, en el presente trabajo se describe la propuesta del Sistema Integral de Información Carretera para la Dirección General de Conservación de Carreteras y al cual de aqui en adelante denominaremos "SIICA", como una de las posibles alternativas de solución a estos problemas.

INTRODUCCIÓN

 $\overline{2}$ 

El documento se encuentra organizado de la siguiente manera:

INTRODUCCIÓN.• Señala la importancia que tiene la red federal de carreteras como un factor que influye en la economía nacional y la necesidad de la D.G.C.C. de un sistema que englobe la información relevante para la elaboración de informes.

CAPITULO I.- Antecedentes y Estructura Orgánica. Se dará una breve reseña histórica de la formación de la Dirección General de Conservación de Carreteras, la importancia relativa y responsabilidad dentro de la Secretaría de Comunicaciones y Transportes, además una descripción de la estructura orgánica y cus actividades.

CAPITULO II.- Análisis. Se presentará un estudio de la situación actual de la operación en el manejo de la información de la D.G.C.C., con base en éste se propone un modelo de solución y sus alcances, con el cual nos basaremos para resolver la problemática detectada, permitiendo con ello hacer eficiente la elaboración de informes de las distintas áreas.

Se describirá el ambiente (hardware y software) en que se va a desarrollar el sistema. Se plasmarán los requisitos operativos y la justificación del uso del lenguaje con el propósito de mostrar de manera más objetiva las caracterlsticas del sistema.

CAPITULO III.- Diseño. Se darán a conocer conceptos básicos de bases de datos, diagrama de contexto, diagramas de flujo de datos, árbol de menús, diagrama entidad-relación, así como la especificación de tablas a utilizar,

CAPITULO IV.- Desarrollo e Implantación. So presentará el plan de actividades para el desarrollo e Implantación del SlICA, así como algunas pantallas de captura.

Resultados y Conclusiones. Se realizarán los comentarios y conclusiones obtenidas a través 'del desarrollo de este documento, así como los alcances futuros que pudiera tener el sistema.

Finalmente se presentarán la bibliografia consultada y los apéndices.

Apéndices Al y A2. Glosarios. Se presentarán dos glosario que ayudarán a una mejor comprensión del presente trabajo; uno de éstos contendrá términos de computación y el otro algunos términos utilizados en el argot de conservación de carreteras. Estos términos se encontrarán resaltados en itálicas dentro de los capitulas a desarrollar.

Apéndice B. Listado de los programas desarrollados. Se presentarán los documentos y código fuente a los cuales se hará referencia durante el desarrollo dei trabajo de tesis.

**Banchille Constantinoper** 

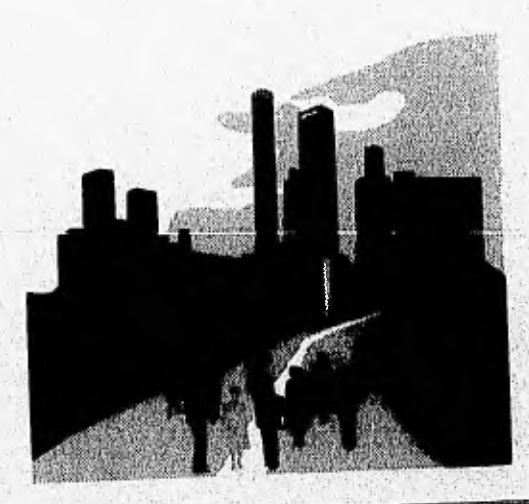

South of State and

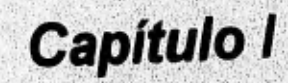

## Organización de la Secretaría de **Comunicaciones y Transportes**

 $\overline{\mathbf{z}}$ 

VX.

#### 1,1 ANTECEDENTES

A partir de 1574 los cambios que se abrieron en el territorio nacional fueron auspiciados por el sistema de "Consulados", por lo que al finalizar la época colonial el país contaba ya con una pequeña red carretera y caminos de herradura.

Durante la época independiente entre 1821 y 1861, las funciones correspondientes **a la**  obra pública se encontraban diseminadas en diversas instancias, hasta que **el**  Presidente Juárez las integró en la Secretaria de Fomento, Comunicaciones y Obras, para su atención.

Fue en 1891 cuando se crea la Secretaria de Comunicaciones y Obras Públicas (S.E.C.O.P.), la cual tenía a **su cargo la** planeación, construcción y conservadón de los caminos del pais. Posteriormente, en 1917 y dentro de la Secretaría, fue constituida la Dirección de Caminos y Puentes a cargo de las funciones de su especialidad.

En el **año de 1925, se integra como organismo público descentralizado la Comisión Nacional de Caminos, constituida por.los Departamentos de Proyectos, Construcción, Cooperación, Puentes, Conservación y Contabilidad. En 1958, el Congreso de la Unión aprobó las modificaciones a la Ley de Secretarías y Departamentos de Estado presentadas por el ejecutivo, y que establecían la separación funcional de la Obra Pública de la entonces Secretaría de Comunicaciones y Transportes.** 

**Posteriormente** en **1960, dependiendo de la Secretaria de Obras Públicas, se crean las Direcciones Generales de Construcción de Carreteras Federales, Carreteras en Cooperación y de Conservación de Carreteras Federales, esta última integrada por los Departamentos de Obra, Técnico y Administrativo, dedicándose a la** construcción y conservación de red estatal y federal de carreteras, en coordinación con las autoridades locales responsables,

#### ORGANIZACIÓN DE LA SCT

8

Para 1970, la Dirección General de Conservación de Carreteras Federales cambió su denominación a la de Dirección General de Conservación y en 1977 al crearse la Secretaria de Asentamientos Humanos y Obras Públicas, modificó nuevamente su denominación a Dirección General de Conservación de Obras Públicas, teniendo a su cargo el mantenimiento de la red nacional de caminos tanto federales como estatales y vecinales, Esta Dirección General estaba integrada por los Departamentos de Obras, Técnico, de Proyectos, de Programación y Presupuesto y de una Oficina Administrativa.

Conforme a las modificaciones aprobadas a la Ley Orgánica de la Administración Pública Federal en 1982, desaparece la Secretaría de Asentamientos Humanos y Obras Públicas y se transfieren a la Secretaría de Comunicaciones y Transportes las funciones de infraestructura y con ellas las de construcción y mantenimiento de la, red nacional de caminos, a cargo de la Dirección General de Conservación de Obras Públicas.

En 1987, de acuerdo al Programa de Modernización Administrativa, la Estructura Orgánica de la Dirección General de Conservación de Obras Públicas se fortalece al elevar el nivel jerárquico de los Departamentos de Obras, Precios Unitarios, Normas Técnicas y Concursos de Proyectos al de Subdirección, a fin de dar cumplimiento a los programas encomendados. Esta estructura quedó registrada ante la Secretaria de Programación y Presupuesto el 16 de junio del mismo año con un total de 21 órganos.

El 17 de noviembre de 1989, como resultado de los ajustes efectuados en el Sector Público, esta Unidad Administrativa cambió su denomihaCión a la de Dirección General de Construcción y Conservación de Obra Pública.

Según el Diario Oficial de fecha 19 de marzo de 1994, se publicó el Reglamento Interior de la Secretaría, en el que se modificó el nombre de esta Unidad Administrativa al de Dirección General de Conservación de Carreteras con iguales funciones.

Finalmente en noviembre de 1995, la Coordinación Sectorial de Energía e Industria de la Secretaria de Hacienda y Crédito Público (S.H.C.P.), autorizó la estructura orgánica y ocupacional no básica con vigencia a partir de agosto del mismo año,

#### 1.2 ESTRUCTURA ORGÁNICA DE LA D.G.C.C. Y SUS ACTIVIDADES

A continuación se presentarán los organigramas correspondientes a la SCT-, D.G.C.C. y Centros SCT, para denotar el papel de la D.G.C.C. dentro del sector (fig. 1.1.,1.2. y 1.3.).

- Organigrama de la SCT

Como se puede observar en la figura 1.1., la SCT cuenta con tres Subsecretarías, una Oficialía Mayor, veintiún Direcciones Generales, 31 Delegaciones Estatales, además de diversos órganos desconcentrados y colegiados.

La Subsecretaria de Infraestructura es la más importante del sector comunicaciones y transportes, y por ende la Dirección General de Carreteras Federales (D,G.C.F,) y la D.G.C.C., son la primera y segunda unidades administrativas de mayor importancia. El presente estudio abarca solamente a la D.G.C.C.

- Organigrama de la D.G.C.C.

En la figura 1.2. se presenta el organigrama de la D.G.C.C. Esta estructura se implantó en agosto de 1995, consta de 5 direcciones de área, 8 subdirecciones, 23 jefaturas de departamento y 2 unidades de apoyo.

**- Organigrama de los Centros SCT** 

Existe un Centro SCT por entidad federativa y dentro del mismo se encuentra una Residencia General de Conservación de Carreteras, la cual es la ejecutora de las obras .• que la D.G.C.C. planea, programa, supervisa y controla (figura 1.3.).

**SIICA** 

Marylan Radia China

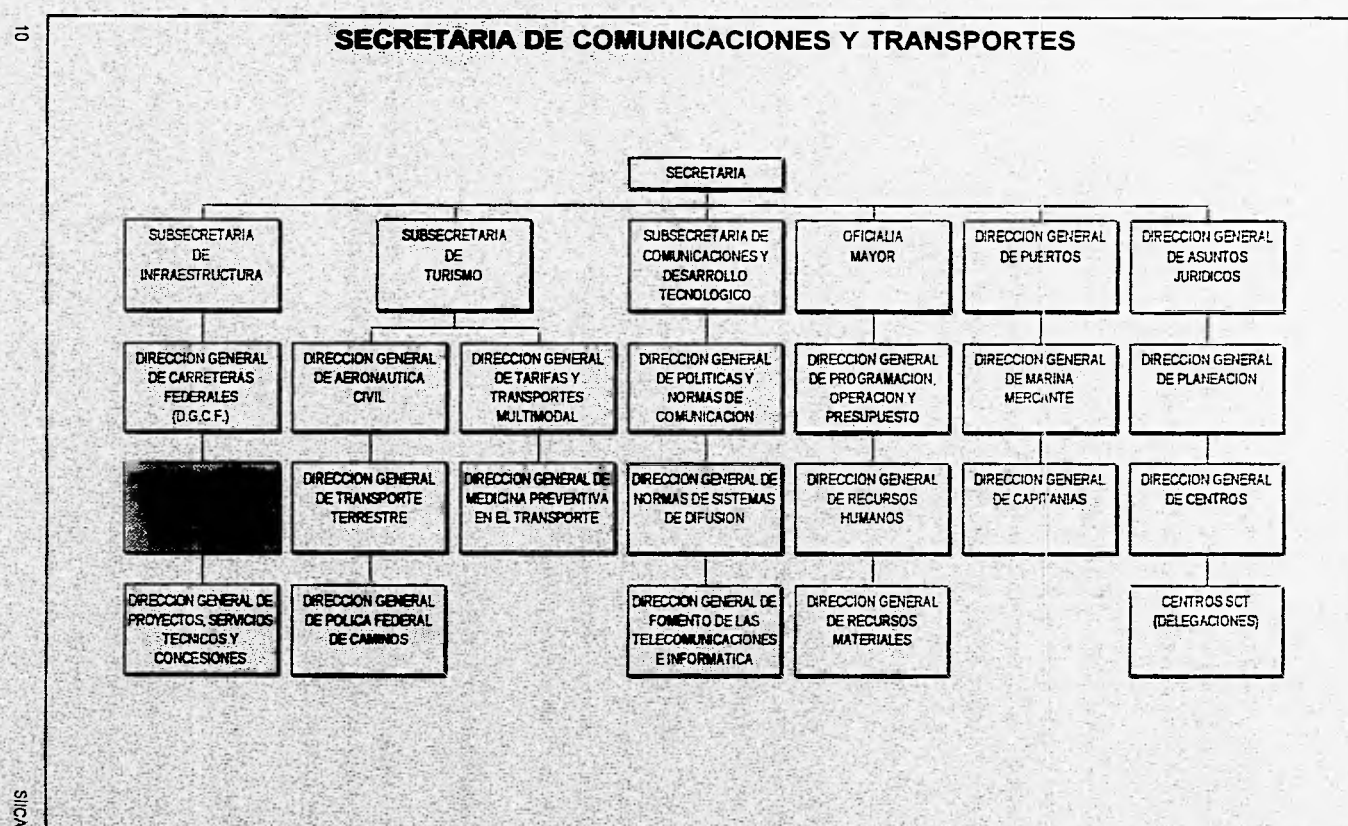

Fig. 1.1. Estructura Organizacional de la SCT.

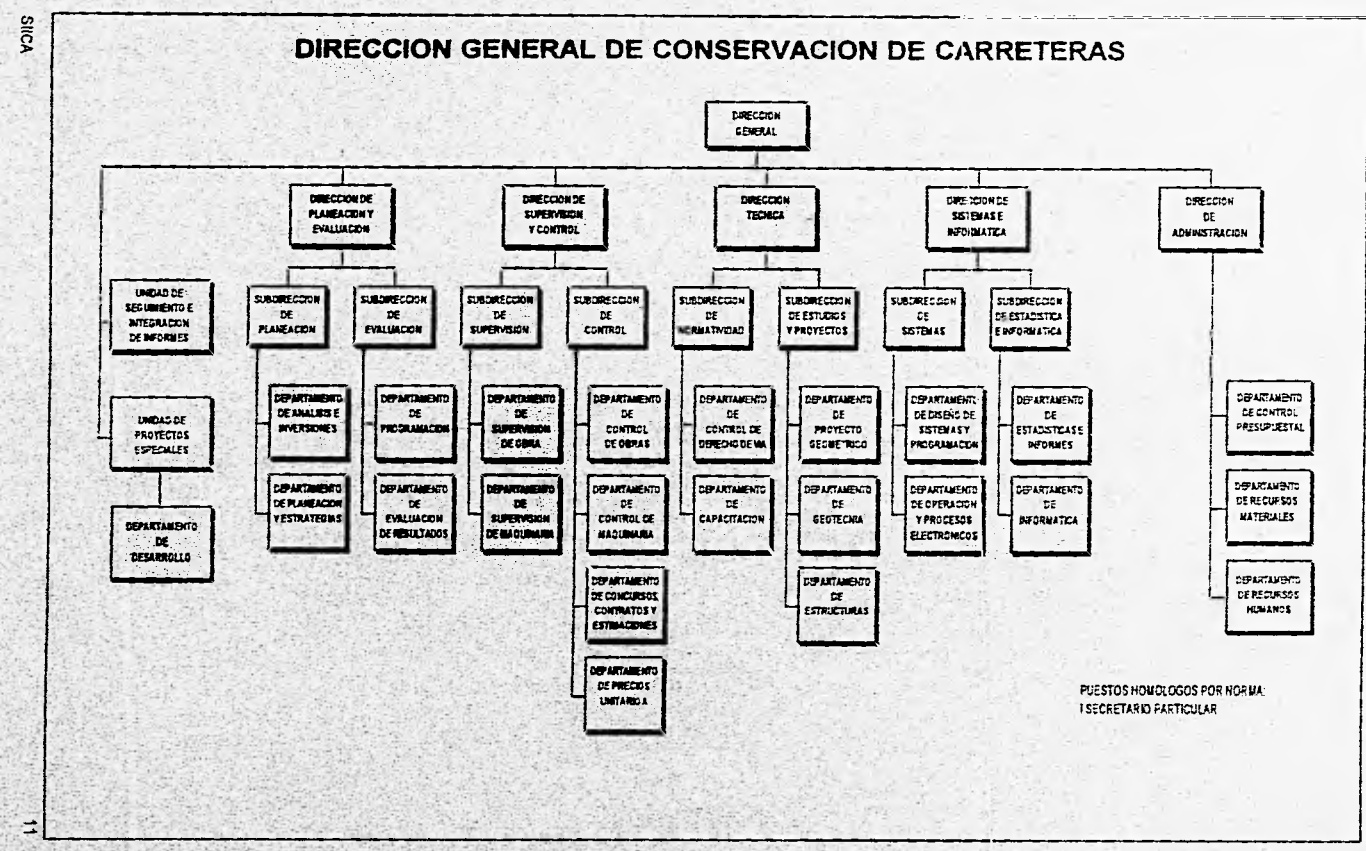

÷.

 $5 - 70$ 

Fig. 1.2. Estructura Organizacional de la D.G.C.C.

 $2 - 12 - 12$ 

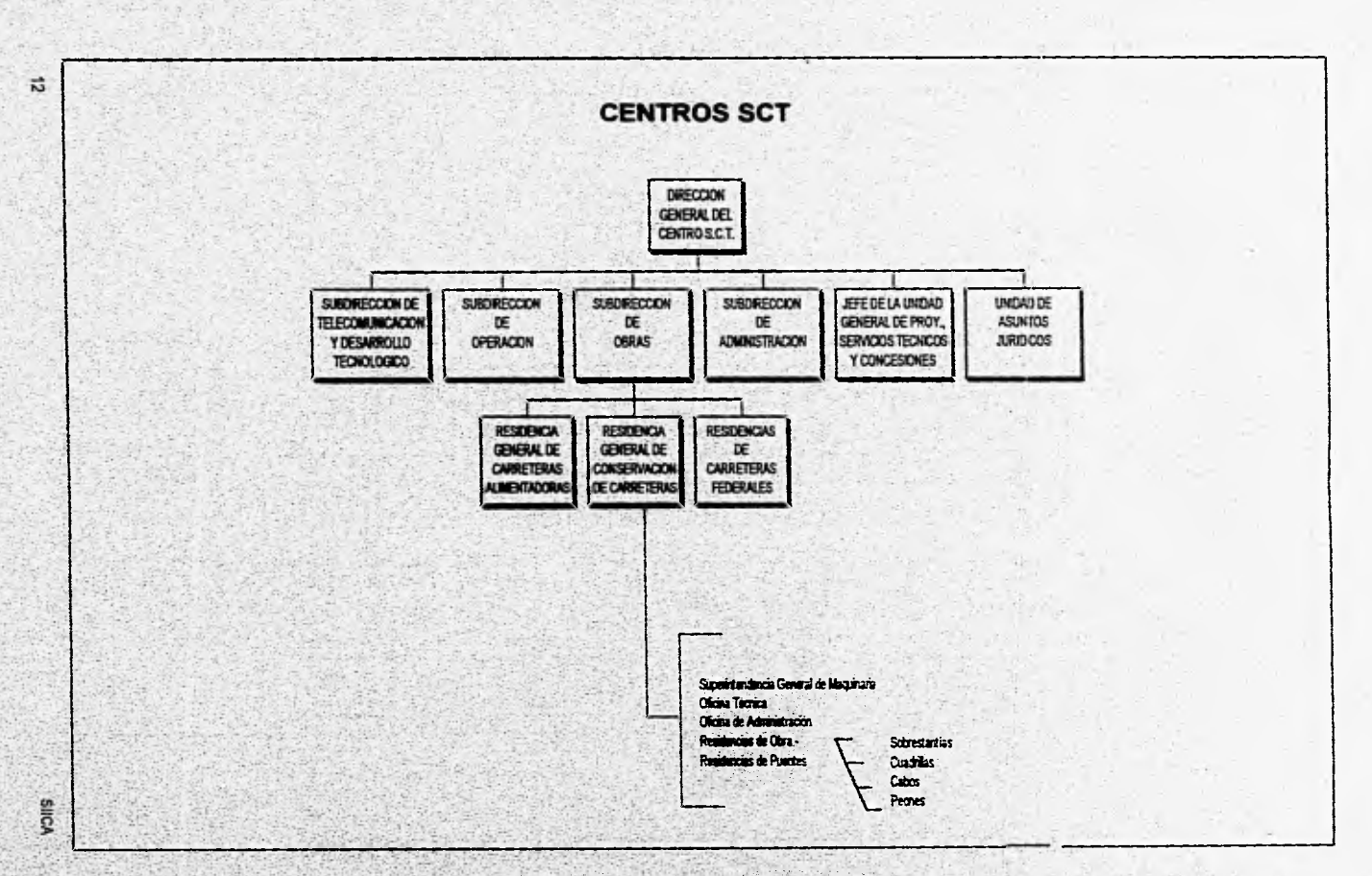

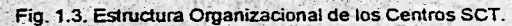

Siendo la D.G.C.C. importante para nosotros, pasaremos a describir las funciones principales de cada una de sus direcciones.

- Funciones de las Direcciones de Área de la D.G.C.C.

#### Dirección de **Planeación y Evaluación**

Elaborar y controlar la formulación de los estudios e inversiones **que permitan** identifica:ti planes para futuros programas en materia de carreteras, evaluando y controlando los avances físico-financieros.

Plantear las estrategias y acciones institucionales relacionadas con la conservación de carreteras y las asignaciones presupuestales.

#### **Dirección de Supervisión y Control**

Orientar y **proponer los lineamientos para** la supervisión y control de la contratación **de la obra** pública **vigilando que contenga las especificaciones, proyectos, normas, precios**  unitarios, programas aprobados y demás requisitos establecidos por la ley y su reglamento.

Dirigir y **orientar la supervisión y control del seguimiento y realización de las obras a cargo de los Centros SCT y/o contratistas correspondientes, con el fin de que cumplan con las normas de construcción, especificaciones técnicas, programas y presupuestos autorizados.** 

#### **Dirección Técnica**

Dirigir la elaboración y/o actualización de las normas para la conservación de la infraestructura carretera; asi como, los estudios y proyectos para la reconstrucción, conservación de carreteras, puentes y estructuras.

Dirigir los estudios de normas técnicas referentes al uso y usufructo del derecho de vía y sobre su vigilancia. Establecer las normas y criterios técnicos relativos a la operación y mantenimiento de los vehículos, equipo y maquinaria.

#### Dirección de Sistemas e Informática

Analizar, diseñar y desarrollar sistemas de cómputo que permitan agilizar y eficientar las actividades de las distintas áreas.

Eaborar y coordinar la adquisición, instalación y mantenimiento de los equipos de cómputo y/o software; así como los programas de capacitación, asesoría y apoyo en materia de informática.

Seleccionar las empresas encargadas del diseño, elaboración e implantación de los sistemas de cómputo requeridos por la Dirección General.

#### Dirección de Administración

-14

Participar en la integración y formulación del programa-presupuesto anual de gasto corriente y de inversión para conservación y mantenimiento de la red federal carretera, en forma coordinada con las áreas sustantivas de la Dirección General; controlando el registro de los documentos que afecten el ejercicio del presupuesto, la realización de las modificaciones. al mismo y verificar que las operaciones presupuestales se realicen de acuerdo con la normatividad.

Orientar, dirigir y evaluar la elaboración del Programa Anual de Adquisiciones de Nenes y Servicios.

Controlar, elaborar y actualizar las plantillas de personal, las prestaciones sociales, seguridad e higiene, escalafón y de estímulos y recompensas.

Una vez resaltada la importancia de la D.G.C.C. y mencionada la forma como se encuentra estructurada orgánicamente, procederemos a realizar un análisis de la situación actual y problemática que presenta.

.<br>Yhteisä toisinta valtaa ja lisään josettaan joukan maatuuttin joukon

ä.

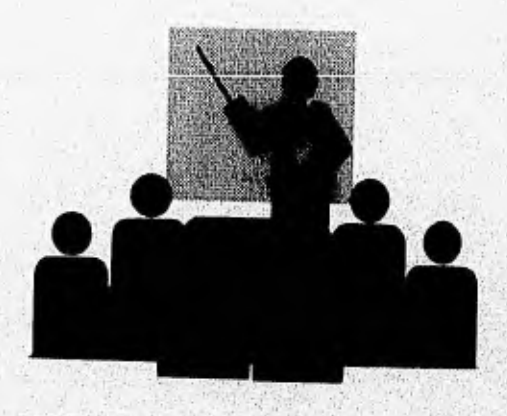

Wayne of the control of the control of the control

## Capítulo II

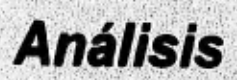

**COLOR** 

#### 2.1 SITUACIÓN ACTUAL

Con base en el estudio y análisis de documentos, manuales de operación, entrevistas en las áreas operativas de la D.G.C.C. y en los centros SCT, encontramos que la elaboración del Programa de Obra, los Avances Físicos • Financieros, las Fichas Técnicas, el Inventario de Fosas y Tanques y de otros informes que se generan para los diferentes órganos externos, son elementos importantes dentro del seguimiento de las obras. Para cada caso se cuenta con procedimientos claramente definidos e internamente relacionados **entre si** 

#### **2.1.1 Organización**

La organización de un Centro **SCT está** determinado por las funciones básicas que se realizan en él, debido a la amplia gama de funciones encomendadas por la SCT. En cuanto a las funciones relacionadas con la conservación de carreteras, el Centro SCT cuenta con una Residencia General de Conservación de Carreteras (R.G.C.C,) y tiene a su cargo las siguientes funciones:

- Supervisión **de las obras contratadas.**
- **Ejecución de la obras por administración (obras con recursos propios),**
- **Mantenimiento rutinario (limpieza, pintura, señalamiento, deshierbe, entre otras) de la red federal a su cargo.**
- **Mantenimiento de puentes.**
- **Mantenimiento del equipo y maquinaria propiedad de la SCT.**
- **Obras de emergencia, en caso de desastres naturales o provocados.**

**Para lograr un mejor desempeño de estas funciones, la R.G.C.C. se apoya en las Residencias de Obra, Residencia de Puentes y Superintendencia General de Maquinaria.** 

ANÁLISIS

**20** 

La D.G.C.C. como órgano normativo y de control de las R.G.C,C., solicita a éstas el envio de toda la información necesaria para la adecuada evaluación de las obras.

2.1.2 Procedimientos

- Anteproyecto y programa de obra

En el último trimestre del año y de acuerdo con los datos del inventario a pie, cada centro SCT conjuntamente con las R.G.C.C., elaboran una propuesta de programa de obra para ejecutarse el siguiente año. Esta propuesta se realiza con base en el estado físico de la red federal de carreteras y puentes que se encuentran a su cargo, tomando en cuenta los compromisos presidenciales, los compromisos del gobierno del estado y de la Junta local de caminos, con el propósito de mantener en buen estado los tramos, ramales, subramales y subsubramales, que se encuentren dentro de sus jurisdicciones. Una vez elaborada la propuesta, es enviada a la Dirección General de la D.G.C.C, quien la tramita a la Dirección de Planeación y Evaluación (D.P.E.).

La Dirección de Planeación y Evaluación, con base en el modelo do optimización y simulación por computadora SISTER (Sistema Simulador de Estrategias de Mantenimiento) aprueba o modifica la propuesta de los Centros SCT, ajustándose al techo financiero asignado por el Secretario de Comunicaciones y Transportes. El SISTER permite describir las estrategias de mantenimiento, simular la evolución de la red y proporcionar todos los resultados financieros y económicos necesarios para evaluar dichas estrategias.

Una vez aprobadas las propuestas de los Centros SCT y con la autorización de la Dirección General se remite nuevamente a tos Centros SCT para su validación y aprobación. Elaborando éstos el Programa Operativo Anual (POA) tentativo; que de nueva cuenta` será remitido a la D.G.C.C. y ésta a su vez lo enviará a la Dirección General de Programación, Organización y Presupuesto (D.G.P.O.P.), quien hará el análisis financiero de acuerdo a los resultados esperados. Una vez obtenida la aprobación de la D.G.P.O.P. se procederá a tramitar ante la

 $21$ 

Unidad de Inversión, Energia e Industria de la S.H.C.P., quien aprueba los techos financieros elaborando el oficio de Presupuesto de Egresos de la Federación (P.E.F.) tentativo.

El P.E.F. tentativo se presentará ante la Cámara de diputados para su discusión y prácticamente su autorización estableciéndose así el P.E.F. autorizado y será devuelto a la S.H.C.P., quien a su vez generará el oficio de SECAS (Oficio de Autorización de Inversión) remitiéndolo a la D.G.P.O.P.

La D.G.P.O.P. otorgando la autorización a los oficios de SECAS los remitirá a la D.G.C.C. para su distribución a las distintas direcciones de área, con el fin de clasificar las obras de acuerdo al tipo de recurso (recursos fiscales y crédito externo) con que se ejecutarán, quedando establecido de esta manera el programa de obra. Por último el programa de obra será entregado a las R.G.C,C. para iniciar la ejecución de las'obras a su cargo.

En caso de que algunos proyectos de los Centros SCT se lleven a cabo por empresas particulares, se procederá a tramitar ante la Dirección de Supervisión y Control (D.S.C.) y la Dirección Técnica de la D.G.C.C., las bases de los concursos y licitaciones correspondientes; con base en los procedimientos y normatividad de la Dirección General de Planeación (D.G.P.) y D.G.P.O.P. que rigen estas instancias. Posteriormente se procede a la selección de una empresa y a la elaboración de los contratos correspondientes para el inicio de los trabajos.

- Avance físico - financiero

A considerably significant internal material companies.

Una vez establecidos e iniciados los programas de obra de los Centros SCT, se procederá con la supervisión de las obras por parte de las R.G.C.C., llevando un control estricto de los avances físicos y financieros que serán reportados mes a mes a la D.G.C.C., entregando personalmente la información a las diferentes áreas en los formatos preestablecidos

ANÁLISIS

Las direcciones de área, encabezadas por la Dirección de Planeación y Evaluación se abocan a recabar, analizar, conciliar, aceptar y/o rechazar la información necesaria para la elaboración de los informes que deberán entregarse a las distintas áreas internas y externas **(Subsecretaria de Infraestructura, D.G.P.O.P, Unidad de Inversión, Energia e Industria de la S.H.C.P., Dirección General de Centros SCT, Unidad de Contraloria Interna de la SCT) que asi lo soliciten, cumpliendo** con esto ios iinearnientub establecidos por la Subsecretaria do Infraestructura,

**- Fichas técnicas** 

**Para** llevar un control más detallado de los avances reales contra los programados de cada obra, la Dirección de Supervisión y Control, la Dirección de Planeación y Evaluación y la Dirección de Sistemas e Informática elaboran las Fichas Técnicas, las cuales engloban los datos generales **de la obra, la descripción** de los trabajos en ejecución, los datos generales del concurso y del'contrato, asi como la situación fisica y financiera,

La información necesaria es recibida tanto de las áreas internas de la D,C,C,C. como de las R.G.C.C. mensualmente y es distribuida a petición de las áreas que asi lo requieran,

**- Inventario de fosas y tanques** 

22

**Debido a** la necesidad de contar en tiempo y lugar, con los materiales necesarios para la realización de las obras, los Centros SCT cuentan con depósitos propios o rentados **distribuidos a lo largo de la red carretera a su cargo. La D.S,C. es la dirección encargada** de **mantener actualizado el inventario de estos depósitos, tomando en cuenta sus caracteristicas generales para facilitar la entrega de productos asfálticos.** 

Cuando la obra a ejecutarse se localiza fuera del área de utilidad de una fosa y/o tanque, e Centro SCT propone a la D.S.C. la construcción y/o renta de una fosa cerca de la obra.

La D.S.C. evalúa la factibilidad de la construcción del depósito o la contratación de tanques móviles, previa autorización de la D.G.C.C. La D.S.C., emite su dictamen e informa a la D.A. para afectación de las partidas presupuestales correspondientes. Asi mismo el Centro SCT recibe la autorización para la construcción o renta del depósito requerido.

- Jurisdicciones de la red federal de carreteras

Cada R.G.C.C. tiene a su cargo un determinado número de kilómetros **de** carreteras, las que están divididas por áreas denominadas jurisdicciones, a cargo de las 'residencias de obra dependientes de las R.G.C.C.

La longitud de las jurisdicciones se amplia cuando el Gobierno del Estado entrega tramos de carretera a la SCT para su conservación, se reduce cuando la SCT es la que entrega al Gobierno del Estado tramos de carretera que se encuentran en zonas altamente productivas. Cuando esto sucede las R,G,C,C, elaboran las actas de entrega•recepcIón de tramos, interviniendo las autoridades del Gobierno del Estado, el Secretario de la SCT, la Subsecretaria **de** Infraestructura, la Dirección de Asuntos Jurídicos, la Dirección General del Centro SCT, la Dirección General de la D.G.C.C, y la Dirección Técnica (D.T.) de la D.G.C.C.

Por lo anterior, la D.T. es la encargada de mantener actualizado el inventario de jurisdicciones de la red federal de carreteras. Este inventario contiene los datos generales de una carretera, como son: nombres de carreteras, tramos, ramales, subramales, subsubramales, origenes y destinos, kilometrajes inicial y final (cadenamientos), rutas, número de carriles, entre otros.

Este inventario es de suma importancia debido a que los datos que contiene son la base de todos los informes que generan las distintas áreas de la D.G.C.C.

#### 2.2 IDENTIFICACIÓN **DEL PROBLEMA**

Las causas de los problemas y complicaciones generados en la elaboración de las informes que la D.G.C.C. debe enviar a los órganos externos se pueden resumir de la siguiente manera:

**SIICA** 

Billingle Ratut

#### - Falta de confiabilidad

Debido a que toda la información recabada por cada área de la D.G.C.C. se captura en hojas de cálculo y procesador de palabras, no existe un proceso automatizado de validación de los datos introducidos; por lo que generalmente se tienen que apoyar en carpetas que no siempre se encuentran actualizadas, para tratar de llevar a cabo dicha validación. Posteriormente cada área distribuye la documentación generada a las áreas que así lo requieran, para que ellas a su vez seleccionen la información que necesiten y la recapturen en sus propios formatos para elaborar sus propios documentos. Esto implica que si existe alguna modificación en cualquier informe y no es comunicada a las áreas que les competa, los demás informes o documentos perderán vigencia y confiabilidad.

#### **• Duplicidad de Información**

Debido a la falta de unificación de criterios de las distintas direcciones, cada una de estas diserta sus propios formatos, acordes a sus necesidades para concentrar los datos requeridos en la elaboración de informes, por lo qua se llega a contar dentro de la D.G.C.C. con varios documentos con el mismo enfoque de utilidad, encontrándose en un .gran porcentaje; datos comunes y/o duplicados y en menor proporción datos diferentes. Por lo anterior gran parte de las áreas sa ven en la necesidad de solicitar y consultar varios documentos para sustraer de éstos, la información necesaria que será presentada ante las diversas autoridades de la SCT para la toma de decisiones.

La demora de tiempo que implica el consultar varios documentos afecta las acciones y los lineamientos a seguir para la solución de los problemas y/o complicaciones que se presenten durante la ejecución de los proyectos.

**SACA** 

**Justice Land Stalling** 

25

- Retraso de la supervisión y/o ejecución de la obras

Lo anteriormente descrito ocasiona que gran parte de las áreas prefieran obtener los datos directamente de las R.G.C.C. y no por los canales instituidos; creyendo que es lo más adecuado para contar con información real, sin pensar que las R.G.C.C, a su vez consume el tiempo de las residencias de obra, residencia de puentes, superintendencias de maquinaria y demás subordinados, en recabar los datos necesarios para cumplir con las peticiones de las distintas áreas que lo soliciten, descuidando la supervisión y/o ejecución de las obras a su cargo.

#### **• Subutilización del equipo de cómputo**

**En la D.G.C.C.** se instaló en 1993 un minicomputador HP-9000, que no se ha explotado adecuadamente, debido al desconocimiento de su potencialidad y a la falta de cultura informática a nivel directivo. La, existencia de microcomputadoras 386 en todas fas áreas de la D.G.C.C. y de paquetes comerciales de cómputo en ambiente gráfico, ha provocado una falta de interés en el minicomputador; puesto que los paquetes comerciales solventan sus necesidades de procesamiento de datos en un tiempo mediato y el desarrollar aplicaciones en el minlcomputador se lleva más tiempo de lo que disponen para presentar sus informes. De seguir con esta filosofía **todo lo expuesto en los puntos anteriores continuará,** 

#### **2,3 PROPUESTA DE SOLUCIÓN**

**Para que** el SIICA cumpla con los objetivos planteados, se deben resolver primero, no los problemas sino la causa de estos, dado que al desaparecer esta última se resuelve parte de la ' problemática anteriormente planteada.

Las acciones que se proponen como solución a la problemática planteada se describen a continuación:

**SucA** 

**AND CONTRACTOR** 

.1

- Se recomienda unificar los criterios para la petición de la información a las R.G.C.0 para disminuir la obstrucción en las labores encomendadas a estos órganos.
- Se requiere la designación de responsables únicos en la elaboración y validación de los diferentes documentos e informes, acordes al área de su competencia, disminuyendo con esto el número de documentos e informes similares que circulan dentro de la D.G.C.C.
- Utilizar bases de datos como medios de almacenamiento y procesamiento de datos para remplazar los archivos generados por los distintos paquetes comerciales. Teniendo la posibilidad de que posteriormente se puedan efectuar históricos y estadísticas de la fluctuación de la información
- Promover el desarrollo de sistemas de cómputo para disminuir el uso de paquetes comerciales, aumentando la confiabilidad de los datos generados.
- Promover y fomentar a nivel directivo la cultura informática para la explotación adecuada del minicomputador HP-9000, sin dejar de utilizar equipos microcomputadores para ciertas actividades no sistemáticas y especificas,
- Considerar los datos procesados por el SIICA como única fuente fidedigna de información.

#### 2.3.1 Objetivo general del proyecto

El objetivo general de la presente propuesta es el optimizar el manejo de, la información mediante un sistema de cómputo eficiente, para brindar Información susceptible de ser analizada oportunamente por la D.G.C.C., las R.O.C.C, y otras áreas afines a la SCT.

2

ă

#### 2.3.2 Características generales del sistema

Las características principales del sistema serán:

Utilizará catálogos institucionales, es decir, que la información contenida en estos catálogos será única para todos los módulos, por lo que la actualización de éstos se hará de manera centralizada y por el área directamente responsable de mantenerlos al día.

Operará de forma multiusuaria, explotando las características que brinda el equipo minicomputador HP•9000.

Tendrá la información necesaria para estar en posibilidades de generar los reportes de los informes prioritarios que se deben entregar a las instancias correspondientes.

Por su diseño modular, el SIICA estará en posibilidades de expanderse de acuerdo a necesidades posteriores.

Concentrará y consolidará la Información de cada una de las áreas para que ésta sea utilizada por cualquier instancia.

Contará con niveles de seguridad, para determinar que usuarios tendrán los permisos para accesar al sistema y actualizar o consultar la Información.

#### **2.3.3 Metas esperadas**

Dentro de las metas esperadas tenemos:

Unificación de formatos para la recopilación de datos en las R.G,C.C. que servirán a todas lás áreas, de los cuales algunos serán introducidos al SIICA,

Unificar los formatos que se utilizan para la generación de documentos e informes de la D.G.C.C., parte de estos formatos serán los reportes que arrojará el SIICA, evitando con esto la duplicidad de información.

Debido a que las áreas respectivas se encargarán de la actualización y validación de los datos de su competencia, la información que se consulte y se imprima a través del SIICA será confiable.

El porcentaje de utilización del equipo HP-9000 aumentará debido al empleo del SIICA y a la información relevante que se procesará en este sistema.

Disminuir considerablemente el tiempo utilizado por las áreas en la elaboración de los distintos documentos e informes.

Debido al impacto que tendrá el uso del SIICA, se espera un mayor apoyo para el desarrollo de sistemas semejantes,

**F. Nicholds** 

#### 2.4 AMBIENTE DE DESARROLLO

La D.G.C.C. tiene la necesidad de operar coh base en sistemas apoyados en computadora, tanto en el marco de su operación téchica como en su proceso administrativo. Esta necesidad será en parte atendida por el SIICA, como parte del desarrollo de sistemas integrales que aseguren la distribución correcta de los datos, evitando duplicidad y el mal aprovechamiento de recursos, tanto humanos como tecnológicos.

SIICA

28

29

El SIICA contará con módulos que relacionen la información básica requerida por las distintas áreas de la D.G.C.C., pudiendo con esto ser empleada por casi cualquier instancia que asi lo requiera.

En un futuro próximo el SIICA podrá ser accesado por los Centros SCT, utilizando la infraestructura de la *red VISAT* con que cuenta la SCT, la que permite tener acceso y proceso de información distribuida e histórica.

2.4.1 Hardware

En las instalaciones de la D.G.C.C. se cuenta con el siguiente hardware para el desarrollo y la operación del SIICA:

• Minicomputador multiusuario HP•9000' Modelo 842s Tecnologia RISC, 29 MIPS 32 MB en RAM expandible a 256 MB 2 Discos Duros de 670 MB que hacen un total de 1,3 GB Unidad de Cartucho DDS de 1,3 GB 32 Puertos E/S Tamaño *de* palabra de 32 bits

• Consola 700/92 Monocromática de 14"

Velocidad de transmisión de datos entre 75 y 38,400 baudios

• 16 Terminales 700/92

Monocromáticas *de* 14"

Velocidad de transmisión de datos entre 75 y 38,400 baudios

SNCA

#### ANÁLISIS

- 3 Impresoras HP de impacto Modelo 2563C de 420 Ipm
- Fuente de energía ininterrumpible UPS Modelo FD 12,5 KVA Banco de baterías externo Voltaje de entrada 213 VCA Voltaje de salida 120 VCA, 60 Hz. Tiempo de respaldo a carga completa 11 min. Tiempo de respaldo a media carga 30 min.
- Patch Panel de 48 puertos Categoría 5 Marca Panduit Modelo T568A
- Cable UTP Nivel 5 Frecuencia de 4 - 100 MHz Atenuación 13,0 - 67.0 dB/1000 ft.

En el edificio que ocupa la D.G.C.C. se cuenta con un cableado estructurado para las terminales del rninicomputador HP-9000, el cual se encuentra distribuido de tal manera que se tiene un total de 27 salidas de señal y de corriente ininterrumpida. En las figuras 2.1, 2.2. 2.3., 2.4., 2.5. y 2.6. se muestra la ubicación física de las salidas antes mencionadas.

- En la Dirección General se encuentran tres salidas de señal y de corriente ininterrumpida, una en la sala de juntas, una en el área secretarial y otra en el área secretarial del secretario particular,

**All are Makes** 

is et

Seattha William constant is the friend
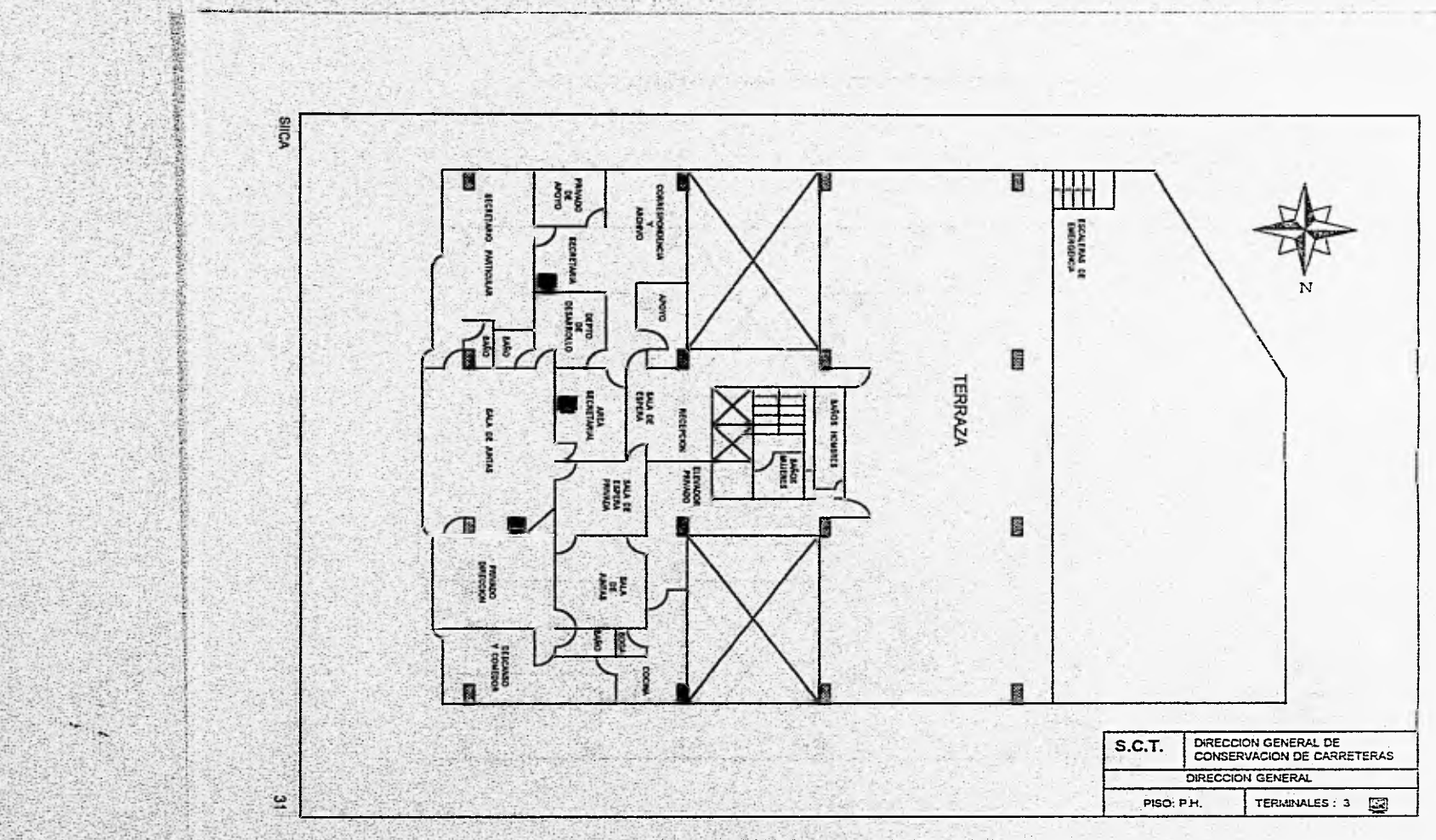

 $-1757$ 

Fig. 2.1. Ubicación de terminales (Dirección General).

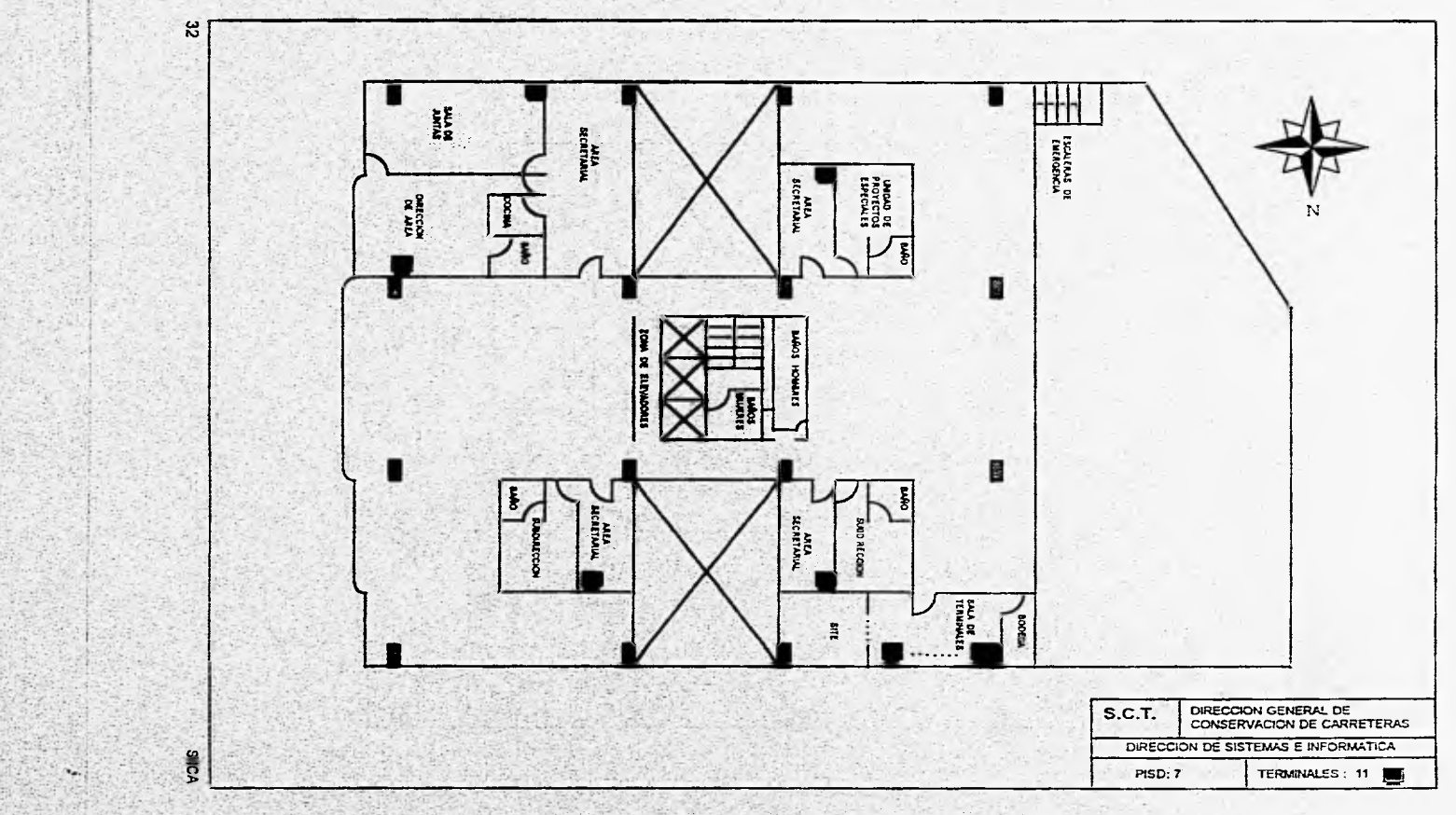

Fig. 2.2. Ubicación de terminales (Dirección de Sistemas e Informática)

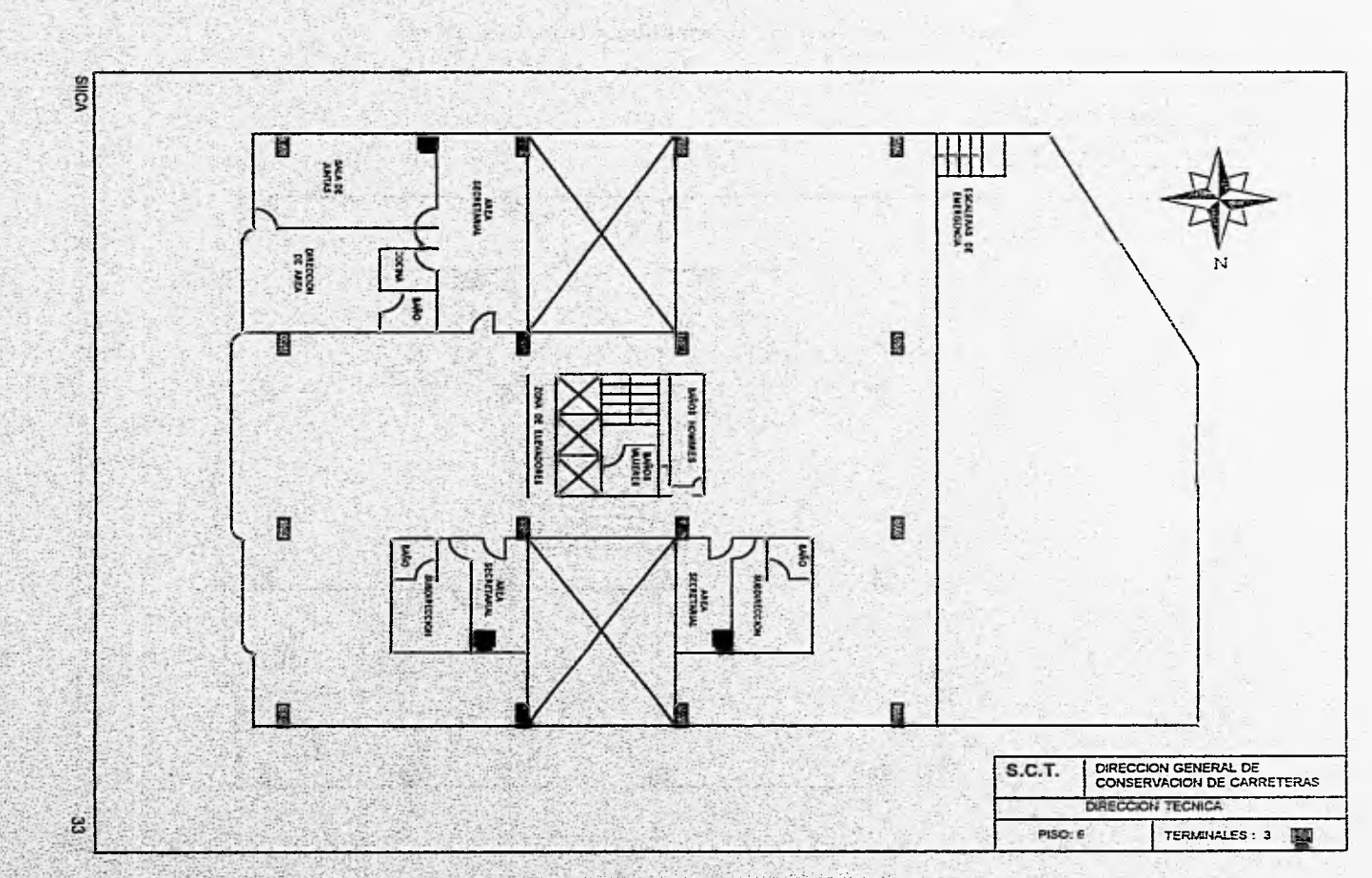

23. Ubicación de terminales (Dirección Técnica).

**CONTRACTOR** 

**MANA** 

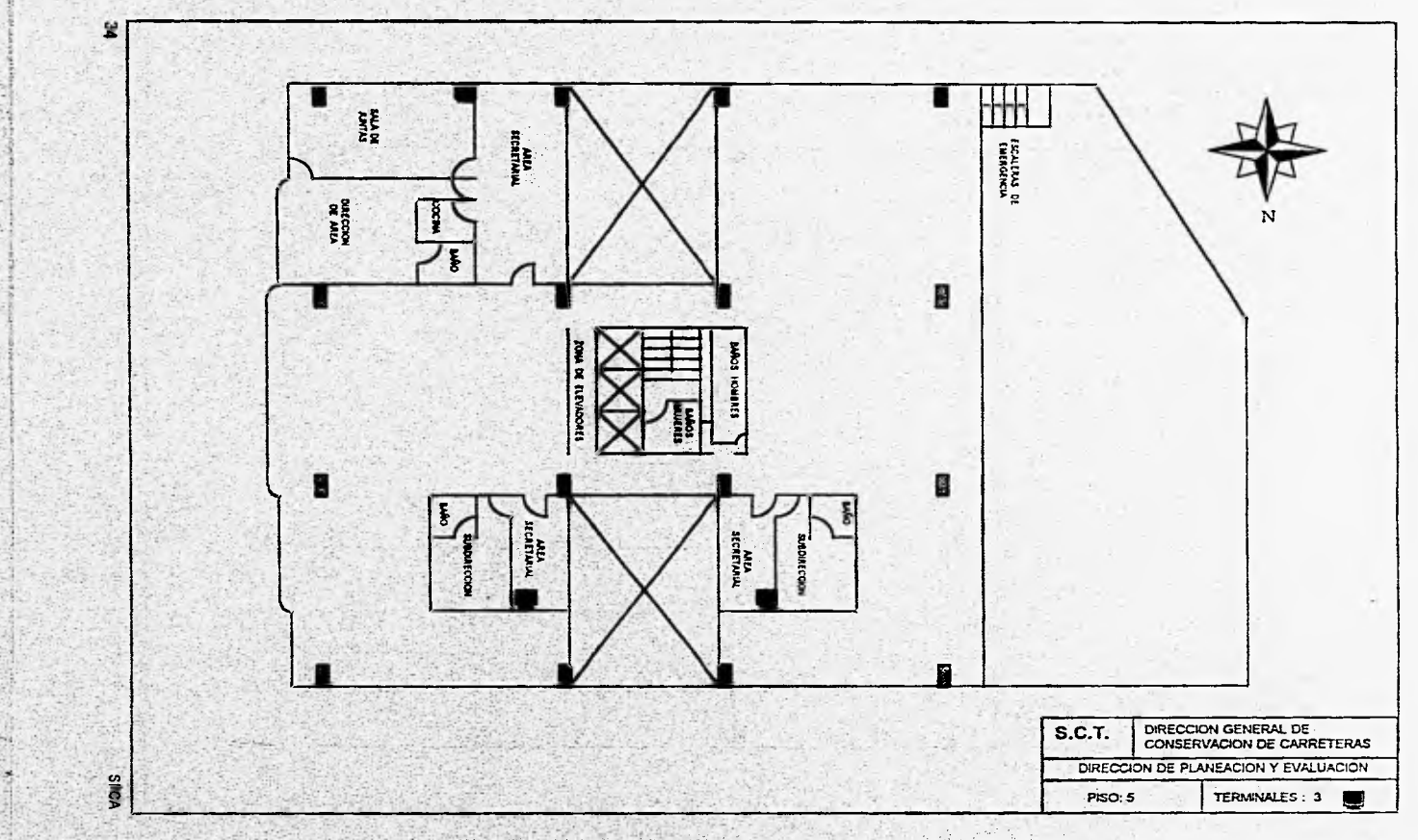

 $N_{\pm}$ 

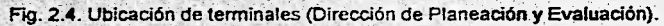

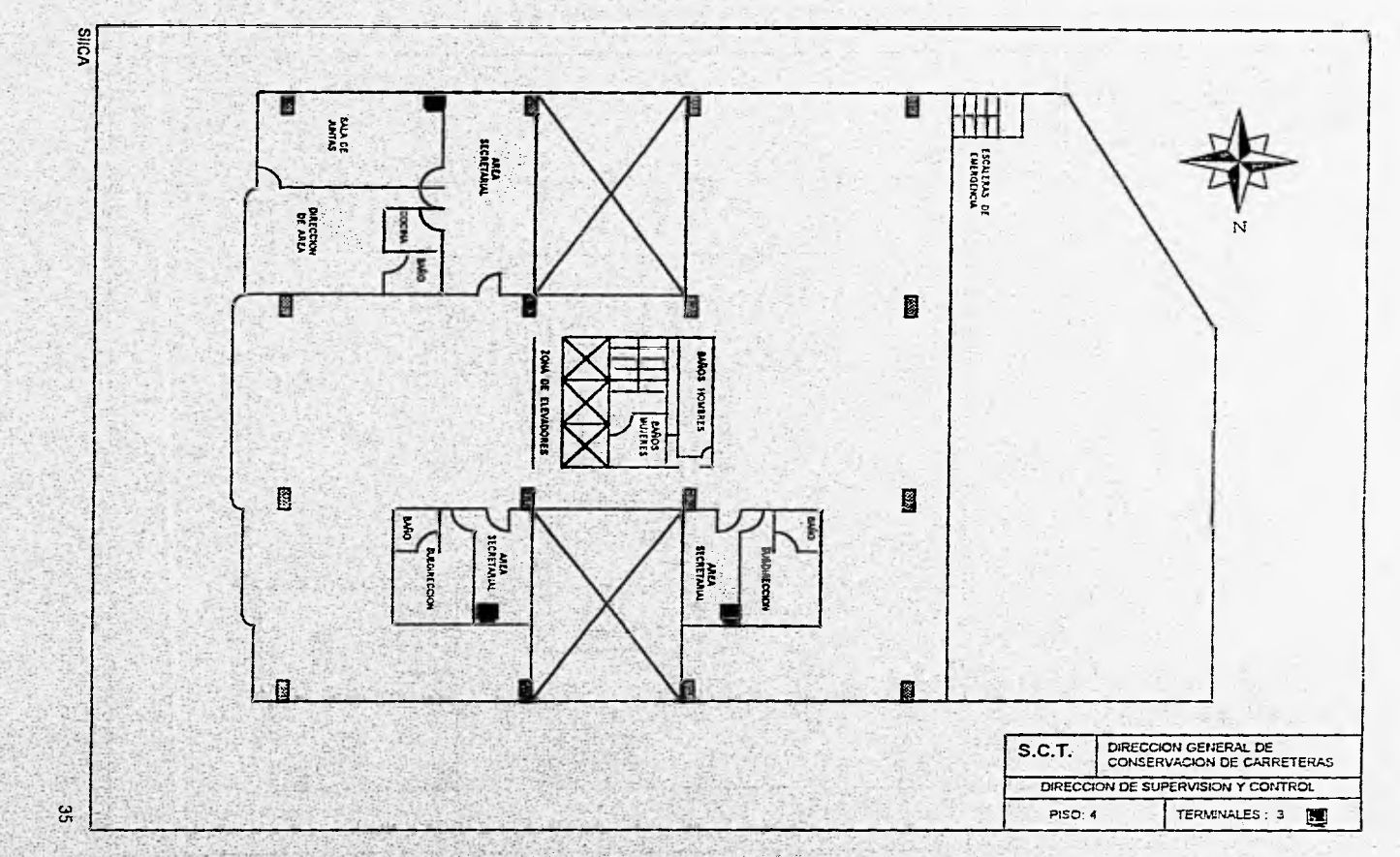

Fig. 2.5. Ubicación de terminales (Dirección de Supervisión y Control).

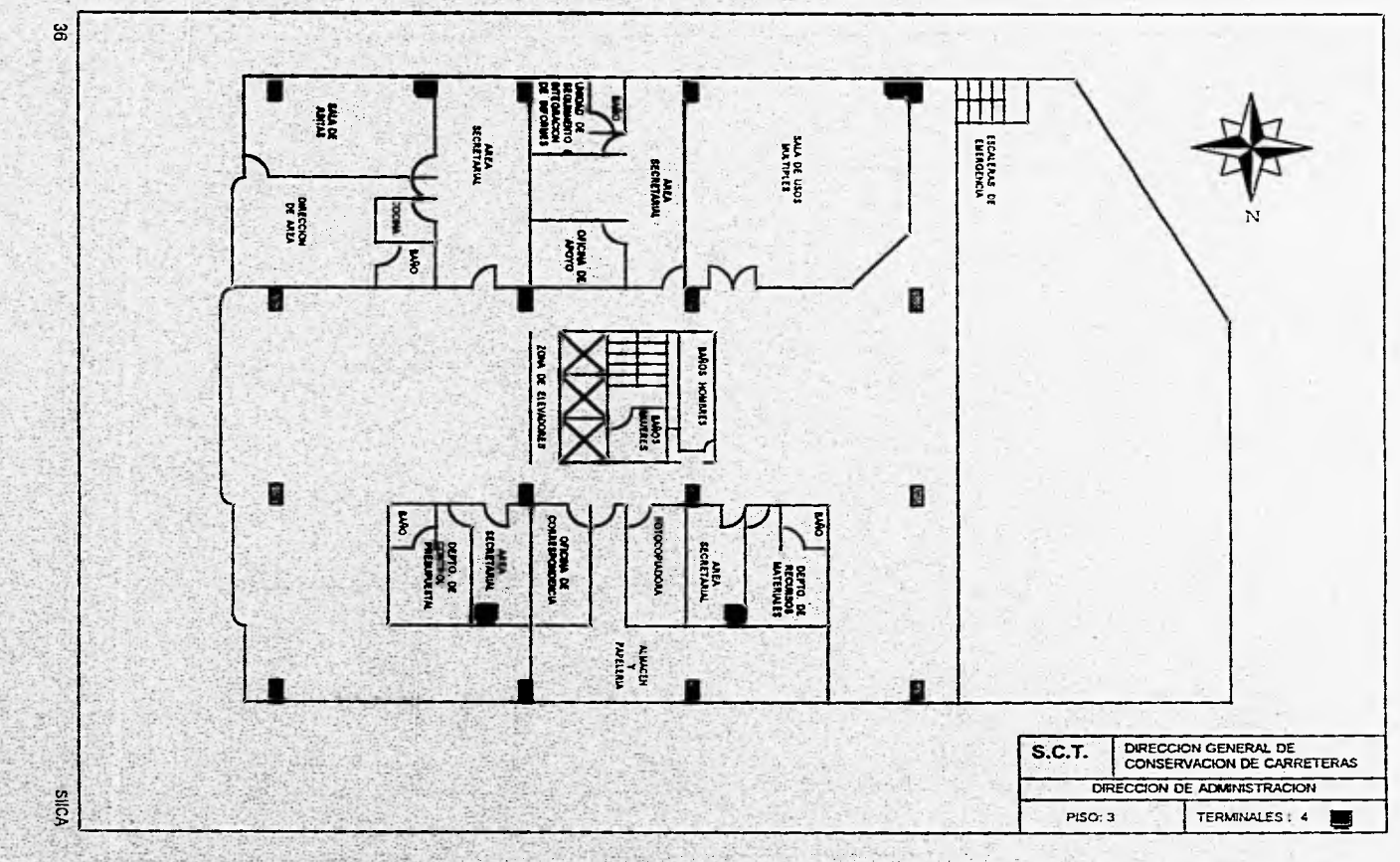

Fig. 2.6. Ubicación de terminales (Dirección de Administración).

- Una salida de señal y una toma de corriente ininterrumpida en la sala de juntas de cada dirección de área y una en la oficina de la Dirección de Sistemas e Informática.
- Una salida de señal y una toma de corriente ininterrumpida en el área secretaria! de las subdirecciones de área.
- Una salida de señal ,y de corriente ininterrumpida en el área secretaria! del Jefe de la Unidad de Proyectos Especiales.
- Seis salidas de señal y de corriente ininterrumpida en la sala de terminales de la Dirección de Sistemas e Informática.
- Una salida de señal y de corriente ininterrumpida en la sala de usos múltiples de la Dirección de Administración.

# **2.4.2 Software**

**SIICA** 

VANDSHARTAVIOSININGSALESSANDA ALIMENT

El SIICA se desarrollará utilizando el lenguaje de cuarta generación de PROGRESS y operará bajo el ambiente del sistema operativo UNIX, versión 9.0. Dada la importancia de estos dos elementos del software, procederemos a hacer una breve reseña sobre los mismos,

# **Breve reseña histórica de UNIX**

UNIX fue desarrollado en 1969 por Ken Thompson para la PDP-7. Dennis Ritchie efectuó trabajos adicionales, y, para 1974, UNIX había madurado hasta ser un sistema operativo de avanzada tecnología que corría principalmente en computadoras PDP. El UNIX se convirtió en un sistema operativo muy popular en los ambientes académicos y científicos.

#Godinal webW213000025000000000000000000

ANÁLISIS

Se hicieron considerables ampliaciones al UNIX en la Universidad de California en Berkeley, y algunas versiones de UNIX incluyen las extensiones de Berkeley, que fueron ampliamente utilizadas en sistemas VAX de Digital. Para fines de la década de los setenta estaban disponibles versiones comerciales de UNIX, tales como IS/1 y XENIX.

A comienzos de la década de los ochenta, AT&T comenzó a consolidar las numerosas versiones existentes de UNIX en estándares que evolucionaron hacia el System III y finalmente al System V.

En enero de 1989 se formó la UNIX Software Operation como una división por separado, dedicada exclusivamente al producto. En junio de 1990, UNIX Software Operation se convirtió en UNIX System Laboratories Inc., una subsidiaria de AT&T.

Algunas de las caracteristicas principales de la versión 9.0 de UNIX se listan a continuación:

- Es un sistema operativo multiusuario, con capacidad de simular multiprocesamiento y procesamiento no interactivo.
- Esta escrito en lenguaje de alto nivel C.
- Dispone de un lenguaje de control programable llamado Shell.
- Ofrece facilidades para la creación de programas y sistemas.
- Emplea manejo dinámico de memoria. Tiene capacidad de interconexión de procesos.

**WASPERSONAL MOV** 

• Permite comunicación entre procesos.

**SEVERAL AS CORRESPONDENCE** 

- Emplea un sistema jerárquico de archivos, con facilidad de protección de archivos, cuentas y procesos.
- Usa un manejo consistente de archivos de diversos tipos.
- Garantiza un alto grado de portabilidad.
- Puede adaptarse a requerimientos de configuración particulares, esto es, puede reconfigurarse en cada instalación.
- Es un buen sistema operativo para programadores y actualmente también para la ejecución de aplicaciones de todo tipo.

# **• 8reve reseña histórica** de PROGRESS

Progress Software Corporation fue fundada en 1981 con el propósito de ofrecer la herramienta de desarrollo de aplicaciones más poderosa y flexible en el mercado.

En 1986, Progress sobresalió como un lenguaje de cuarta generación (AGL) y sistema manejador de bases de datos relacional, en la competencia Derby de base de datos. En 1988 Progress ganó el prestigiado concurso europeo 4GL Grand Prix en Amsterdam,

**- Justificación del lenguaje de programación a utilizar** 

El software a emplear para el desarrollo de los módulos del SIICA será PROGRESS ver. 5.0, ya que es el lenguaje de programación institucional dentro de la SCT. El cual dispone de un lenguaje de cuarta generación 4GL(Fourth-Generatlon Application Development Language).

**SIICA** 

the second consequence

ANÁLISIS

El uso de este lenguaje permite disminuir el tiempo de desarrollo de tal forma que se **pueden**  implementar soluciones más completas y complejas en menor tiempo, por lo. **que en muy**  pocas ocasiones los desarrolladores necesitarán recurrir a lenguajes de tercera generación.

• Características de PROGRESS

- Cuenta con recuperación automática en **caso de fallas del sistema.**
- Cuenta con interfaces **para intercambio** de **información con otras bases de datos.**
- **Validación de datos que pueden incorporarse** a un programa, a partir del diccionario de **datos.**
- Se cuenta con varios niveles **de seguridad definibles** por medio **del diccionario de datos,**  pudiendo establecer la seguridad **a nivel base de datos, tabla, campo, registro, aplicación,**  por **tipo de usuario,** entre otros.
- Proporciona **una alta velocidad para el proceso de transacciones sencillas, así corno un alto desempeño y rápido tiempo de respuesta para las transacciones más complejas.**

Una vez efectuada la revisión de la infraestructura disponible para el desarrollo del SIICA, procederemos a definir las especificaciones del mismo.

# **2.5 ESPECIFICACIONES DEL SISTEMA DE LA PROPUESTA DE SOLUCIÓN**

## **2.5.1 Objetivos a cumplir con el sistema**

Los **objetivos que deberá cumplir el SIICA se listan a continuación:** 

**- Capturar y almacenar los datos generales de las carreteras y puentes de la red federal de carreteras.** 

**40** 

Charles Barbaratt Robert

- Capturar y almacenar los datos generales del inventario de Fosas y Tanques.
- Capturar y almacenar tanto el techo financiero global asignado a la D.G.C.C, como los techos financieros asignados a cada R.G,C.0 en un ejercicio.
- Capturar y almacenar los datos del programa de obra y los movimientos mensuales de los avances físicos - financieros de las obras en ejecución.
- Capturar y almacenar los datos generales de las convocatorias, concursos, contratos <sup>y</sup> empresas involucrados en las obras dadas a contrato.
- Capturar y almacenar los datos complementarios de las fichas técnicas de las obras en ejecución.
- Producir la impresión de la carpeta de Jurisdicciones de la Red Federal de Carreteras y el Catálogo de Puentes.
- Producir la Impresión del Inventario de Fosas y Tanques,
- Producir la impresión del programa de obra de las obras a ejecutar en el año.
- Producir la impresión de los avances físicos financieros de las obras en ejecución.
- Producir la impresión de los datos generales de las convocatorias, concursos, contratos y empresas,
- Producir la impresión de las fichas técnicas de las obras en ejecución,

**SIICA** 

Realizar un adecuado control de la información que se encuentra en la base de datos para evitar la duplicidad de los mismos y optimizar las búsquedas de datos o información relevantes.

2.5.2 Diagramas de flujo de actividades operativas

Un diagrama de flujo operativo es una herramienta para la representación gráfica del flujo de actividades, formada por un conjunto de columnas en donde se esquematiza el flujo de actividades necesarias para el cumplimiento de una función, cada columna representa ala entidad o instancia responsable de la actividad,

Cada actividad puede estar representada en forma gráfica, y/o reforzada **por** una leyenda descriptiva.

Los siguientes diagramas de flujo de actividades operativas (figs. 2.7a., 2.7b., 2.8., 2.9a,, 2.9b., 2.10" 2.11a. y 2.11b,) muestran en forma gráfica las actividades que se deberán realizar para alimentar al SIICA.

A continuación se dará en forma general una descripción de tales actividades:

- Jurisdicciones de la red federal de carreteras (fig. 2.7a. y 2.7b.). Comienza cuando el Gobierno del Estado solicita alguna entrega o recepción de tramos de carreteras a la SCT, el Centro SCT y la R.G.C.C. informan de la solicitud. La D.G.C,C. turna a la D.T. la solicitUd para evaluar la viabilidad; una vez aprobada ésta, la D.G,C.C. realiza los trámites necesarios para obtener las actas de entrega - recepción autorizadas por'órganos externos, posteriormente la D.T. captura los datos y envía reporte de los movimientos al Centro SCT.
- Inventario de fosas y tanques (fig, 2.8.), inicia cuando la R.G.C,C. envía ala'D.S.0 los datos de las fosas y tanques que utiliza para el almacenamiento de los materiales que se requieren en las obras, la D,S C. verifica los datos y en caso necesario propone la renta o construcción de un deposito. Mediante la autorización de la D,G.C.C., la D S,C. captura los

42

**SIICA** 

datos necesarios en el,sistema notificando la decisión tanto a la Dirección de Administración (DA.) como a la R.G.C.C.

- Programa *de* obra (fig. 2.9a. y 2.9b.). El Centro SCT conjuntamente con la R.G.C.C. formulan el anteproyecto de obra, que es enviado a la D.P.E, O.T. y D.A. para su revisión, modificación y autorización. La D.P.E. elabora el programa de obra y captura los datos, generando la capeta de programa de obra que previa autorización por parte de la D.G,C.C, es remitida a la R.G.C.C. para el inicio de las obras por administración, En el caso de las obras a contrato, la D.S.C. realiza los trámites correspondientes para la licitación de las obras; una vez dictado el fallo de los concursos y previa autorización de la D.G.C.C., son remitidos junto con los contratos al Centro SCT para que la R,G,C.C. inicie la supervisión de las obras a contrato.
- Fichas técnicas (fig. 2.101 Una vez iniciados los trabajos, la R.G.0 C. envía los conceptos de obra, de cada obra, a la D.S.C. quien captura los datos para la elaboración de las fichas técnicas de las obras, turnándolos a las instancias de la D.G.C.C. que así lo requieran,
- Avances físicos financieros (fig. 2.11a. y 2.11b.). A final de cada mes la R.G.C.C. envía los avances tanto físicos como financieros de las obras a las instancias de la D,G.C.C., para su seguimiento de acuerdo al área de su competencia, La D P,E. genera la carpeta de avances fisico - financieros la cual es revisada por la D.G,C.C., quien autoriza su distribución a los órganos internos y externos que así lo requieran. Por último la D.G.C.C. emite los comentarios de los avances de obra a la R.G.C.C. para mantener y aumentar la calidad de los trabajos.

Una vez identificado el problema, planteada una de las posibles soluciones, justificado el ambiente de desarrollo y haber plasmado las especificaciones de la propuesta de solución, pasaremos a la fase de diseño del SIICA.

*SIICA* 

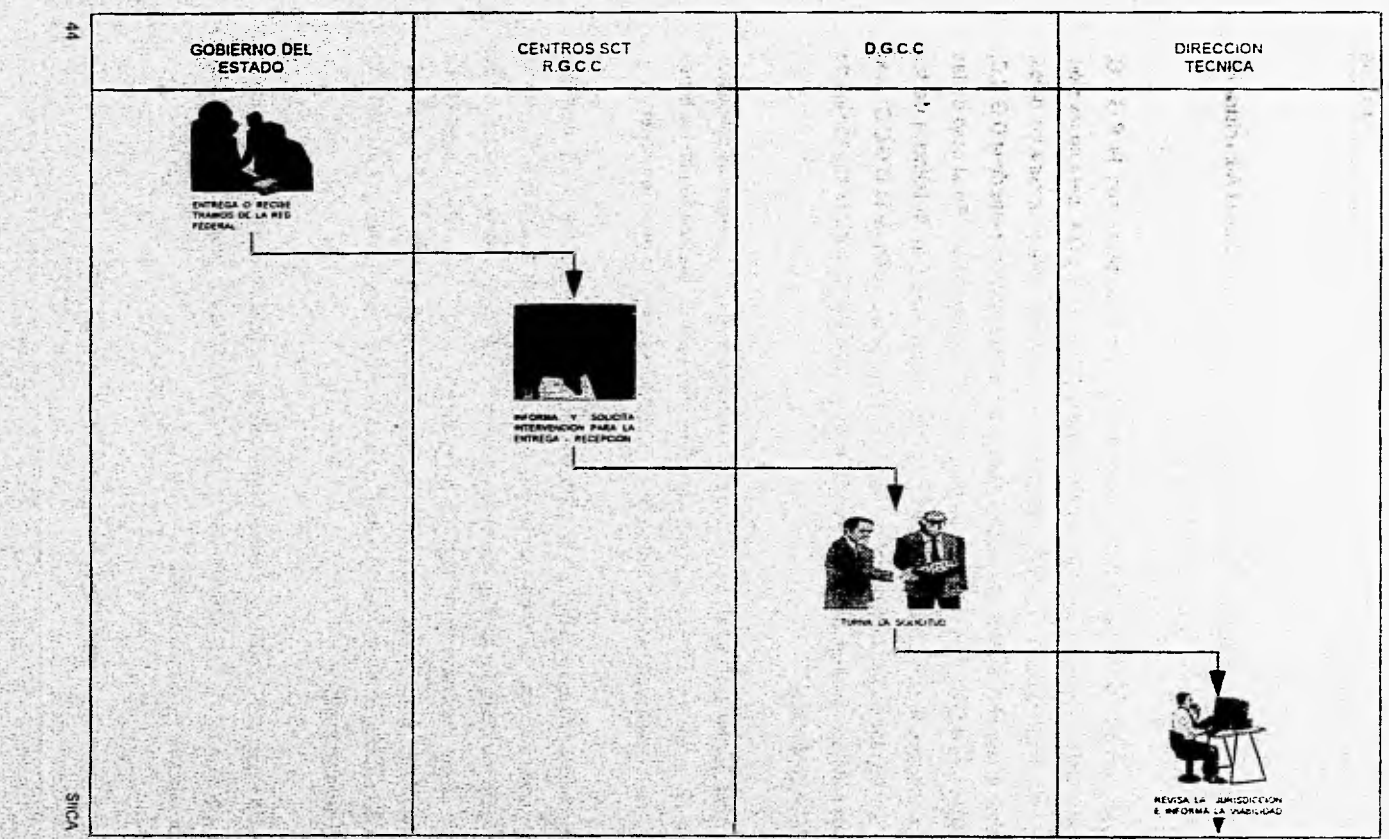

2000年10月

Fig. 2.7a. Flujo de actividades operativas del SIICA (Jurisdicciones de la Red Federal).

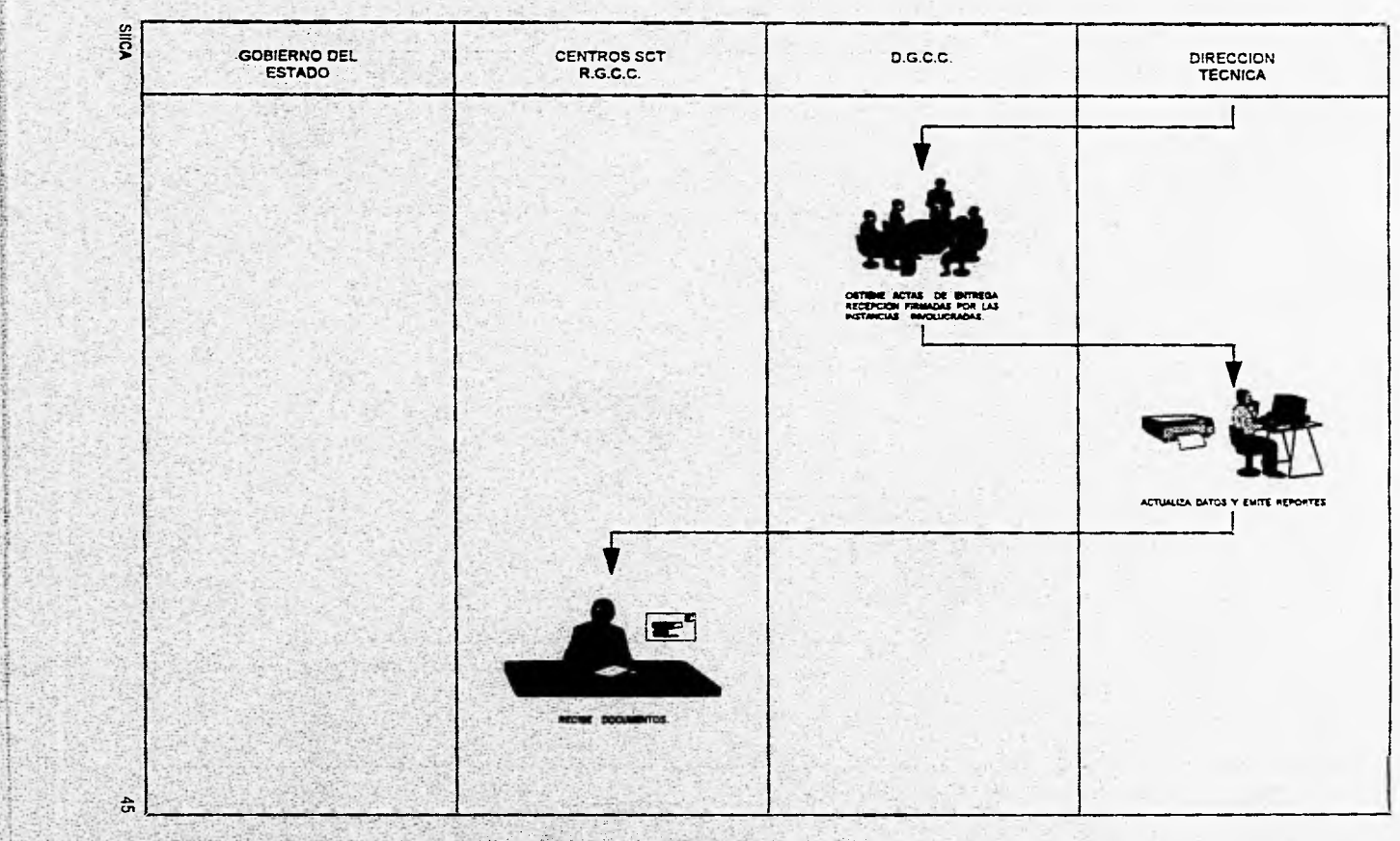

Fig. 2.7b. Flujo de actividades operativas del SIICA (Jurisdicciones de la Red Federal).

٠.  $\ddot{}$ 

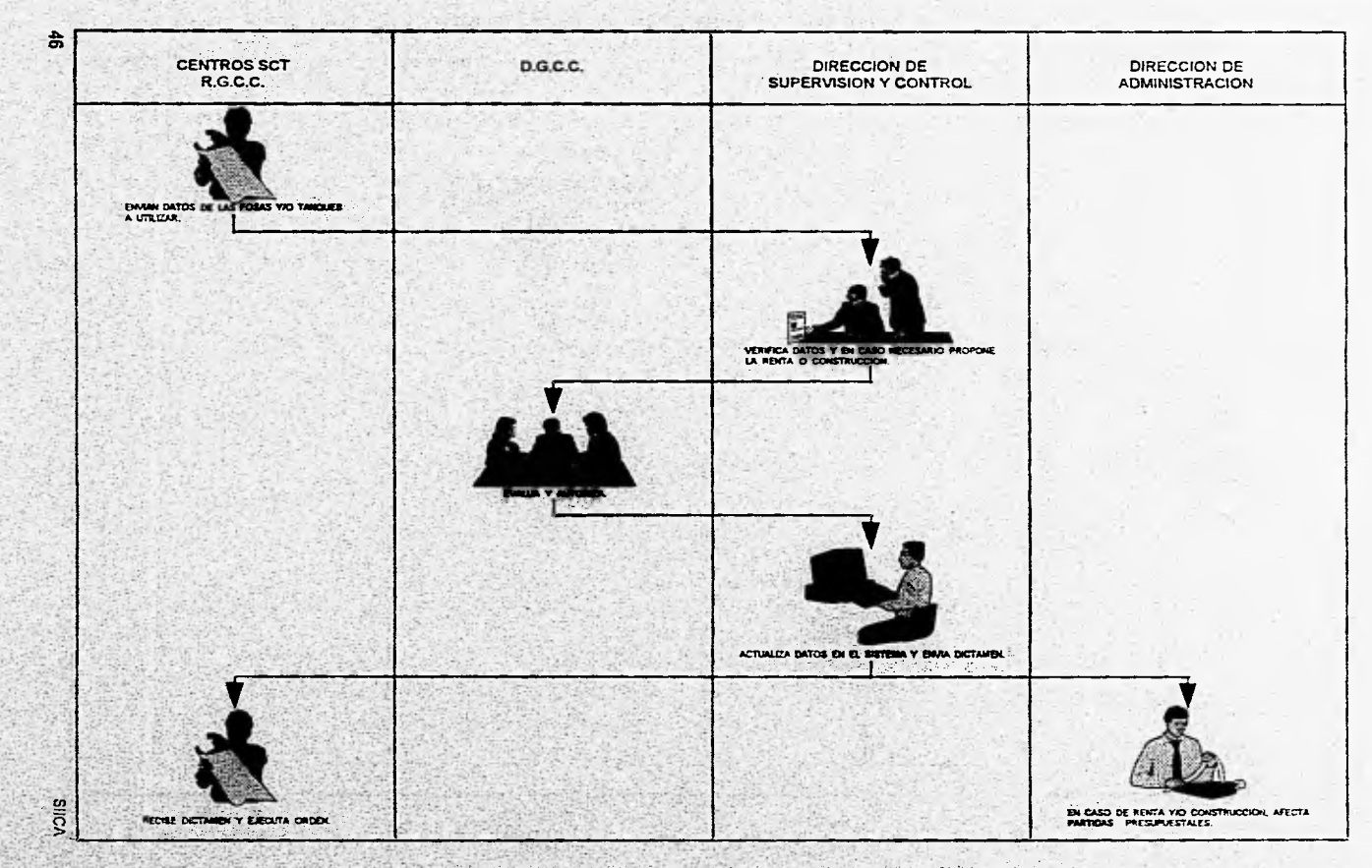

Went in 加速度

 $\mathbf{H}^{(1)}\mathbf{H}^{(2)}\mathbf{H}^{(1)}_{\mathbf{A}^{(1)}\mathbf{A}^{(2)}_{\mathbf{A}^{(1)}\mathbf{A}^{(2)}_{\mathbf{A}^{(1)}\mathbf{A}^{(2)}_{\mathbf{A}^{(1)}\mathbf{A}^{(2)}_{\mathbf{A}^{(2)}\mathbf{A}^{(2)}_{\mathbf{A}^{(2)}\mathbf{A}^{(2)}_{\mathbf{A}^{(2)}\mathbf{A}^{(2)}_{\mathbf{A}^{(2)}\mathbf{A}^{(2)}_{\mathbf{A}^{(2)}\mathbf{A}^{(2)}_{$ 

 $-280$ 

Fig. 2.8. Flujo de actividades operativas del SIICA (Inventario de Fosas y Tanques).

요법의

**BATTER** 

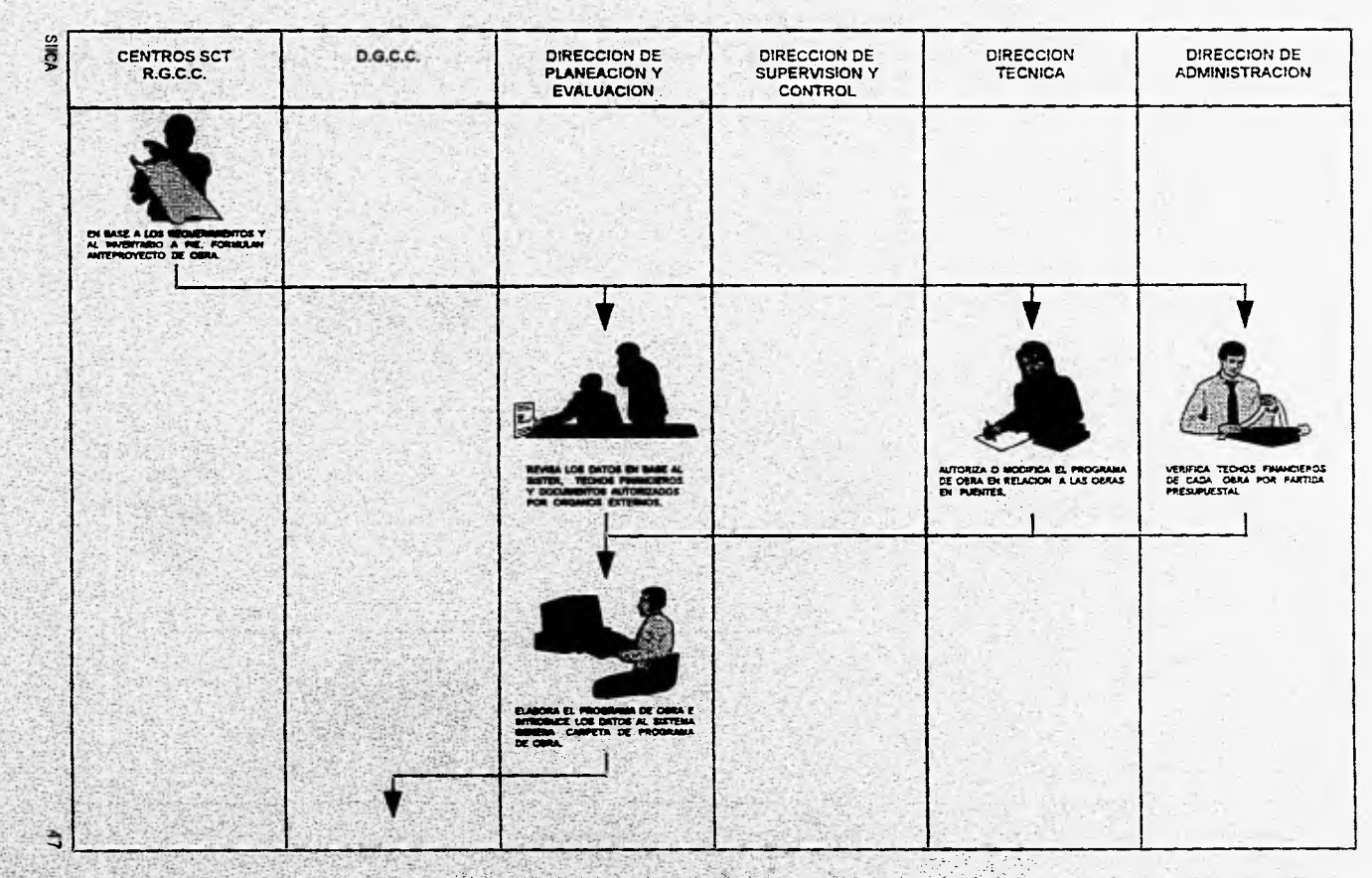

**出版セット 連合化** 

 $7.48367$ 

 $\sim 10^{-2}$ 

 $\rightarrow$ 

Fig. 2.9a. Flujo de actividades operativas del SIICA (Programa de Obra).

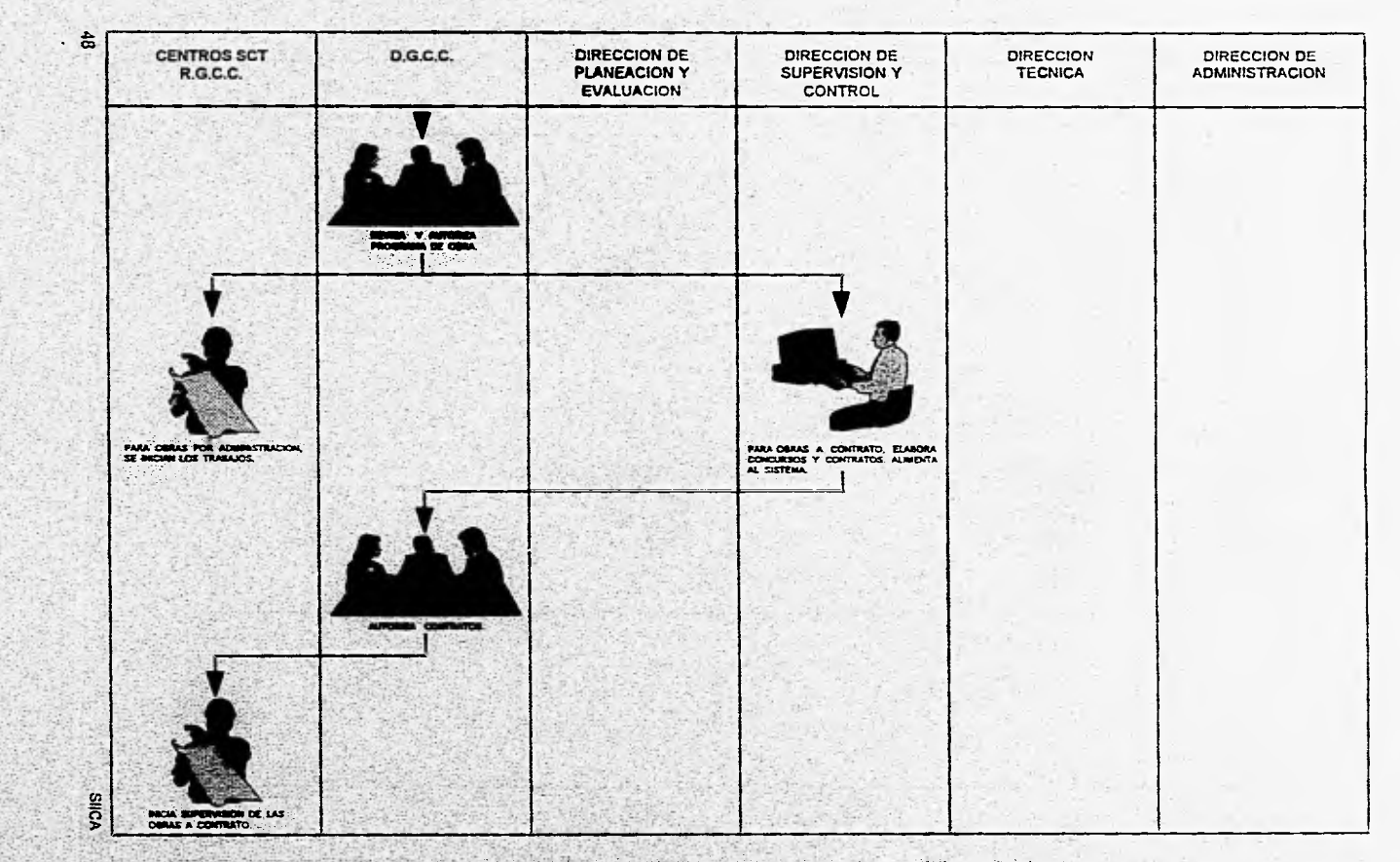

Fig. 2.9b. Flujo de actividades operativas del SIICA (Programa de Obra).

۰.

월 2011년 2월 20일

 $\mathcal{L}_\nu$ 

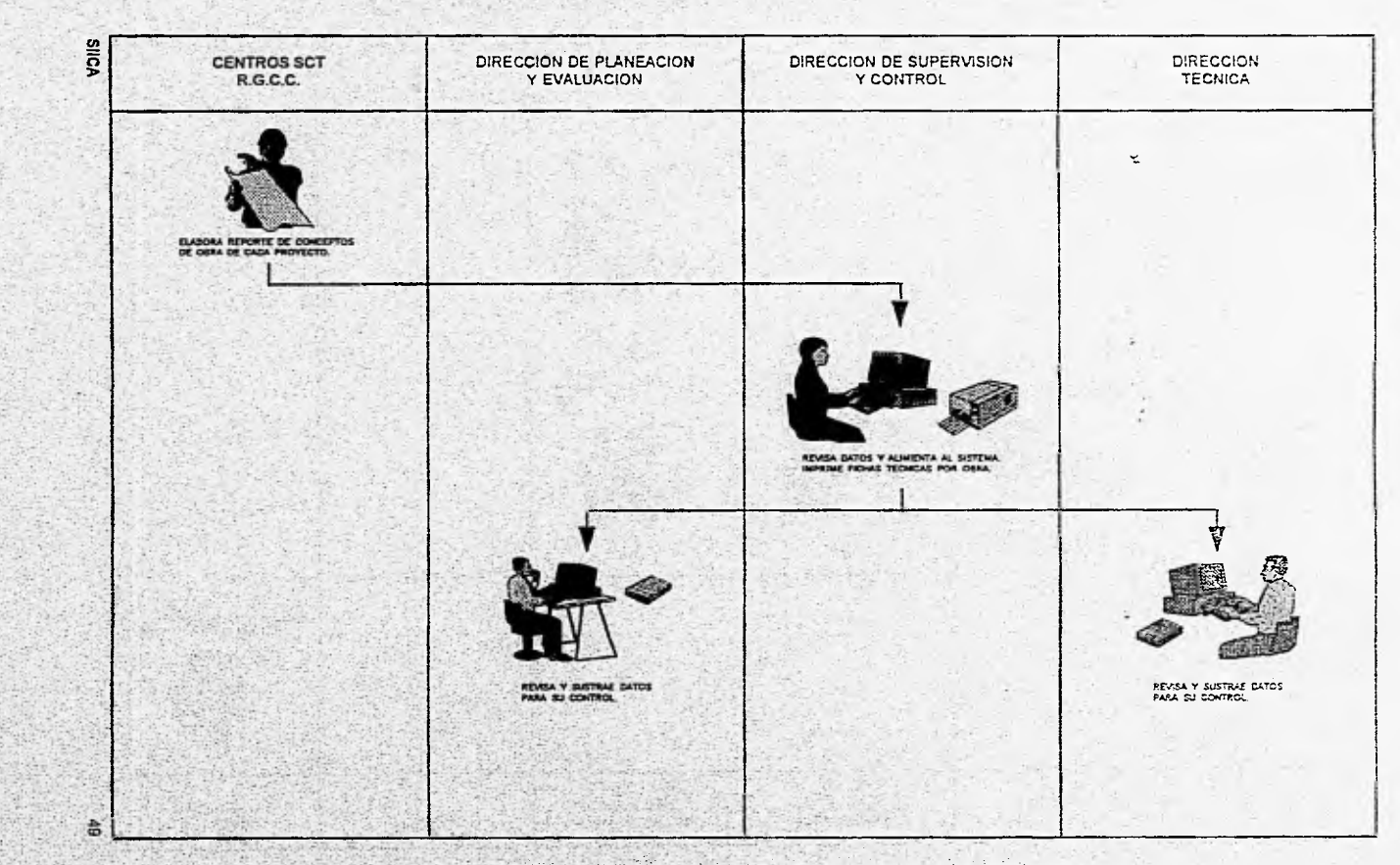

Fig. 2.10. Flujo de actividades operativas del SIICA (Fichas Técnicas).

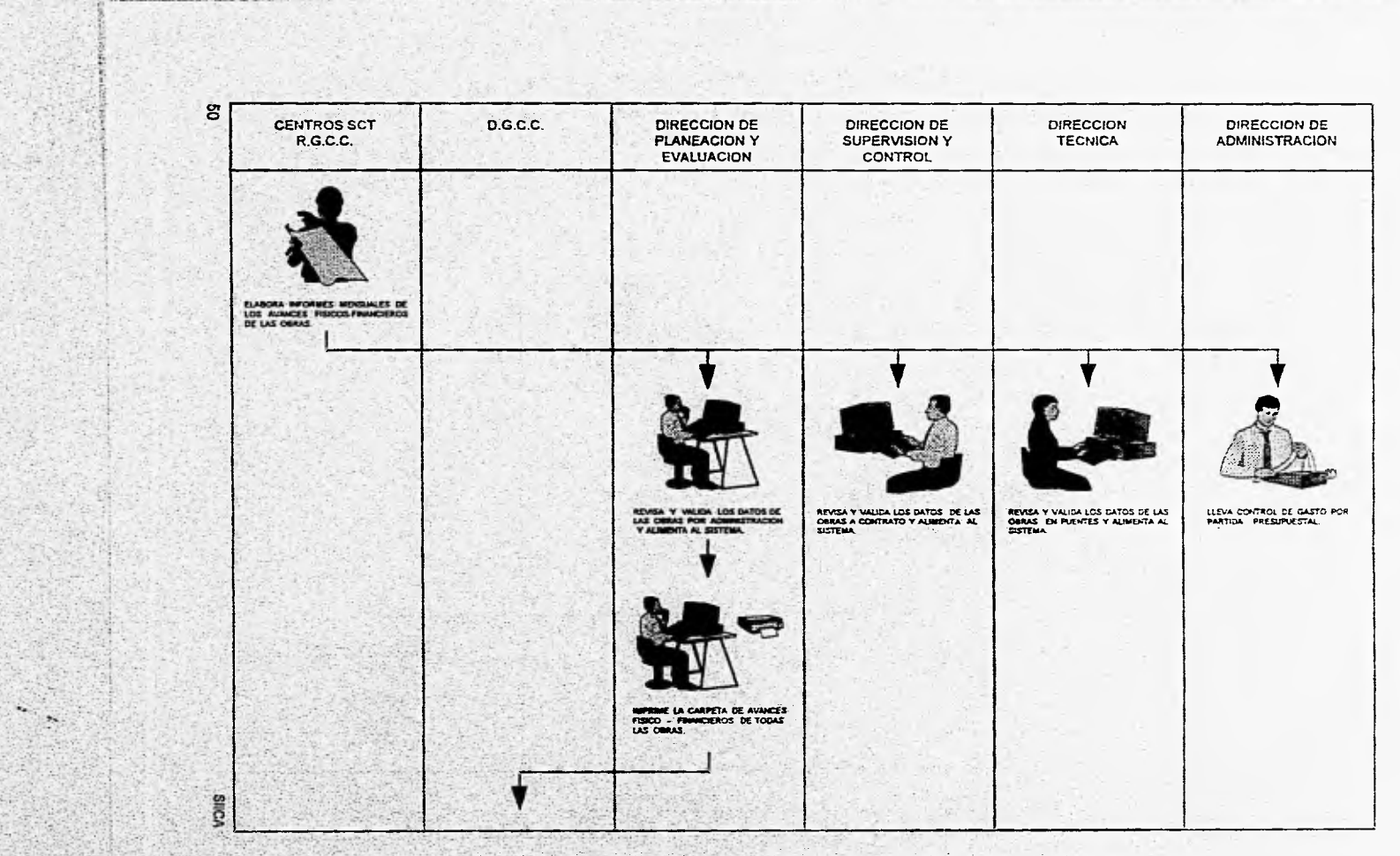

Fig. 2.11a. Flujo de actividades operativas del SIICA (Avances Físico - Financieros).

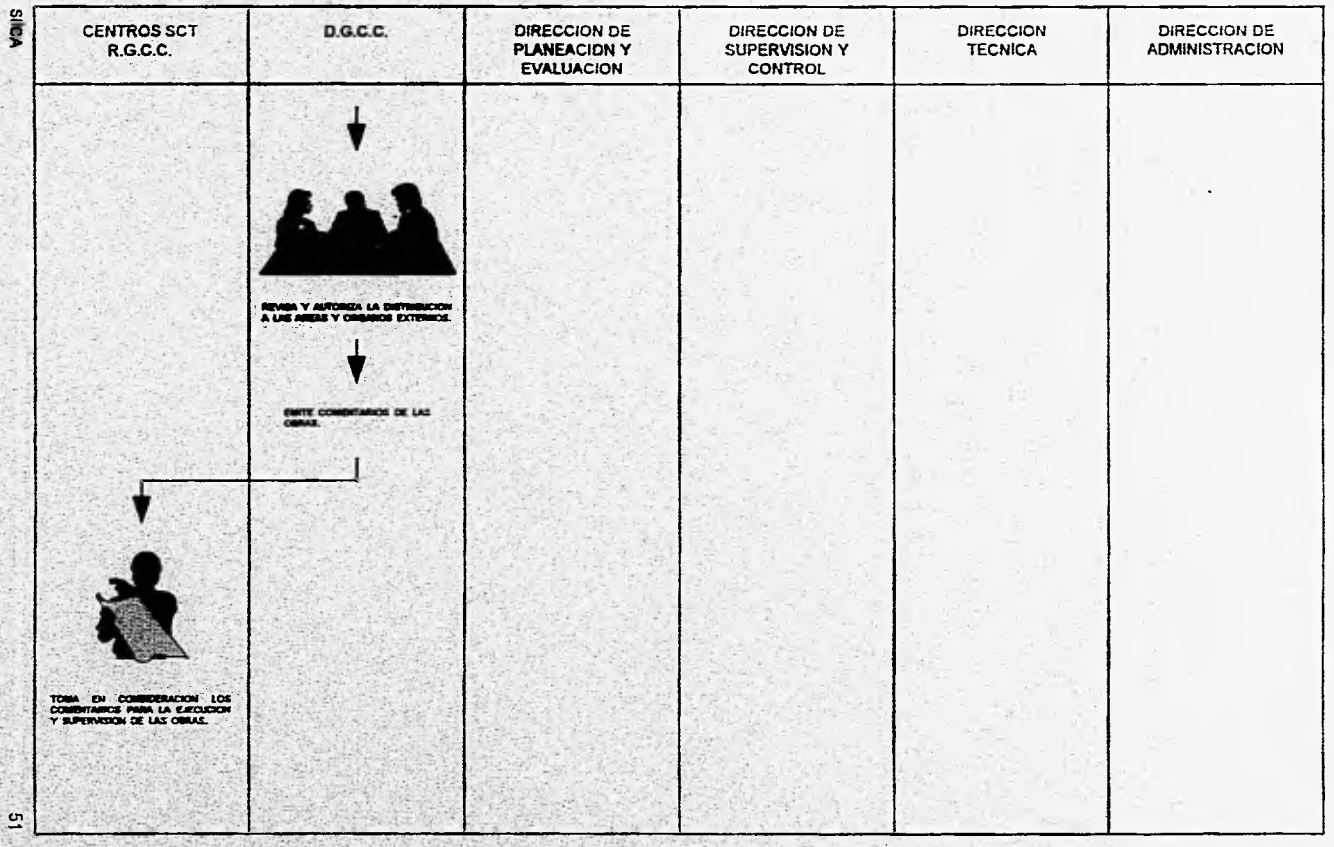

**Fig. 2 11tr. Flujo de actividades operativas del SIICA (Avances Físico - Financieros).** 

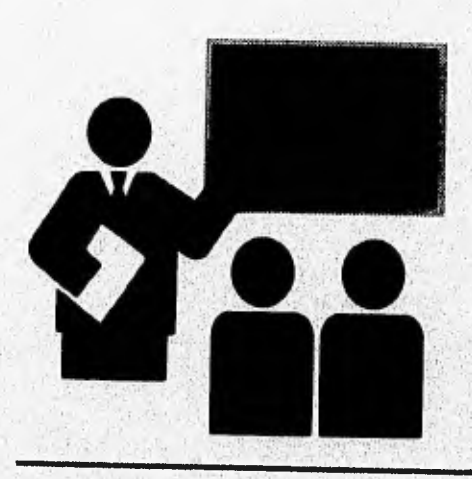

**Signal composition of the composition** 

# Capítulo III

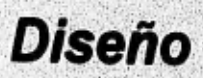

55

A continuación se dará una breve revisión de los diferentes aspectos involucrados dentro de las bases de datos, como son: conceptos básicos, aspectos críticos, principales elementos y modelos de las bases de datos.

# 3,1 CONCEPTOS BÁSICOS DE BASES DE DATOS

Para tener una mejor visión de lo que son las bases de datos, se definirán algunos de los conceptos más usuales en este tema. Los conceptos a los que haremos referencia dentro del diseño del sistema serán: el atributo, archivo, estructura lógica y estructura física

Atributo, ítem o campo. Es el elemento más pequeño con significado lógico en un archivo de datos, cuyo valor va a ser su contenido en cualquier momento,

Registro. Es un conjunto de campos o atributos que contienen la información de cada elemento del archivo.

Archivo o archivo plano. Es un conjunto de registros con Información referente a una entidad.

Base de datos. Es una colección de datos interrelacionados, almacenados juntos sin redundancia innecesaria, para servir a múltiples aplicaciones Los datos son almacenados de tal manera que son independientes de los programas que los usan y además estructurados de tal manera que sirven de base para aplicaciones futuras.

Entidad. Una entidad es un objeto que se diferencia de otro.

*SUCA* 

Estructura lógica. Son los diferentes archivos y sus interrelaciones desde el punto de vista del usuario,

Estructura física. Es como existen físicamente los archivos en el disco duro, que es una vista muy diferente a como la ve el usuario.

#### 3.1.1 Aspectos críticos de una base de datos

Dentro de los aspectos críticos de una base de datos podemos mencionar los siguientes:

Independencia de datos, lógica y física. Este aspecto se refiere a que no debe existir problema en las aplicaciones, aun cuando surjan cambios en la estructura lógica o física.

Aplicaciones futuras. Este punto asegura que la baso de datos y aplicaciones soporten el crecimiento o modificación de su organización, para futuras aplicaciones.

Redundancia, Consiste en la repetición de información en diferentes archivos de la misma base de datos. esta redundancia aumenta los costos de almacenamiento y acceso. Conforme ha avanzado la tecnologia computacional, la redundancia a venido disminuyendo, pero no ha desaparecido aún en la actualidad.

Inconsistencia. Este problema surge a raiz del anterior, al actualizar datos que se encuentran **en** diversos archivos **de** la misma base de datos en forma duplicada, existo el riesgo de no actualizar en todos los archivos,"es decir, que las distintas copias de la misma información no concuerden entre si, dando como resultado inconsistencia en la información.

Aislamiento de datos. Puesto que los datos están repartidos en varios archivos, y éstos pueden tener diferentes formatos, es difícil escribir nuevos programas de aplicaciones para obtener los datos apropiados.

Dificultad para tener acceso a los datos. No permite recuperar la información requerida en forma conveniente o eficiente. Para evitarlo deben desarrollarse sistemas de recuperación de información de aplicación general.

Usuarios múltiples. Para mejorar el funcionamiento general de) sistema y tener un tiempo de respuesta más corto, muchos sistemas permiten que varios usuarios actualicen la información en forma simultánea.

MARK CONTROL

Problemas de seguridad. No es recomendable que todos los usuarios del sistema de base de datos puedan tener acceso a toda la información, aunque la implantación de limitantes de seguridad resulta complicada.

Problemas de integridad. Los valores de los datos que se guardan en la base de datos deben satisfacer ciertos tipos de limitantes de consistencia. El sistema debe obligar el cumplimiento de estas limitantes,

Estos problemas, entre otros, han fomentado el desarrollo de los sistemas de manejo de bases de datos.

# 3.1.2 Principales elementos de una base de datos

De los elementos principales de una base de datos, podemos mencionar a las llaves, esquema, normalización, manejador de bases de datos (DBMS), administrador de la base de datos (DBA) y las relaciones o referencias cruzadas; asi pues, se presentan sus definiciones.

El elemento principal de, una base de datos son las llaves, mediante las cuales se puede identificar los registros que conforman cada una de las tablas de una base de datos. Estas se pueden clasificar de la siguiente manera:

Llave primaria. Son los atributos a través de los cuales se identifica exclusivamente a un sólo • r registro. No existen dos o más registros con la misma llave primaria.

Llave secundaria o foránea. Son los atributos a través de los cuales se identifica a un grupo de • registros. No existen uno o más registros con la misma llave secundaria.<br>Flave secundaria o foránea. Son los atributos a través de los cuales s<br>registros. Existen uno o más registros con la misma llave secundaria.

Ambos tipos de llaves generan espacios en disco, adicional al' área de los datos; La liaVe secundaria agiliza las búsquedas, sin embargo, tiende a una curva exponencial, degradándose los tiempos de respuesta.

SIICA

57

**Esquema. Se refiere a toda la organización lógica de todos los archivos, corno el programador o usuario visualiza a los archivos y sus relaciones. También se le conoce como el diagrama de estructura de datos, el cual debe estar normalizado.** 

**Otro punto importante es la normalización, la cual es un proceso de depuración de las relaciones y especificaciones de los archivos que forman el esquema, de tal manera que se garantice que las relaciones entre las diferentes entidades sean muy eficaces** y eficientes, de **acuerdo a las aplicaciones, permitiéndonos responder a cualquier consulta a la** base de datos.

Asl **mismo, un manejador de base de datos (DBMS: Data** Base Management System) es un **conjunto de programas que constituyen la interface entre los** datos almacenados y los **programas de aplicaciones, así como las consultas hechas al** sistema. Este es el responsable de administrar internamente toda la operación de la base de datos, de la implantación de la integridad (especificar limitantes), del **respaldo y recuperación de la información, del control de concurrencia, asi como también de** interactuar con el usuario para traducir sus requerimientos **al sistema operativo y viceversa.** 

**Por otro lado el administrador de la base de datos (DBA: Data Base Administrator) es la persona responsable de administrar la base de datos. Este se encarga de la definición del esquema, la definición de la estructura** de almacenamiento, la creación de métodos de **acceso apropiados, la** concesión **de autorización a los usuarios para el proceso a los** datos y la especificación de limitantes **de Integridad.** 

**Las relaciones o asociaciones y referencias cruzadas existen entre dos archivos cuando entre éstos hay cierta información que en conjunto tiene un significado para la organización. Se**  cuentan con cuatro tipos de **relación entre archivos (uno a uno, uno a muchos, muchos** a uno y muchos **a muchos). Para su mejor comprensión pensemos en dos conjuntos de entidades** A y B, **que servirán como referencia para la siguiente descripción:** 

**, • <sup>e</sup>**1:1 Uno **a uno.** Una entidad en A está asociada únicamente con una entidad en B, y una entidad en B está asociada sólo con una entidad en A.

**SIICA** 

69

- 1:M Uno a muchos. Una entidad en A está relacionada con cualquier número de entidades en B, pero una entidad en B puede asociarse únicamente con una entidad en A.
- M:1 Muchos a uno. Una entidad en A está vinculada únicamente con una entidad en 8, pero una entidad en B está relacionada con cualquier número de entidades en A.
- . M:N Muchos a muchos. Una entidad en A está asociada con cualquier número de entidades en B, y una entidad en B está vinculada con cualquier número de entidades en A.

Estas relaciones dan origen a tres modelos de bases de datos: Red, Jerárquico y Relacional.

# 3.1.3 Modelos de Bases de Datos

Como se mencionó anteriormente, los modelos de bases de datos, son: red, jerárquico y relacional. A continuación procederemos a explicar cada uno de ellos, incluyendo algunas de sus'características representativas.

• Modelo de red. Los datos en el modelo de red se representan por medio de registros y las relaciones entre los datos se representan con ligas, que pueden considerarse como apuntadores. Los registros de la base de datos se organizan en forma de conjuntos de gráficas arbitrarias.

Características representativas:

- Maneja el concepto de archivos maestro-detalle o padre-hijos, de una manera física.
- Las relaciones entre los archivos son físicas.

- La característica principal es que un padre puede tener uno o varios hijos, y un hijo puede tener uno o varios padres, o sea, entre un par de archivos se da la relación M:M.

**SIICA** 

t.

DISEÑO

• Modelo Jerárquico. El modelo jerárquico es similar al modelo de red en cuanto a que los datos y las relaciones entre los datos se representan por medio de registros y ligas, respectivamente. El modelo jerárquico difiere del de red en que los registros están organizados como conjuntos de árboles en vez de gráficas arbitrarias.

Características representativas:

- Maneja el concepto de archivos maestro•detalle o padre-hijos, de una manera física.

- Las relaciones entre los archivos son físicas.

- Surge como una excepción del modelo de red.

- No maneja estructuras lógicas tan complejas como el de red, pero en aquella es más eficiente.

-- Su característica principal es que un padre maneja uno o varios hijos, pero un hijo sólo. puede tener un padre, se da la relación 1:M.

Modelo relacional. Los datos y las relaciones entre ellos se representan por medio de una serie de tablas, cada una de las cuales tiene varias columnas con nombres únicos,

Caracteristicas representativas:

- No maneja el concepto maestro-detalle fisicamente, lo contempla de una manera lógica.

- Maneja de una manera lógica la relación entre archivos a 'través de un atributo común entre éstos.

60

Diamango kalen

- Es posible accesar cualquier tabla sin necesidad de accesar otras relaciones debido a que no están organizadas con cierta jerarquía tal como los modelos de red y jerárquico, es por esto que existe independencia de entradas y salidas,

## 3.2 DISEÑO DEL SOFTWARE DEL SISTEMA

3.2.1 Diagrama de contexto

Un diagrama de contexto presenta **un eábozo general** del sistema para delimitar el ámbito (contexto) en que se desenvolverá,

En la figura 3.1. se muestra la **forma en que se** relaciona el SIICA con las instancias involucradas (entidades) y los flujos de información **en** general.

Como parte central en la operación, el SIICA se representa en un semicírculo. Los cuadros sombreados representan a las áreas externas que proveen y reciben información, los cuadros restantes representan a las áreas internas de la D.G.C.C. que complementan y validan los datos que serán procesados por el sistema. Las flecha representan los flujos de datos en forma general.

• El SIICA se relacionará con los Centros SCT, las R,G.C.C., la Dirección de Planeación y Evaluación, la Dirección de Supervisión y Control, la Dirección Técnica y las distintas instancias externas de control y seguimiento.

Los Centros SCT conjuntamente con las R.G.C.C. envían la información solicitada por la D.G.C.C. al inicio de año y mes con mes. Por otro lado las direcciones de área proporcionarán los datos complementarios a los enviados por los Centros SCT y las R.G.C.C. que serán introdUcidos al SIICA.

Una vez procesada y validada la información, el SIICA generará los reportes que **intagraran los informes que** se reportarán a los distintos órganos **externos** de control.

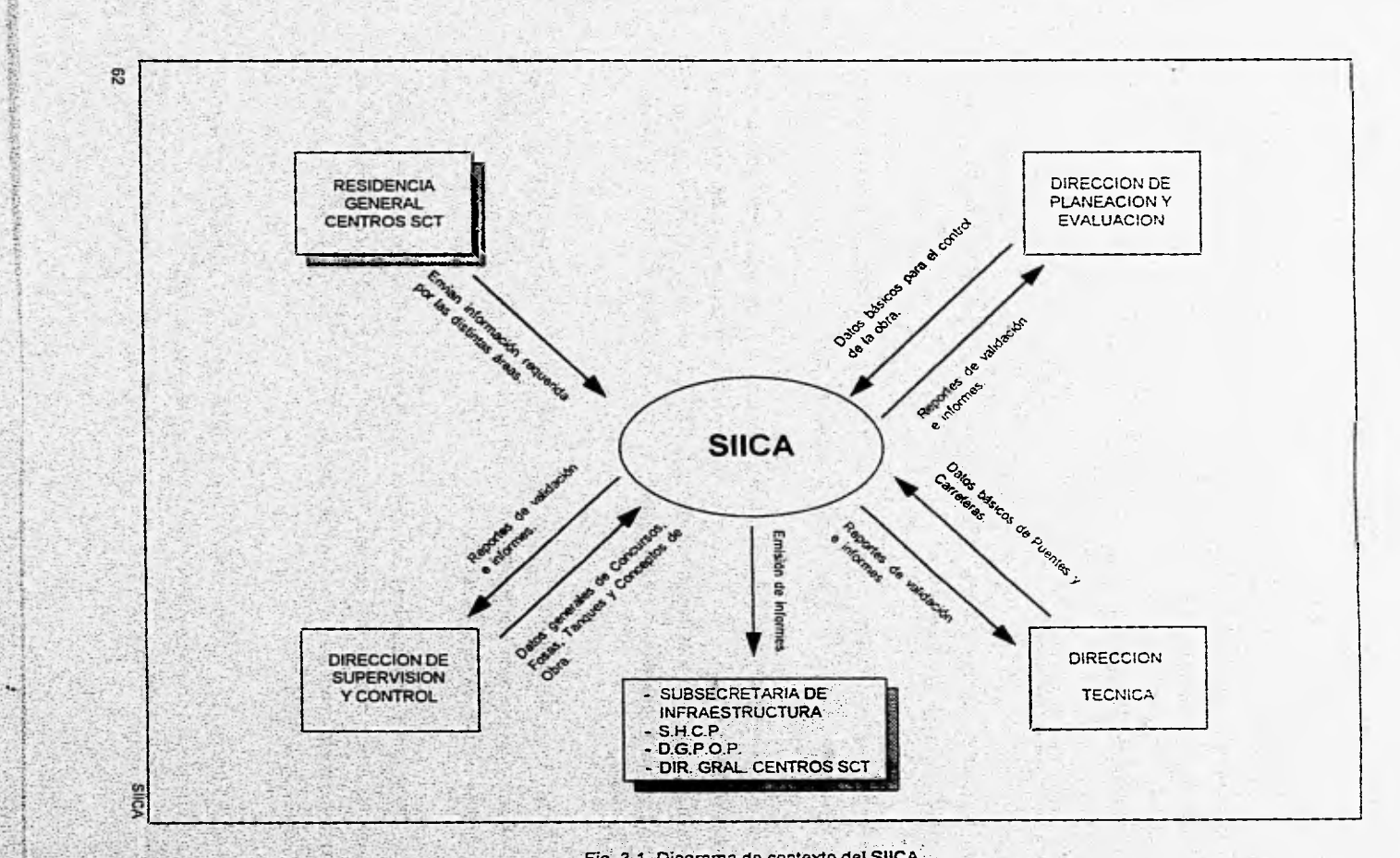

 $\sim$   $\sim$ 

Fig. 3.1. Diagrama de contexto del SUCA.

### 3.2.2 Diagramas de flujo de datos

Un diagrama de flujo de datos (DFD) es un modelo que describe los flujos de datos y los procesos que cambian o transforman los dalos en un sistema, utilizando un conjunto de símbolos interconectados y debidamente identificados para la representación gráfica del flujo de la información en cualquier tipo de sistema, inclusive de los origenes/destinos y transformaciones de la misma.

En un diagrama de flujo de datos (DFD) los cuadros representan las entidades (personas o lugares) de las cuales tiene origen o destino la información, dentro de ellos aparece el nombre de la misma; si el cuadro tiene sombra se trata de una entidad externa a la institución, de lo contrario es una entidad interna.

Los cuadros con vértices redondeados representan un proceso, en la parte superior se indica el número del proceso, en el centro el nombre o actividad que se realiza en él, y por último, en la parte inferior se Indica quien realiza el proceso.

Las flechas representan el flujo de la información, y cerca de, ellas aparece una breve descripción de que información es la que fluye,

Los rectángulos con un extremo abierto representan un archivo lógico en donde se agregan o de donde se extraen datos.

Los triángulos son conectores de página y representan continuación de datos de página a página.

Dentro del diagrama de flujo de datos de nivel O se muestran los procesos principales del sistema: las entidades, productores y consumidores de la información, así como todos los flujos que los interconectan, los que representan las entradas y salidas del sistema. Este diagrama a su vez se puede descomponer y producir d'agramas de niveles sucesivos.

SIICA.

. King the spin man increased which will be a set to be for the

El número del proceso, dependiendo del nivel al que pertenece el diagrama, estará formado por cierta cantidad de digitos; esta identificación es de carácter referencial, entre el diagrama de un nivel y su predecesor o sucesor.

Tomando como base los conceptos antes descritos se desarrollaron los diagramas de flujo de datos que representan los procesos principales con que contará el SIICA, para procesar la información necesaria.

En la figura 3.2. se muestra el diagrama de flujo de datos de nivel O correspondiente al sistema. En las figura 3.3a, 3,3b y 3.3c se presentan el nivel uno correspondiente al proceso uno. En la figura 3,4. se presenta el nivel 2 del proceso 1.1; en la figura 3,5. se presenta el nivel 2 que corresponde al proceso 1.2. En la figura 3.6. se muestra el nivel 2 que corresponde al proceso 1.3. En la figura 3.7. se presenta el nivel 2 correspondiente al proceso 1,4, En la figura 3.8a. se muestra el nivel 2 que corresponde al proceso 1.5.

En la figura 3.8b. se muestra el nivel 3 del proceso 1.5.1.2., esta figura es la representativa de los procesos 1,5.1,1., 1.5.1.3., 1.5.1.4. y 1.5.1.5., debido a que estos operan de forma similar.

En la figura 3.9. se presenta el nivel 2 que corresponde al proceso 1.6. En la figura 3.10, se muestra el nivel 2 del proceso 1,7,2.

La figura 3.10. es la representativa del nivel 2 de los procesos 1.7.3., 1.7.4., 1.7.5., 1.7.6., 1.7.7., 1.7.8., 1.7.9" 1.7.10., 1.7.11,, 1.7,12. y 1.7.13., debido a que todos estos procesos operan de formar similar al proceso 1.7.2.

A continuación se mostrarán los diagramas de flujo de datos del SIICA, para dar una idea mas clara de como el sistema tratará la información.

**SIICA** 

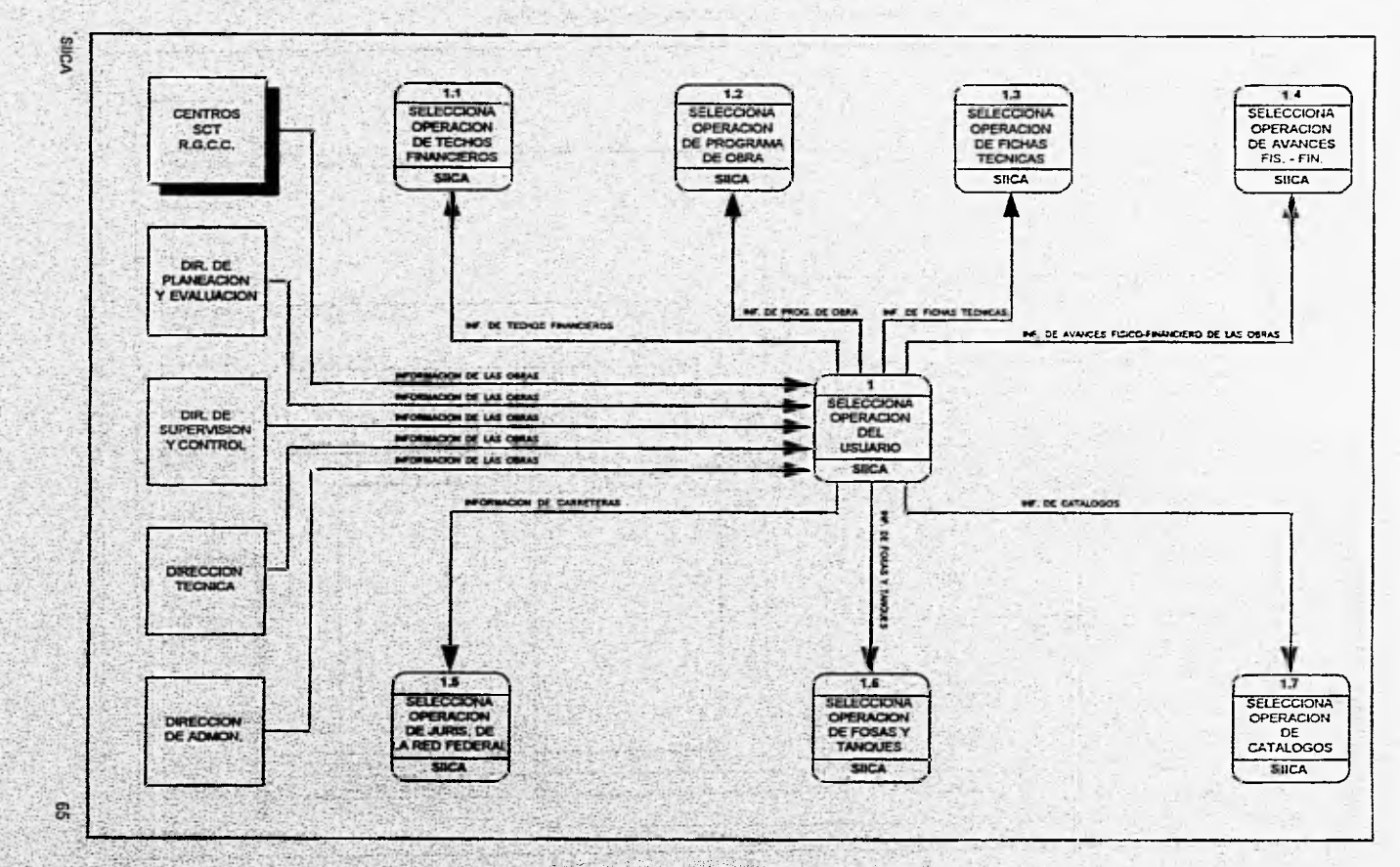

 $\approx$  $-2000 + 200$ 

 $\sim$   $\sim$ 

 $1.1.1.1.1.2.0$ 

#### . Fig. 3.2. Flujo de datos del SIICA (Nivel 0).

To All Service States

高い形

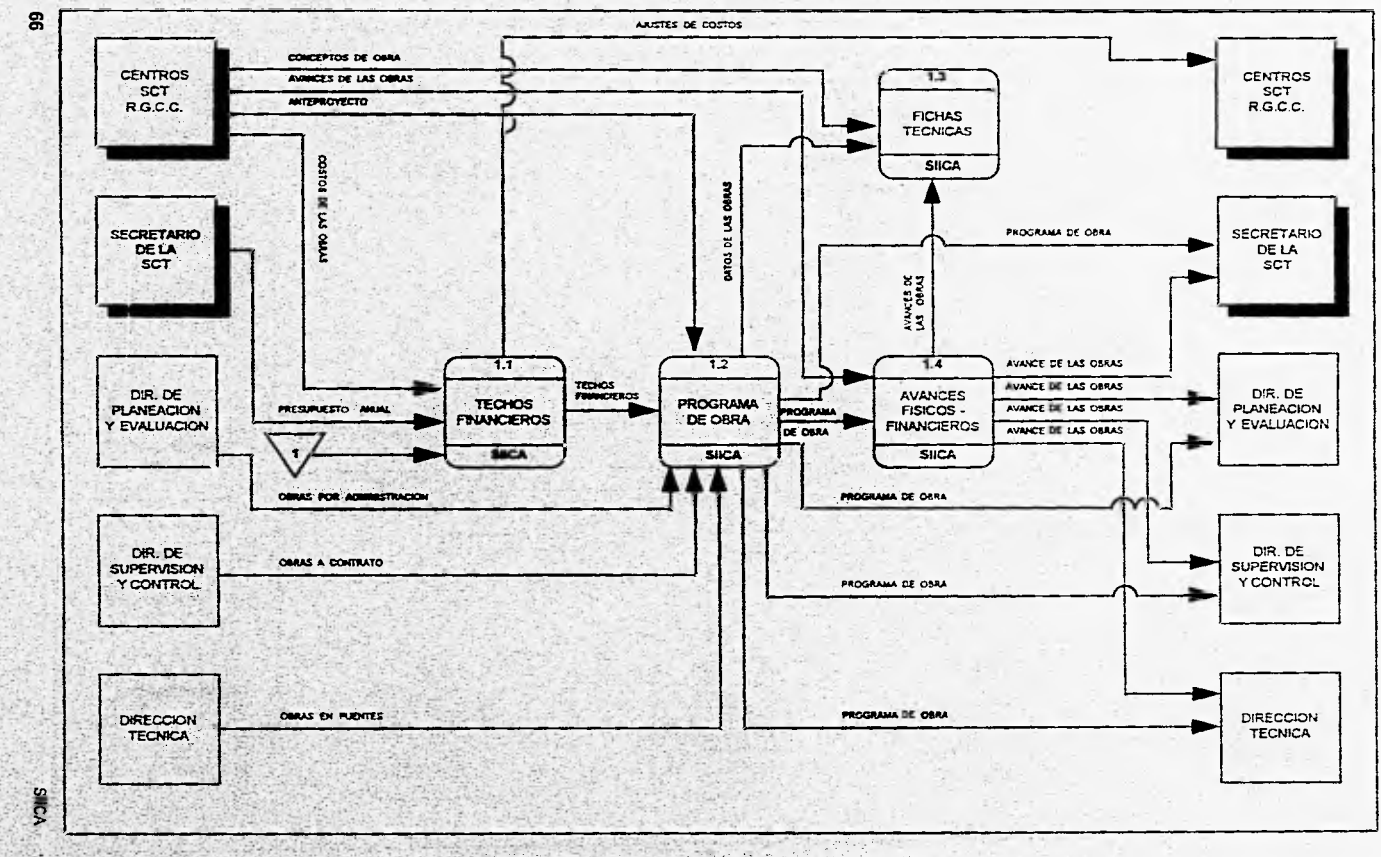

Fig. 3.3a. Flujo de datos del SIICA (Nivel 1 Proceso 1.).

 $\sim$ 

市场

535

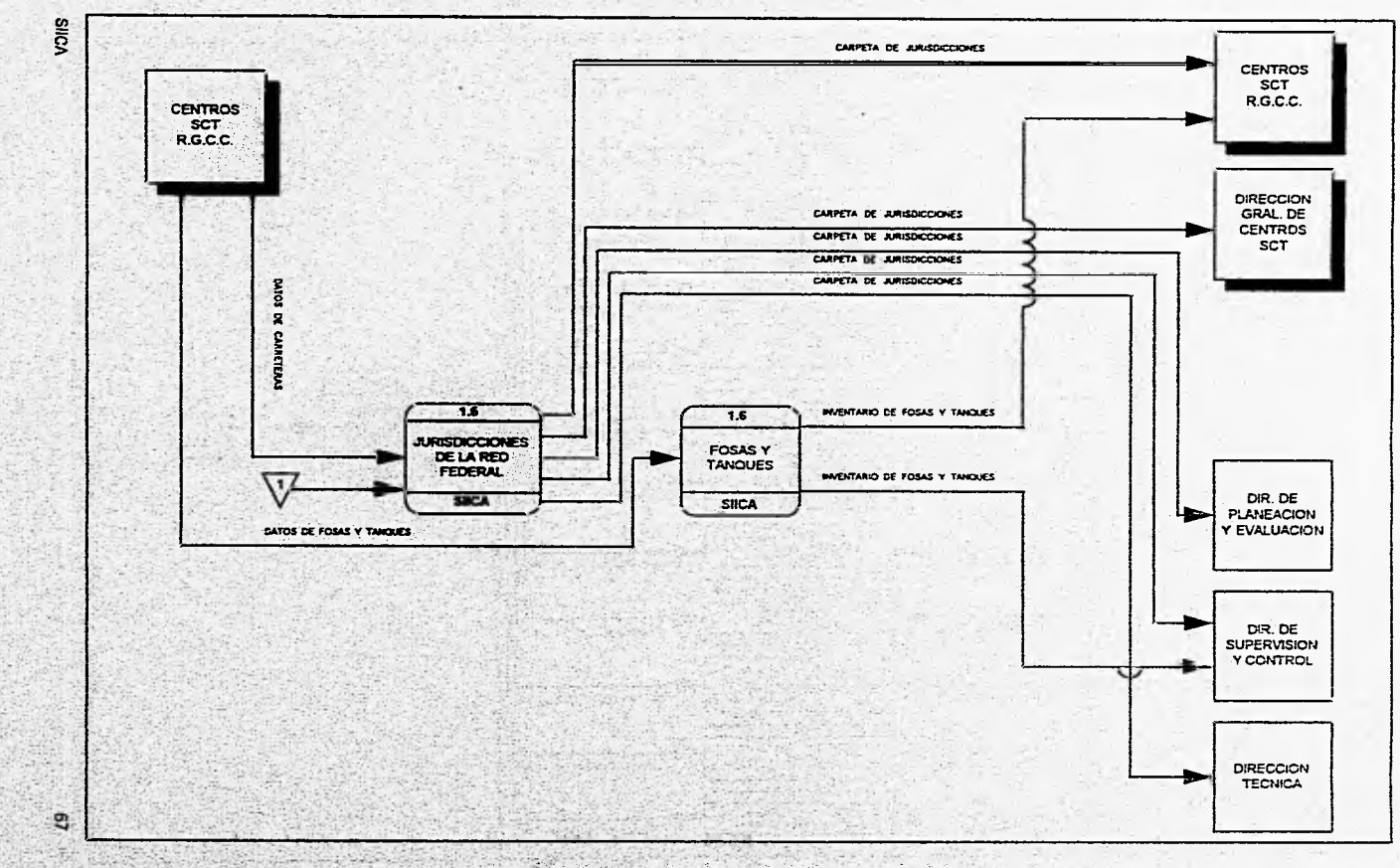

 $\label{eq:1.1} \begin{array}{c} \mathcal{N}(\mathcal{C}) = \mathcal{N}(\mathcal{C}) \end{array}$ 

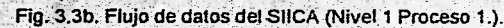

Salari per contracto establecen

Ř

 $\mathcal{N}_{\text{eff}}$ 

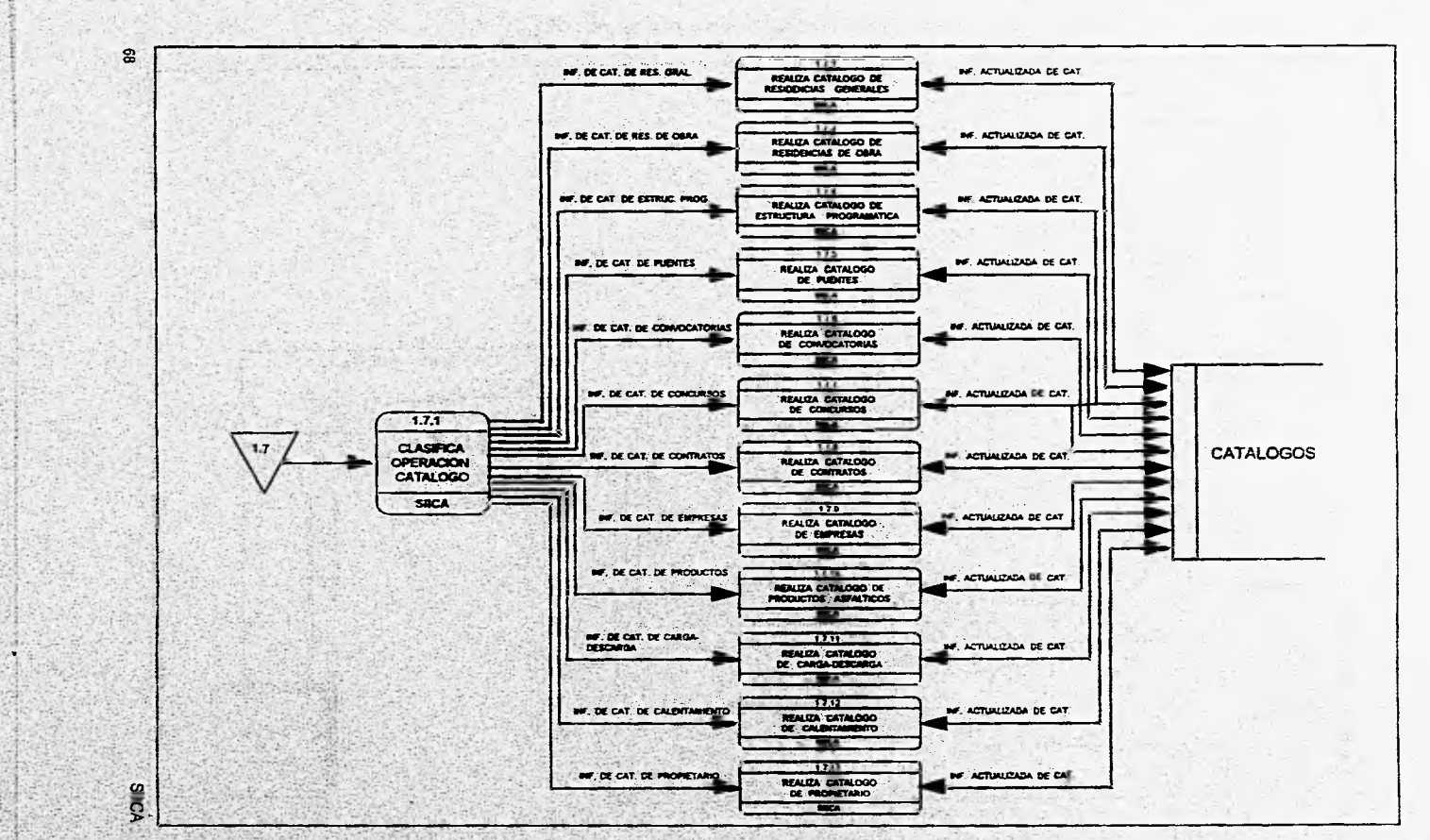

**STATISTICS** 

 $1.14 - 1.0$  $2 - 12^{7}$ 

승진 승규가 작은

Superinted at

r.

Service Co

Fig. 3.3c. Flujo de datos del SIICA (Nivel 1 Proceso 1.).

公開院

**A THE SPACE WAS ALLEST TO**
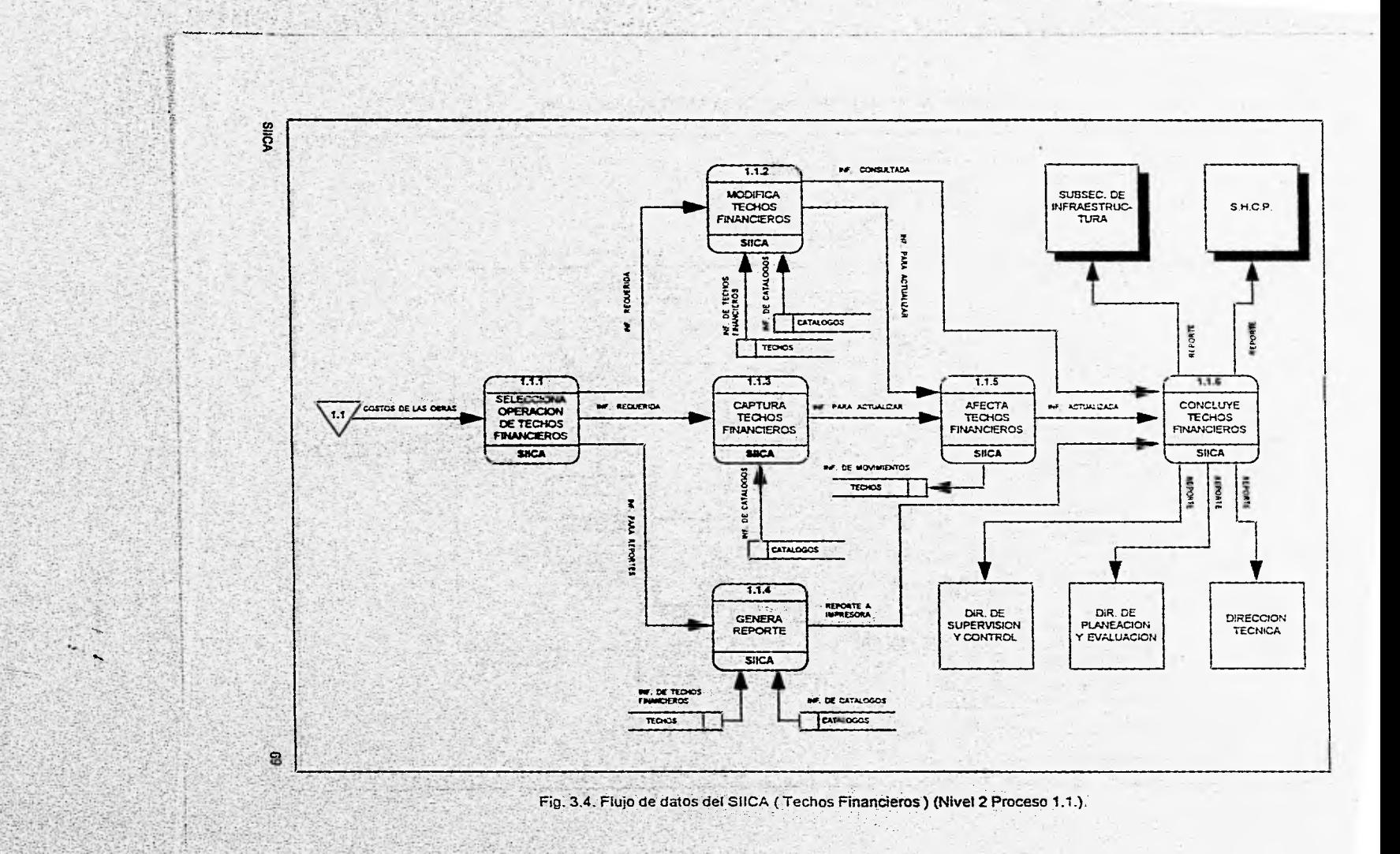

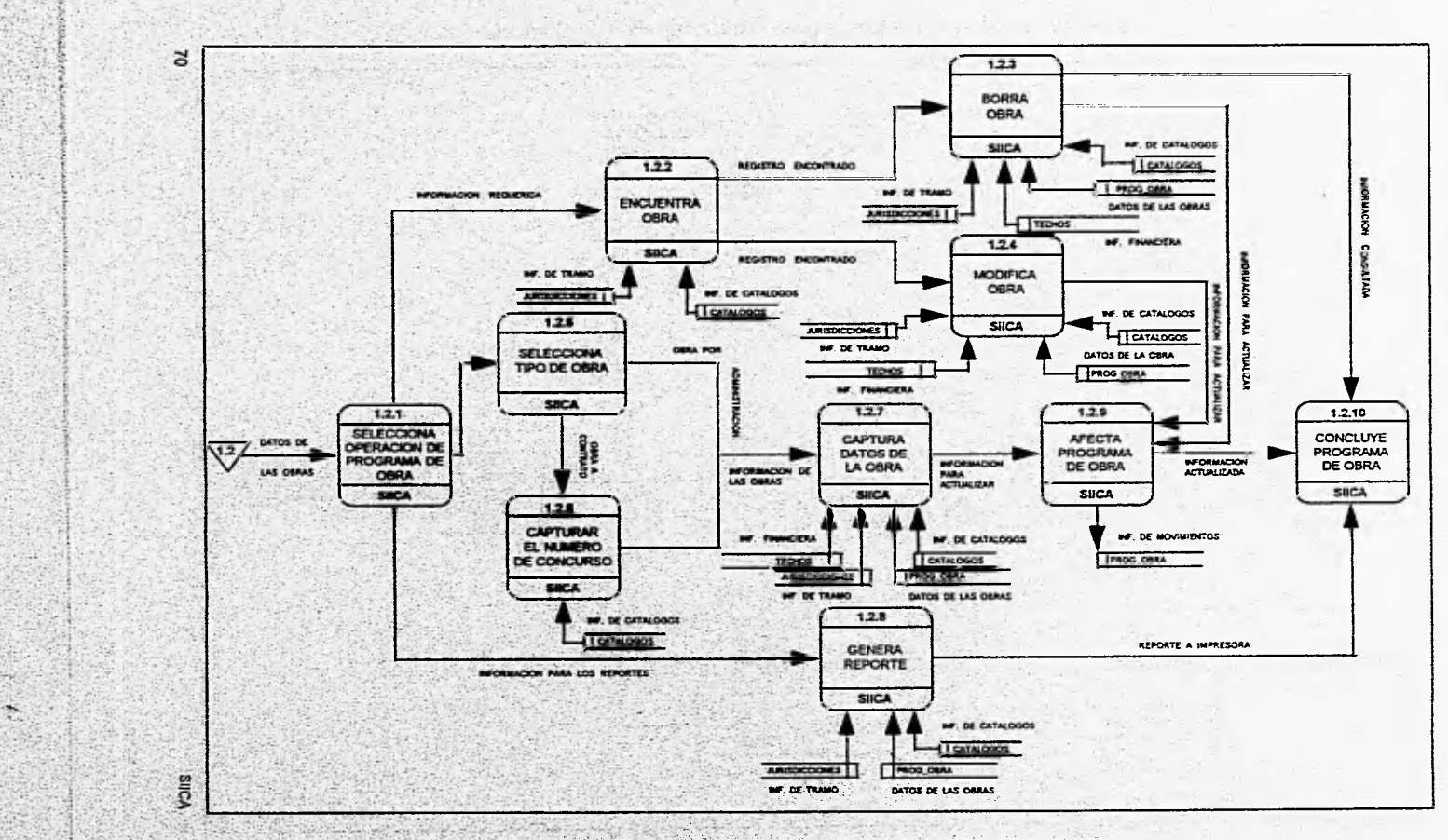

Fig. 3.5. Flujo de datos del SIICA (Programa de Obra) (Nivel 2 Proceso 1.2.).

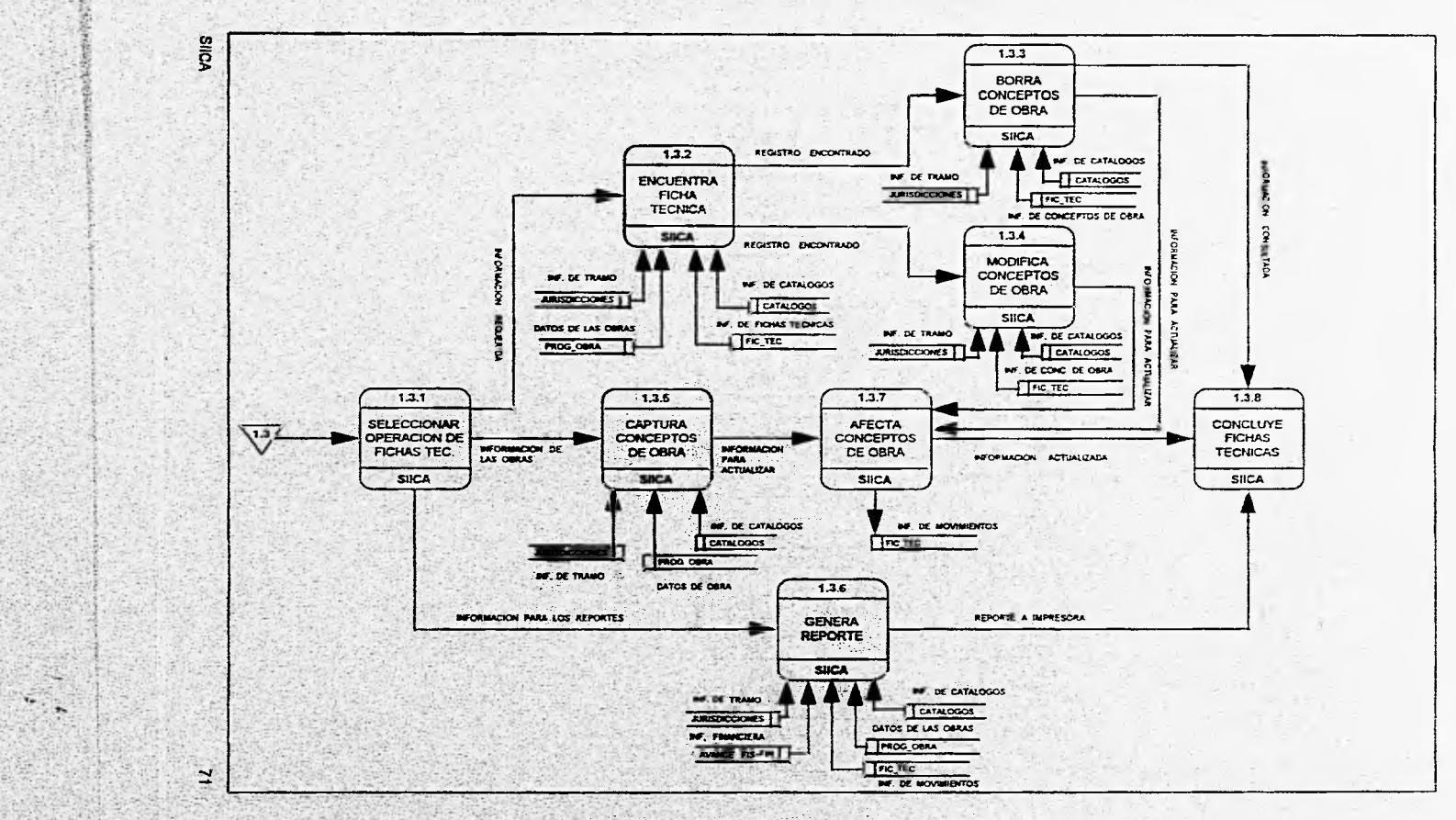

and advantages to the state

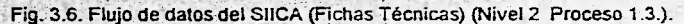

哥 建筑

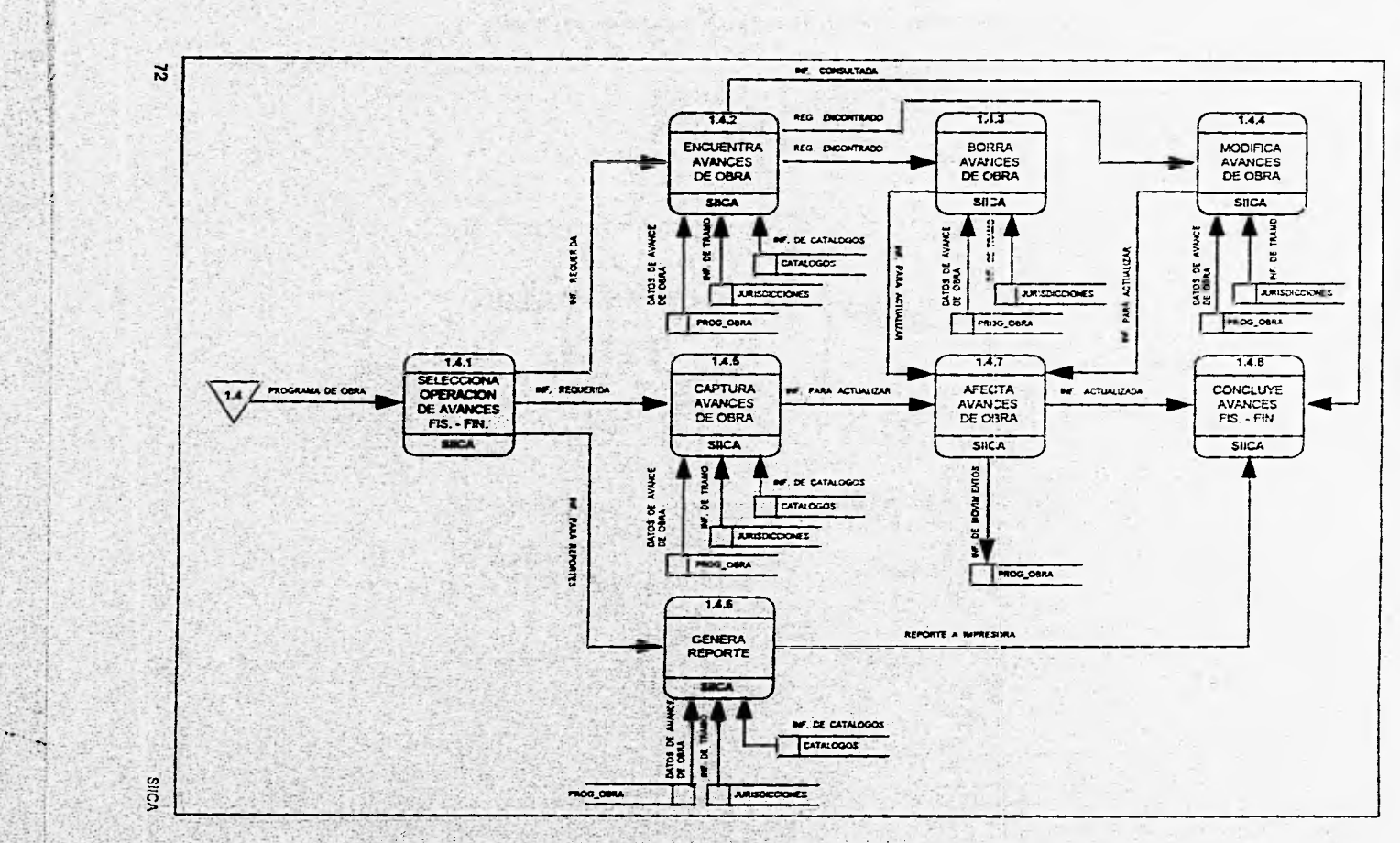

The All Committee

 $-12 - 2 + 3 - 1$ 

Fig. 3.7. Flujo de datos del SIICA (Avances Físico - Financiero de la Obras) (Nivel 2 Proceso 1.4.).

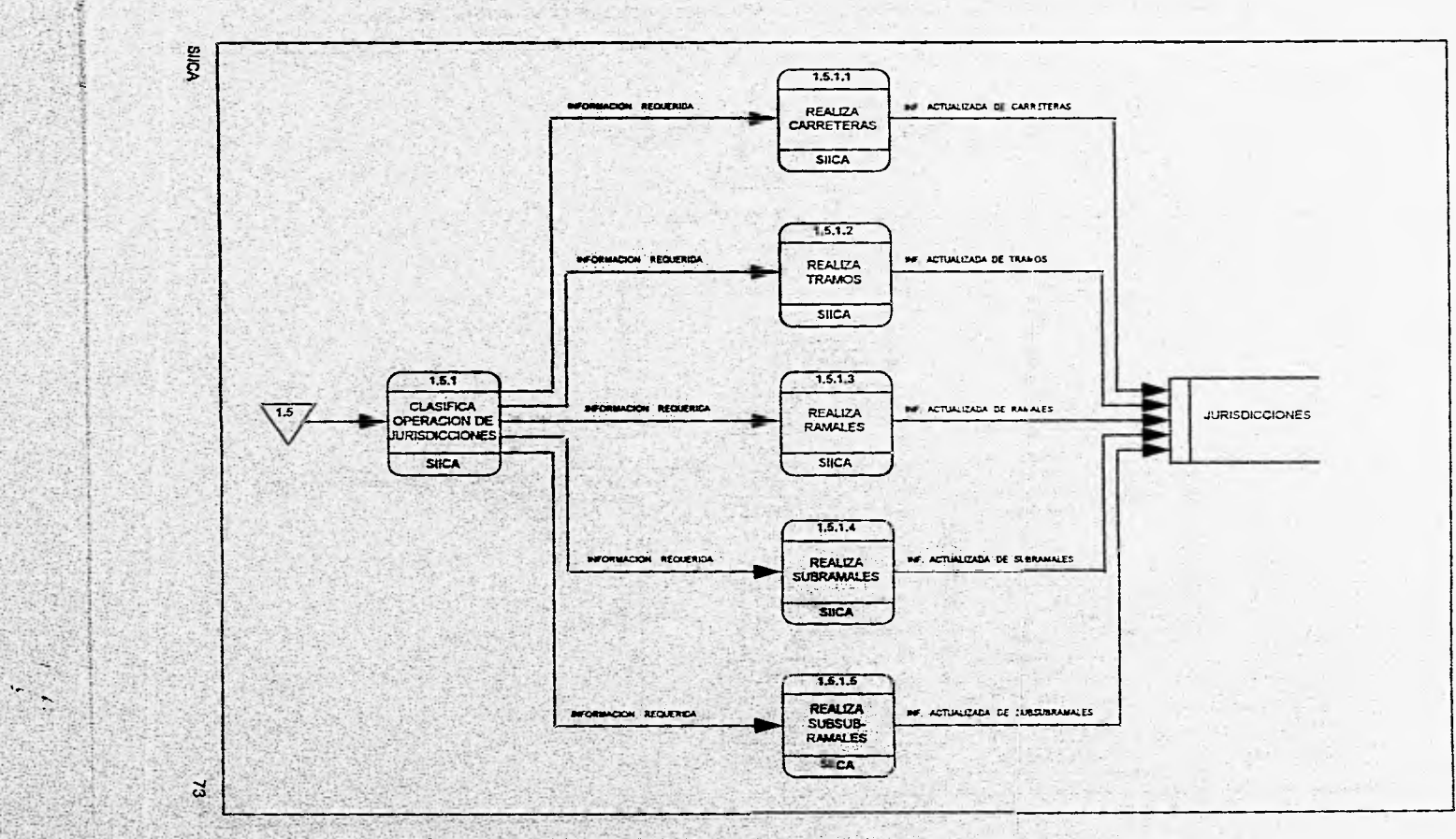

ž

Fig. 3.8a, Flujo de datos del SUCA (Jurisdicciones de la Red Federal de Carreteras) (Nivel 2 Proceso 1 5 ).

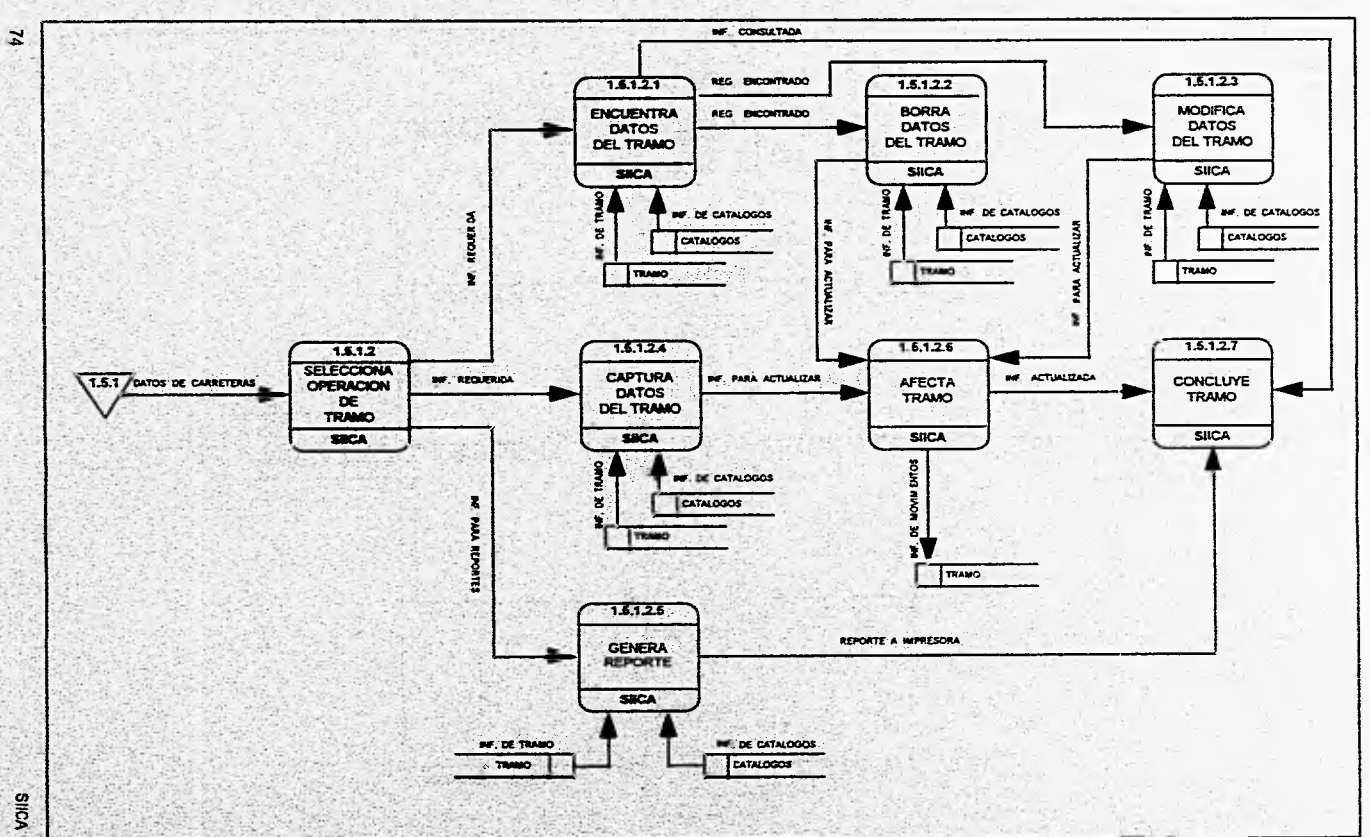

**Corp.** 

Elevate Cate rid to

 $-4.4.1.7.$ 

Fig. 3.8b. Flujo de datos del SIICA (Jurisdicciones de la Red Federal de Carreteras) (Nivel 3 Procesc 1.5.1.2.).

**AICA** 

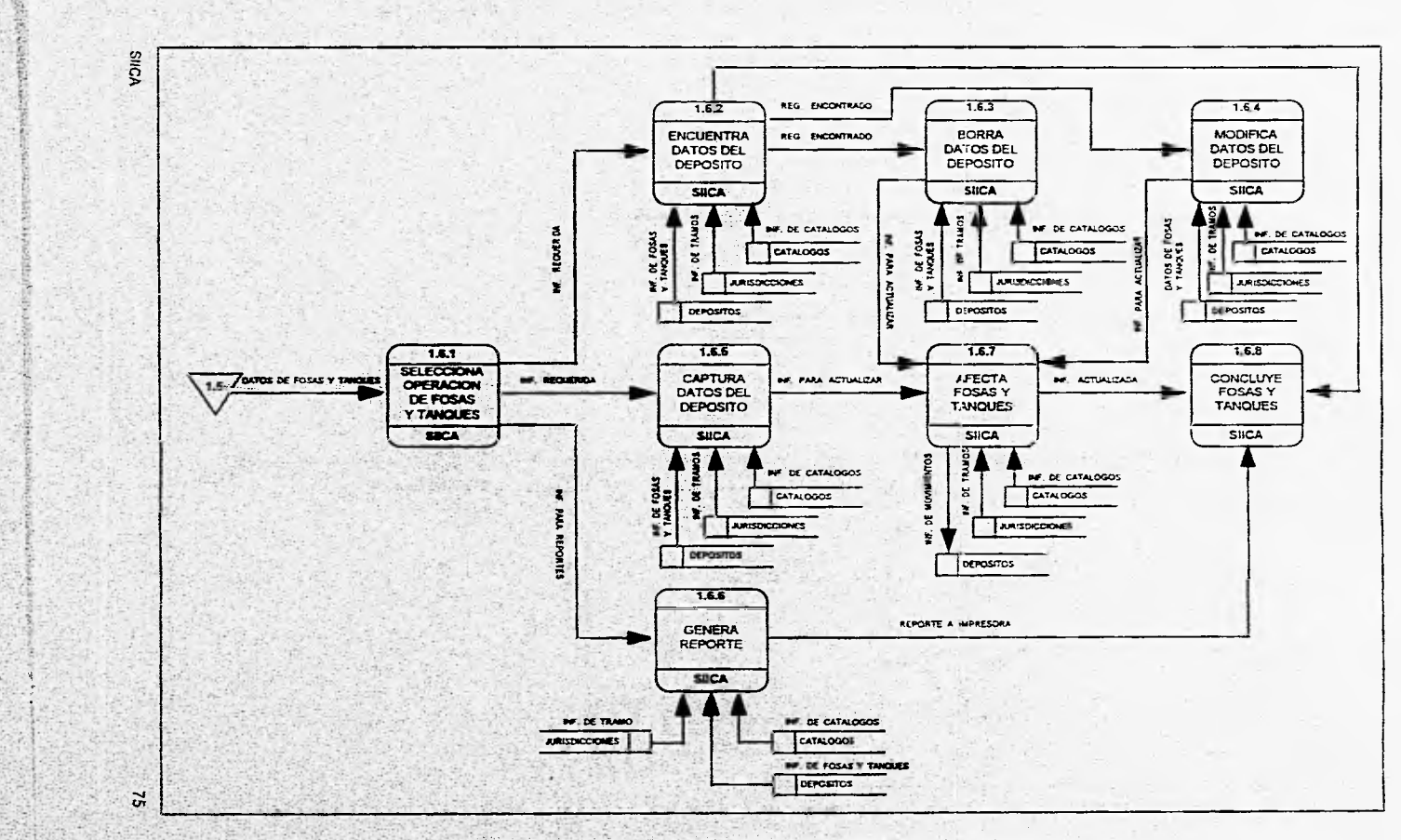

z, ÿ. Ŷ,

Fig. 3.9. Flujo de datos del SIICA (Fosas y Tanques) (Nivel 2 Proceso 1.6.).

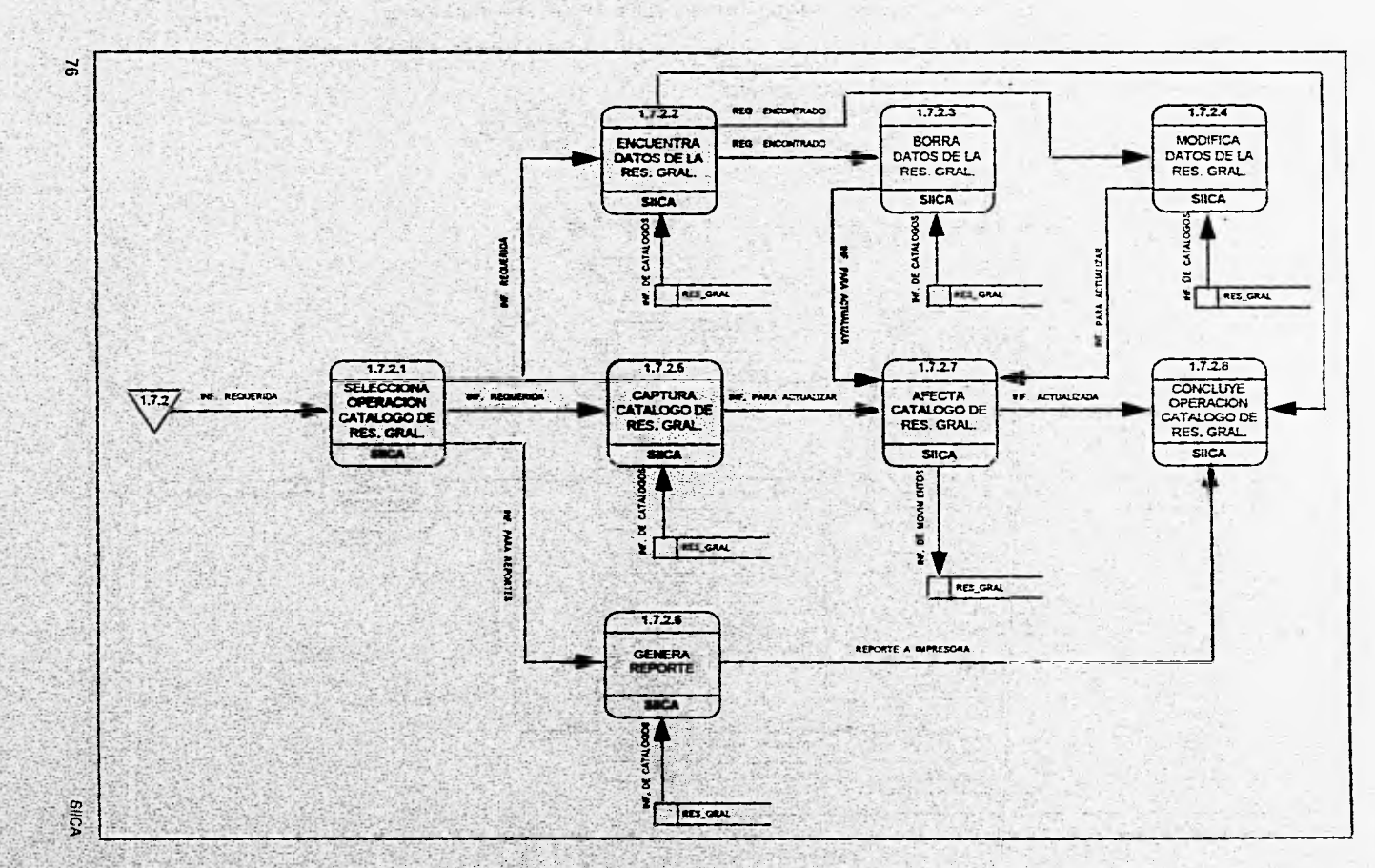

Fig. 3.10. Flujo de datos del SIICA (Catálogo de Residencias Generales) (Nivel 2 Proceso 1.7.2.).

wa wa matu wa matu wa matu wa matu wa matu wa matu wa matu wa matu wa matu wa matu wa matu wa matu wa matu wa<br>Matu wa matu wa matu wa matu wa matu wa matu wa matu wa matu wa matu wa matu wa matu wa matu wa matu wa matu w

 $\mathcal{L}$ 

77

# 3.2.3 Árbol de menús

El árbol de menús es una herramienta utilizada para mostrar la navegación entre los módulos de un sistema, en este se observa claramente que módulo funge como menú principal y que módulos dependen de él.

Para representar gráficamente el árbol de menús del SIICA, se esquematizará en un rectángulo el nombre del sistema y la descripción de sus módulos. Las funciones de cada módulo se especificarán en forma de lista vertical,

En las siguientes figuras se presenta el árbol de menús con el que contará el SIICA, para que se puedan apreciar las rutas de navegación que deberán seguir para realizar la operación deseada.

> Seed March Typ Y P

Alband William

El SIICA contará principalmente con seis módulos, los cuales son:

- Jurisdicciones de la red federal de carreteras.
- \* Programa de obra.
- Avances físico financieros.
- \* Fichas técnicas por cada obra.
- + . Inventario de fosas y tanques.

A STRONG PART AND A RELEASED FOR

Catálogos.

**CONTRACTOR COMPANYERS AND CONTRACTOR** 

**SIICA** 

En la figura 3.11. se presenta cada uno de estos módulos, así como la función de techos financieros que se encuentra contenida dentro del módulo de programa de obra. En esta misma figura se encuentran definidos los catálogos necesarios para la operación del SIICA. En la figura 3,12. se observan las funciones que se pueden realizar en los submódulos de altas, bajas, modificaciones, consultas y reportes del módulo de jurisdicciones.

Así mismo, en la figura 3.13. se encuentran definidas las funciones susceptibles de realizar en el sistema con los módulos de programa de obra, avances fisico - financieros, fichas técnicas por obra e inventario de fosas y tanques.

Los catálogos necesarios para la adecuada operación del SIICA son los siguientes:

- \* Residencia general,
- \* Residencia de obra.
- Estructura programática.
- Puentes.
- \* Convocatorias,
- \* Concursos.
- \* Contratos.
- Empresas.
- Productos asfálticos.
- Carga y descarga.
- \* Tipo de calentamiento.
- \* Propietario.

En la figura 3,14, se presentan los primeros seis catálogos antes mencionados y en la figura 3.15. los sels últimos. En ambas figuras se muestran además las funciones que se pueden realizar dentro de estos módulos.

A continuación se mostrarán los diagramas que representan el árbol de menús del SUCA, para dar una idea más clara de como estará compuesto el sistema.

**SICA** 

ni sel voltan

Cash of All and

PASSAGE THE

STATISTIC COUNTY

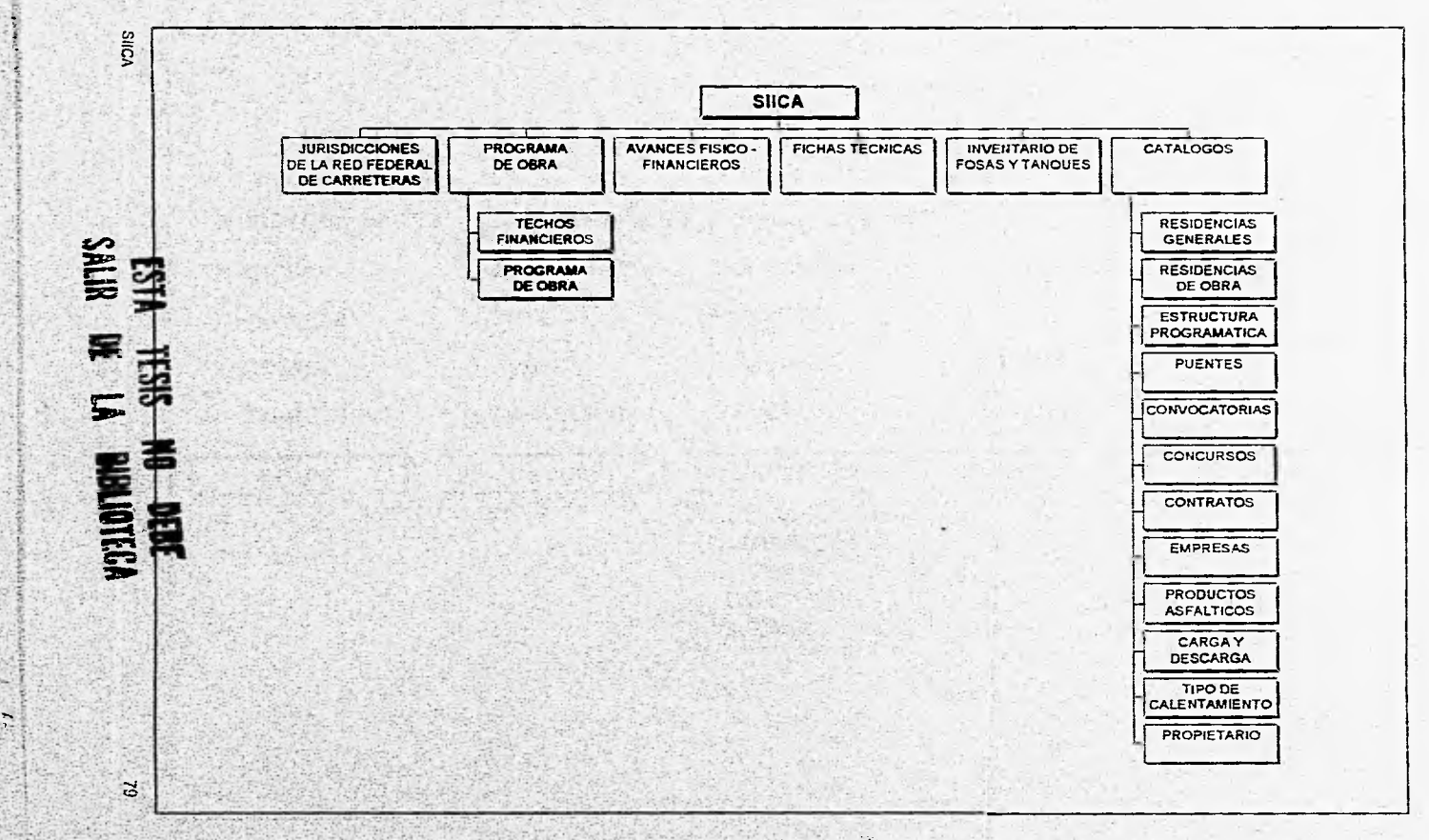

 $\mathcal{N}_{\mathcal{N}}$ 

Fig. 3.11. Árbol de menús SIICA.

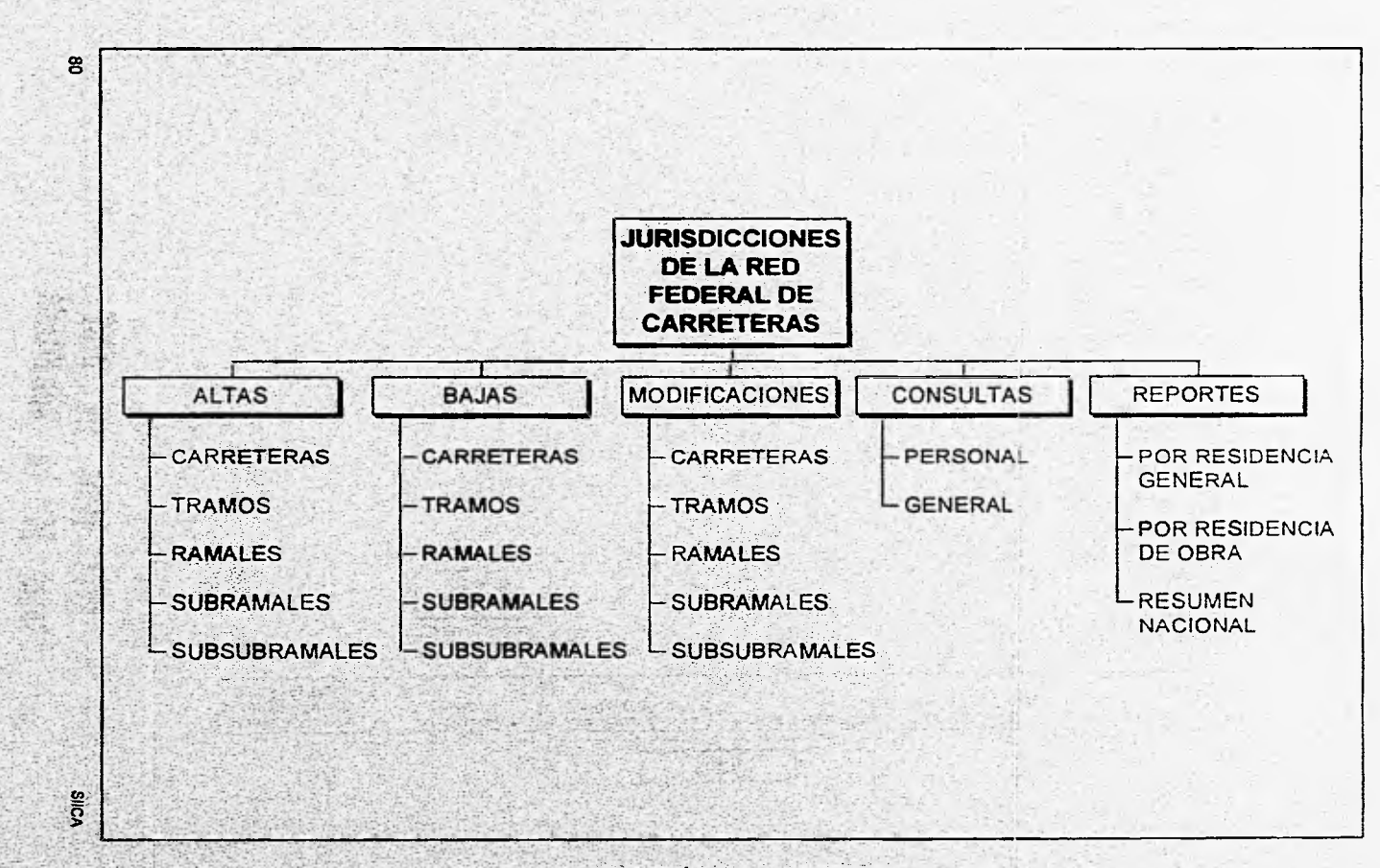

Fig. 3.12. Arbol de menús SIICA

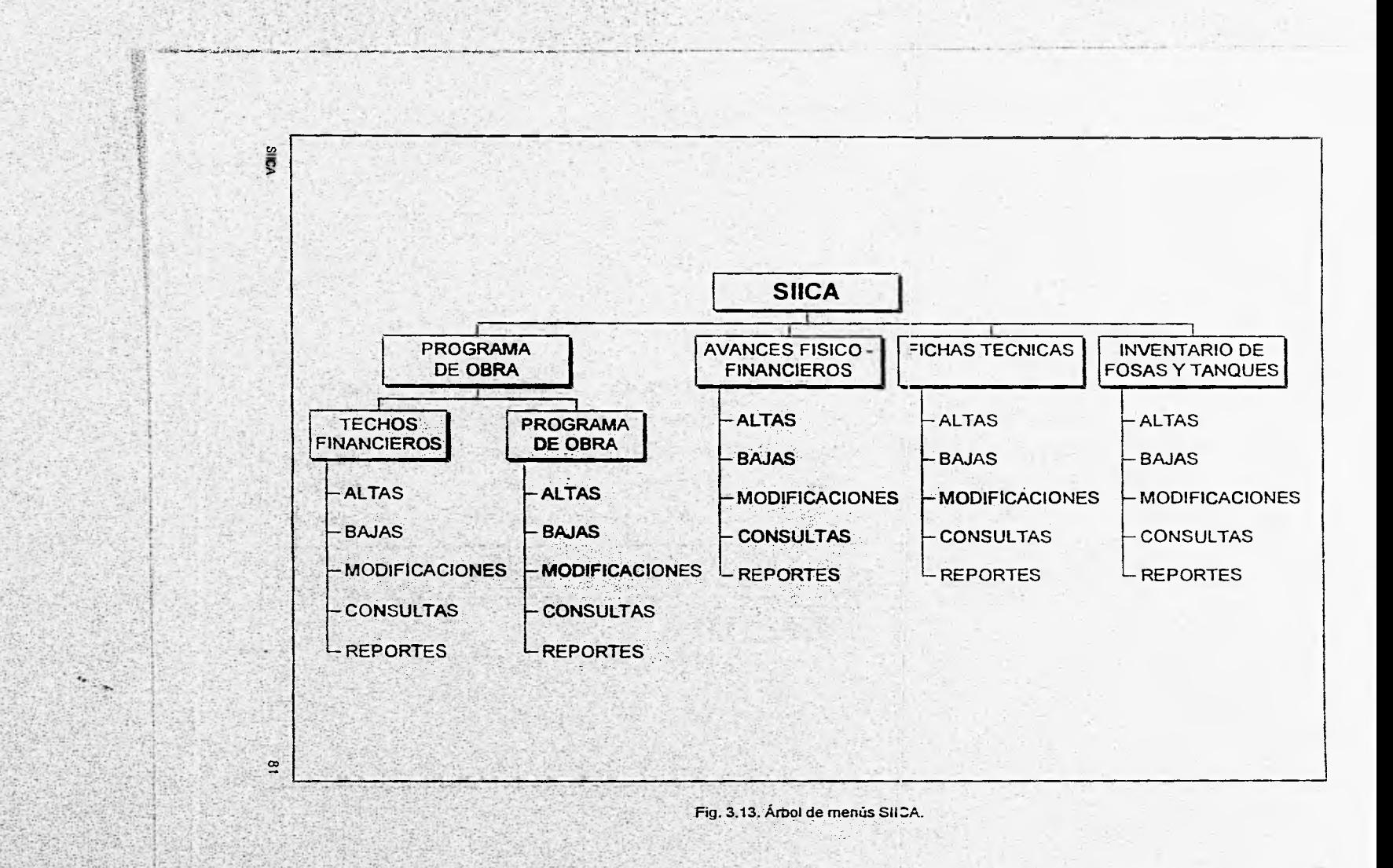

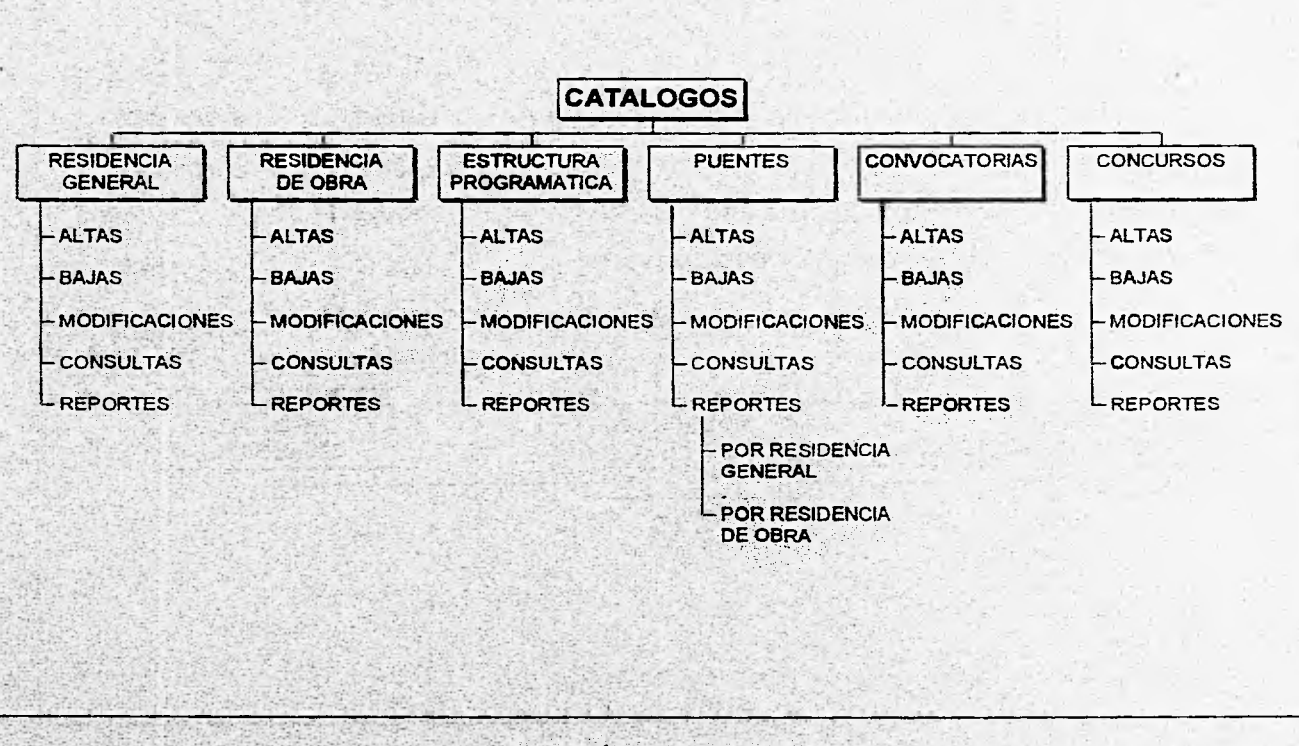

Fig. 3.14. Árbol de'menús SUCA

 $\overline{a}$ 

Silch

 $\mathbf{c}$ 

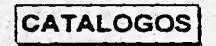

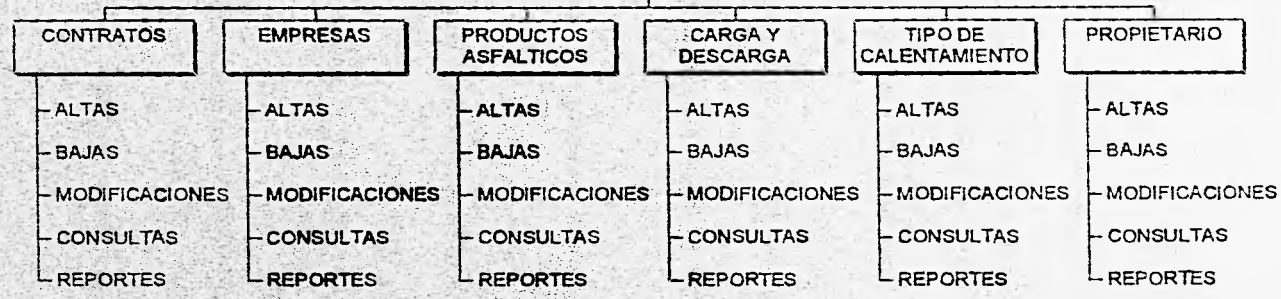

Fig. 3.15\_ Árbol de menús **SUCA** 

84

# **3.3 DISEÑO ESTRUCTURAL**

# **3.3.1 Estructura de la base de datos**

**La** base de datos del SIICA se ha diseñado sobre el modelo relacional, ya que de acuerdo a sus caracteristicas se toma este modelo como estándar en cuanto a base de datos se refiere,

A continuación se presenta una descripción general de los archivos que componen la **base de**  datos del SIICA:

- **CARRETERA. Archivo donde se almacenarán los datos generales de las carreteras.**
- **TRAMO. Archivo donde se almacenarán los datos generales de los tramos de las carreteras.**
- **RAMAL. Archivo en donde** sé almacenarán los **datos generales de los ramales de les tramos.**
- **SUBRAMAL. Archivo en donde se almacenarán los datos generales de los subramales de los ramales.**
- **SUBSUBRAMAL. Archivo en donde se almaCenarán los datos generales de . lo subsubramales de los subramales.**
- **TEC\_GLO. Archivo en;donde se almacenará el techo financiero global para la ejecución de las obras a nivel nacional en un ejercicio.**
- TECHOS. Archivo que contendrá los techos financieros a ejercer de cada R.G.C.C.
- PROG\_OBRA. Archivo en donde se almacenarán los datos del programa de obra y los avances físico - financieros.
- FIC\_TEC. Archivo que contendrá los conceptos de obra de las obras.
- DEPOSITOS, Archivo que contendrá los datos generales de las fosas y tanques.
- RES\_GRAL. Catálogo de residencias generales de donservación de carreteras y sus respectivas residencias de obra, en donde se incluirán el número y el nombre.
- EST\_PROG. Catálogo de la estructura programática, contendrá la estructura programática emitida por la S.H.C.P. para el ejercicio de los recursos durante un periodo dado.
- PUENTES. Catálogo de puentes, éste archivo contendrá los datos generales de los puentes que forman parte de la red federal de carreteras.
- CONVOCA. Catálogo de convocatorias, archivo donde se almacenarán los datos generales de las convocatorias para los concursos
- CONCURSOS. Catálogo de concursos que se licitaron para la ejecución de las obras a contrato.
- CONTRATOS. Catálogo de contratos, archivo en donde se encontrarán los datos generales de los contratos que se generan a partir de los fallos en los concursos
- EMPRESAS. Catálogo de empresas, archivo que contendrá los datos generales de las empresas participantes en los concursos.

All Control March 4750

86

- PROD\_ASF. Catálogo de productos asfálticos, este archivo contendrá la descripción de los distintos asfaltos que se tienen en las fosas y/o tanques.
- CAR\_DES. Catálogo de carga y descarga, se almacenarán los distintos modos de carga y descarga de las fosas y/o tanques.
- CALENTA. Catálogo de tipo de calentamiento, este archivo contendrá, los distintos tipos de calentamiento utilizados en las tosas y/o tanques.
- PROPIETARIO. Catálogo de propietarios, contendrá la descripción del propietario de las fosas y/o tanques.

### 3.3.1.1 Diagrama entidad - relación

Es un modelo de datos que expresa los elementos del mundo real como un conjunto de objetos básicos llamados entidades y relaciones. Representando la relación que existe entre las entidades que conforman un sistema.

Los componentes de un diagrama entidad - relación son:

- Entidades, Son rectángulos que representan a las tablas.
- Relaciones. Son rombos para representar la asociación que existen entre dos o más entidades.
- Ligas. Son lineas que conectan a las relaciones con sus entidades.

En la figura 3.16. se muestra el diagrama entidad • relación del sistema SIICA.

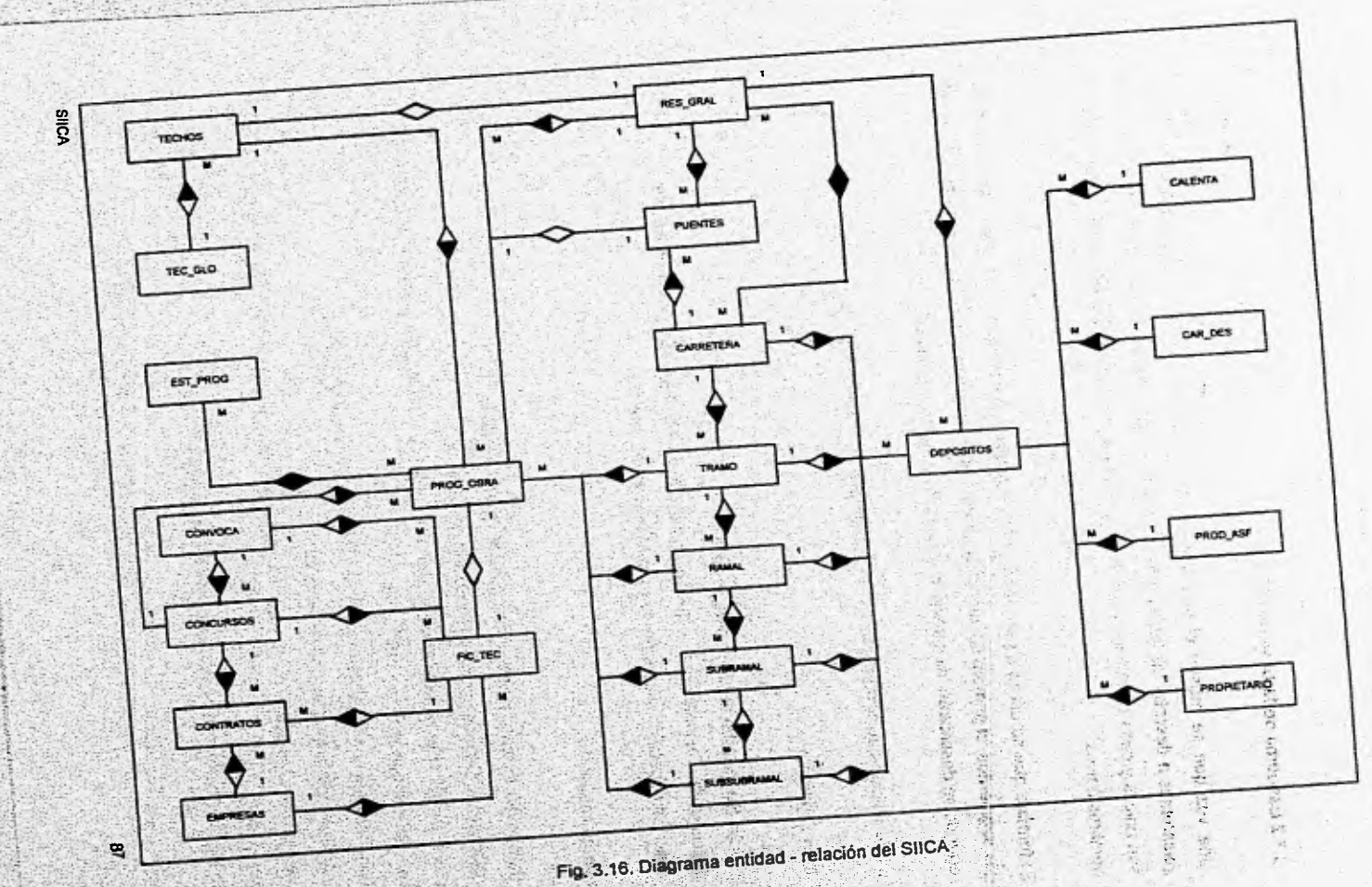

# **3,3.2 Esquema de la base de datos**

**Una vez que se mostró el diagrama entidad - relación de la base de datos del SIICA, pasaremos a describir las tablas que conforman la base de datos. Los nombres de las tablas son únicos y cada tabla tiene un determinado número de columnas, las cuales también tienen nombres únicos.** 

**El formato que se utilizará para mostrar la información contenida en las tablas, se dividirá en**  .<br>El fo<mark>rmato que se utilizará para m</mark>ostrar la información contenida en las tablas, se dividirá en<br>dos segmentos; el primero contendrá la información relacionada con la tabla o catálogo y en el **segundo se describirán las características de los campos o atributos.** 

**La Información que contendrán dichos segmentos es la siguiente:** 

### **Primer segmento**

- **Tabla. Se muestra el nombre de la tabla,**
- **Descripción. Se indica una pequeña descripción de los datos que contiene la tabla.**
- **Tipo. Se especifica si se trata de un catálogo o do una tabla.**

# **Segundo segmento**

**88** 

.1;

- **Campo. Se indica el nombre para cada atributo de la tabla,**
- **Descripción. Se muestra una descripción del atributo.**
- **Llave. Indica si el atributo formará parte de una llave. Para llave primaria se tendrá (LP) para llave secundaria se tendrá (LS).**
- **Tipo. Indica el tipo de atributo (carácter, numérico, fecha, lógico, etc.).**
- **Longitud. Indica la capacidad del atributo.**
- **Decimal. SI el atributo es de tipo numérico se mostrará el número de decimales que manejará.**

SIICA

**• Mandatory. Indica que** el atributo no podrá ser **nulo o cero.** 

89

Ï

En los siguientes formatos se muestra el esquema de la base de datos del SUCA.

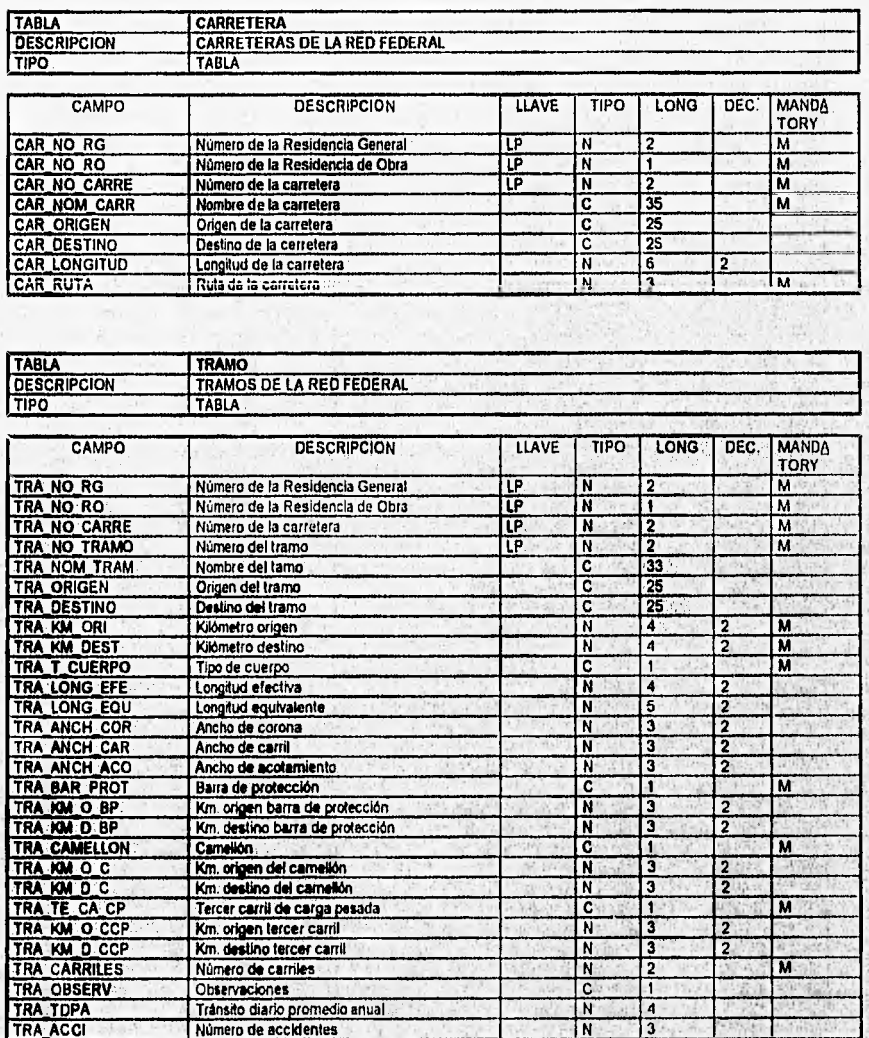

Wednesday Ave

**SETSIA** 

**START AND ST** 

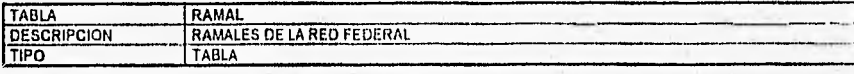

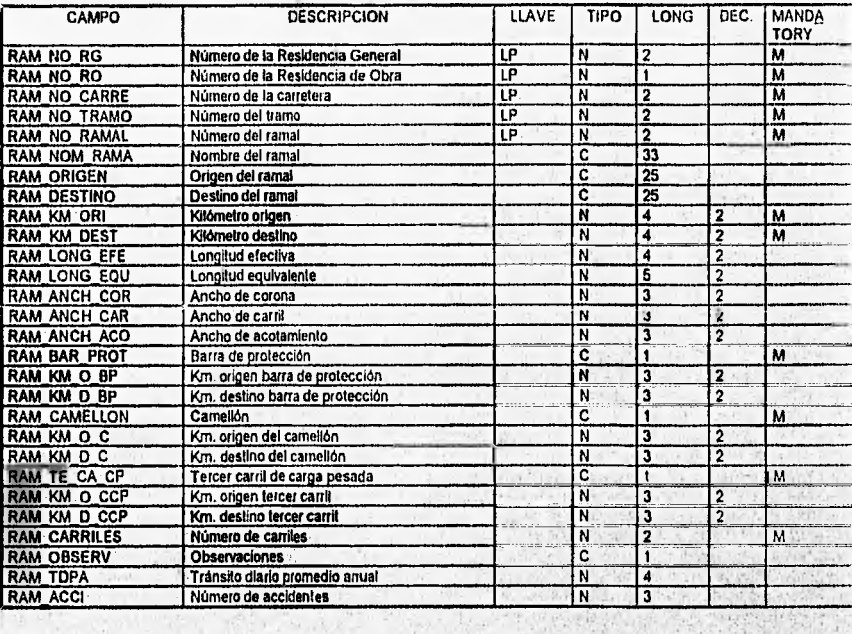

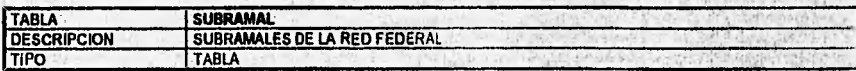

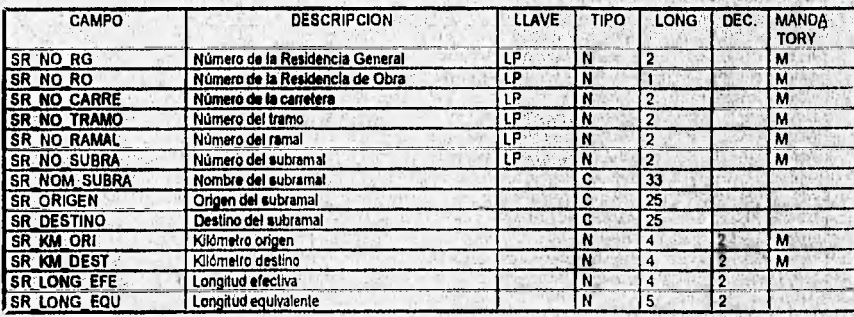

SICA

91

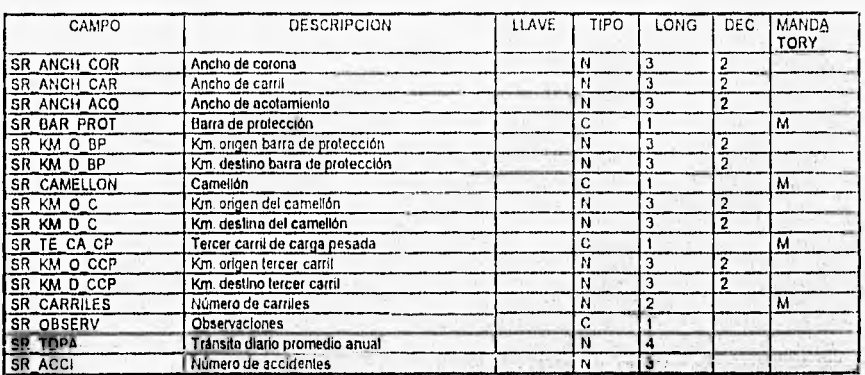

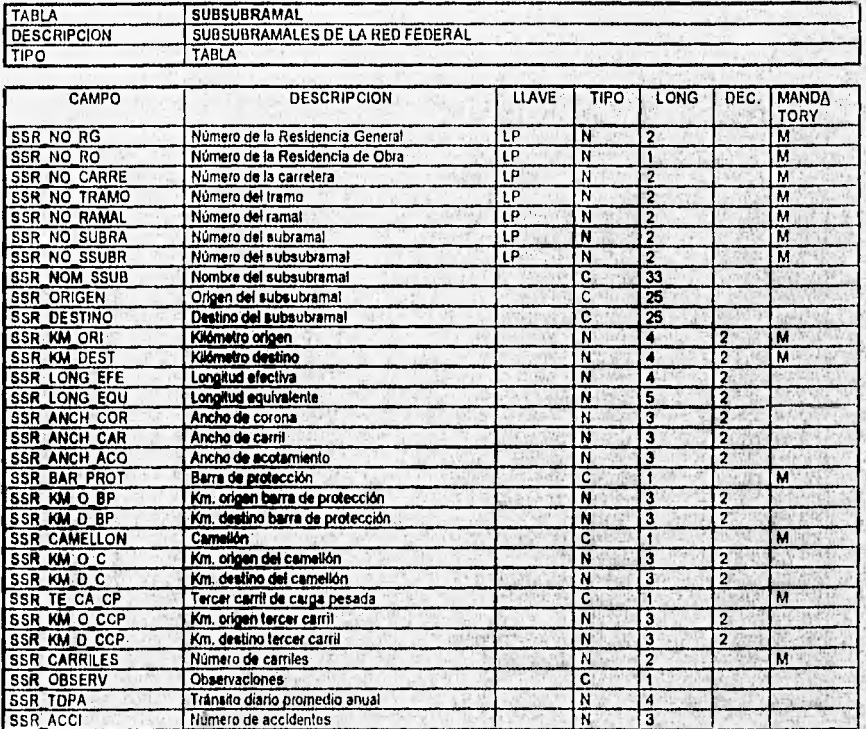

SIICA

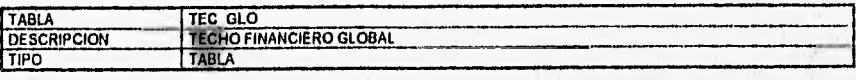

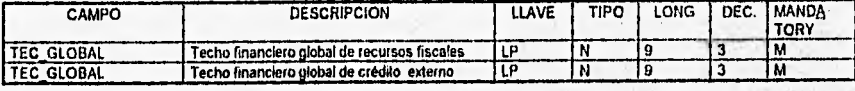

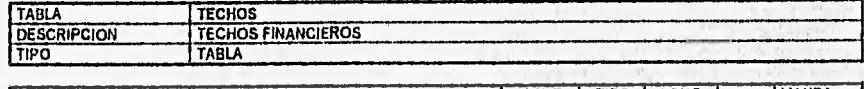

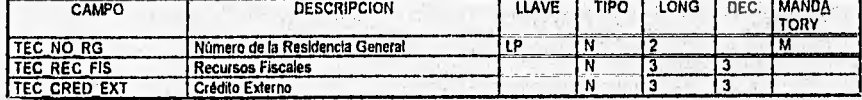

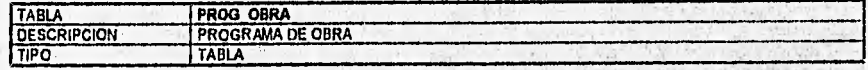

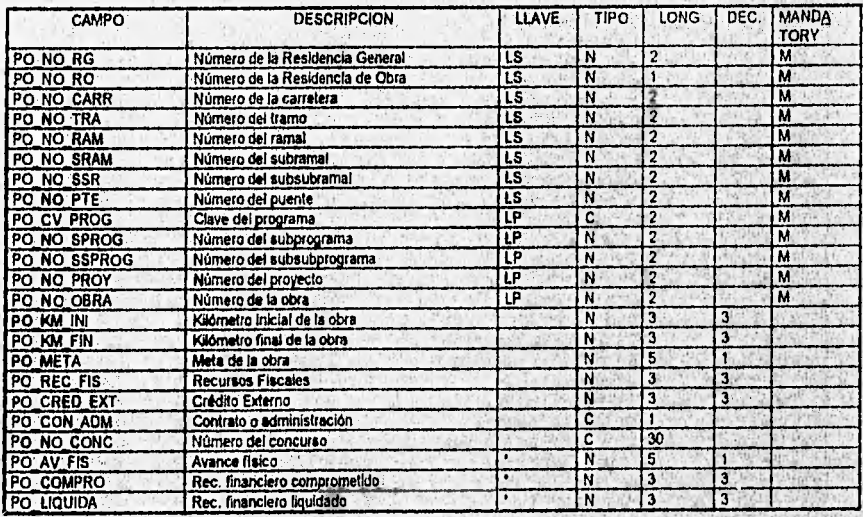

SNCA

ì

• Arreglos de 12 ocurrencias.

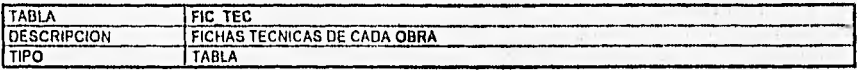

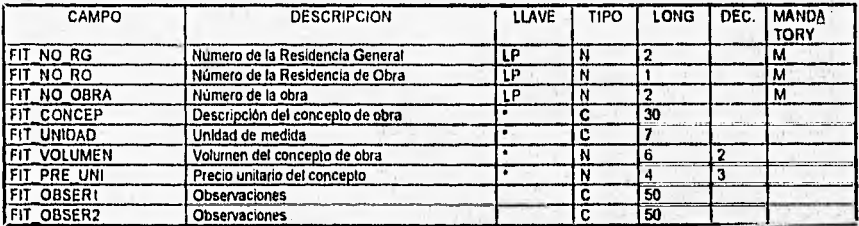

• Arreglos de 10 ocurrencias.

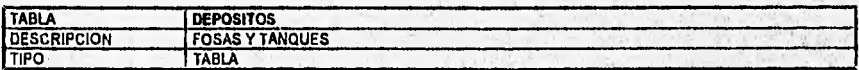

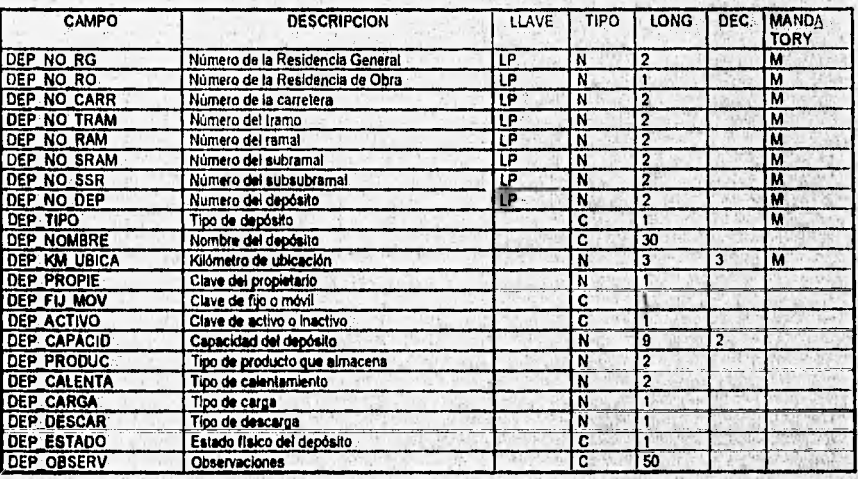

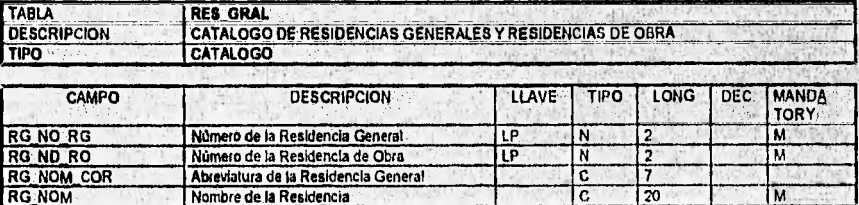

SIICA

á.

 $\frac{1}{2}$ 

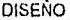

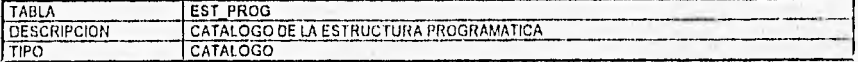

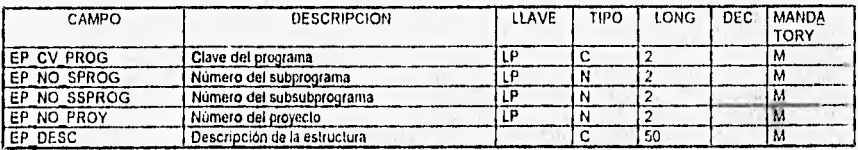

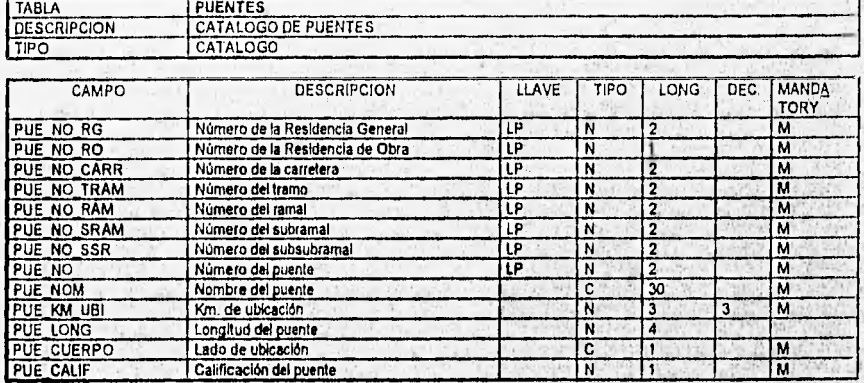

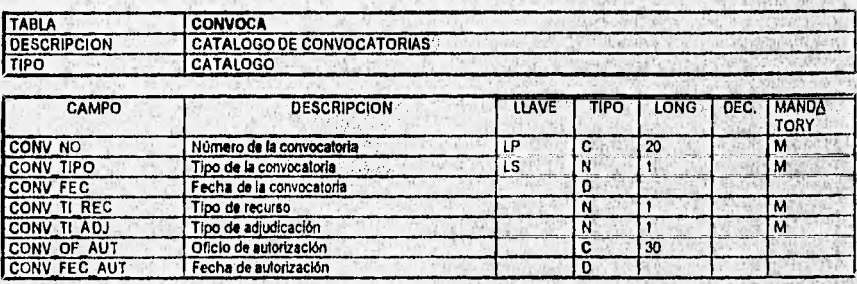

**SIICA** 

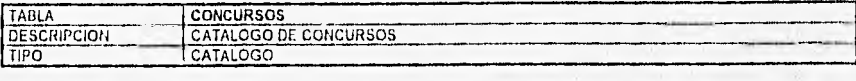

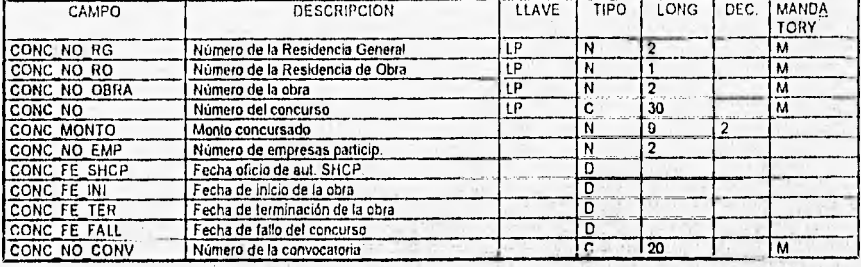

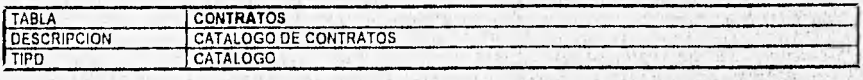

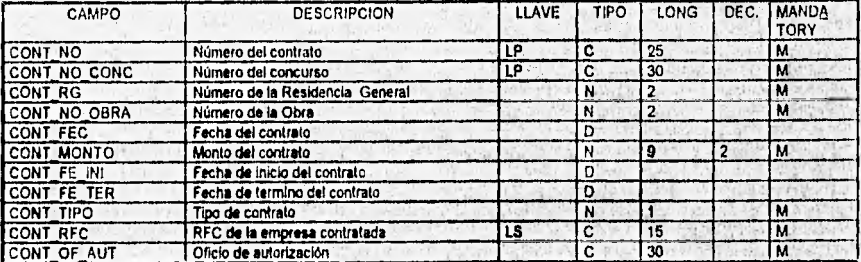

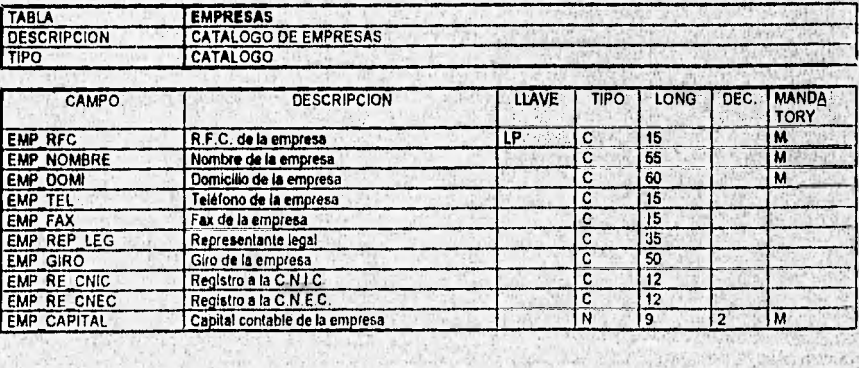

Park

*SUCA* 

**MAR** 

L O

**STARTING ON THE SHEAT OF SALE AND THE HOLD COMMUNITY** 

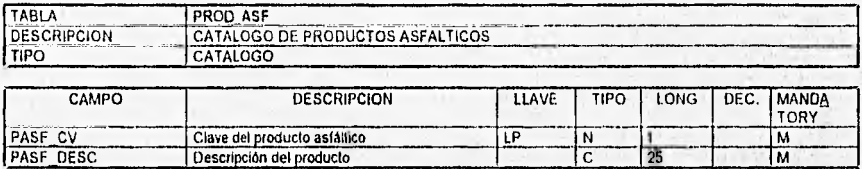

PASF CV Clave del producto aslAllico LP N 1 M PASE DESC Descripción del producto C 25 M

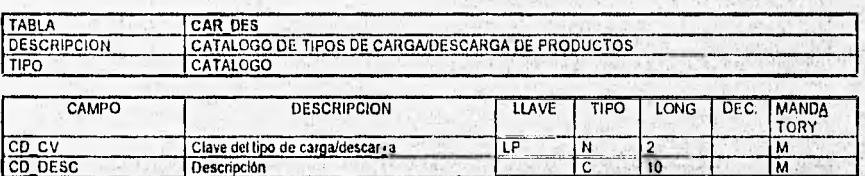

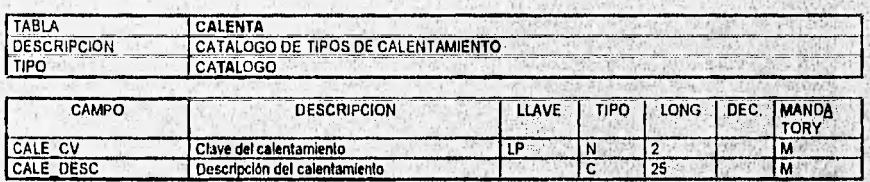

한 정보당

向前

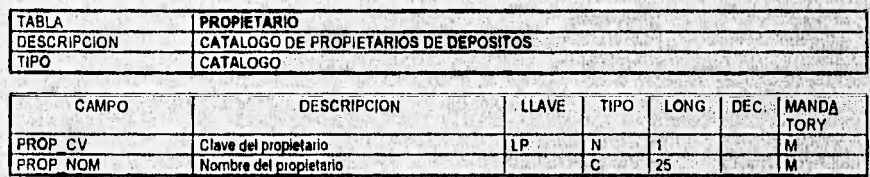

SICA

E

La información que almacenarán las tablas anteriormente mostradas se describió en el punto 3.3.1. de este capítulo.

# 3.4 DISEÑO DE REPORTES

Algunos de los formatos más representativos de los reportes que generará el sistema se muestran en las siguientes figuras:

En la figura 3.17. se presenta el formato del reporte de la jurisdicción por R.G.C.C. y por residencia de obra. Yen la figura 3.18, el resumen nacional de jurisdicciones de carreteras.

En la, figura 3.19. se muestra el formato del reporte de programa de obra de las obras en ejecución en un periodo, por residencia general.

En la figura 3.20. se presenta el formato del reporte de avances fisico • financiero de las obras autorizadas y contenidas en el programa de obra, por residencia general,

En la figura 3,21. se muestra el formato del reporte de, fichas técnicas por cada una de las obras.

En la figura 3.22. **se presenta** el formato del reporte del inventario de fosas y tanques por residencia general.

En la figura 3.23. se muestra el catálogo de la **estructura programática, en la 3,24, el catálogo**  de puentes (por residencia general), en la 3.25. el catálogo de convocatorias, en la 3.28. el catálogo de concursos, en la 3.27. el catálogo de contratos. La figura 3.28. es la representativa de los formatos de los catálogos de: residencia general, residencia de obra, productos asfálticos, tipos de carga y descarga de productos asfálticos, de tipos de calentamiento y por último el de propietarios.

**• SIICA** 

<u>ling participal proposed and a series of the distribution of the contactor according to the contact of the se</u>

01/01/96 S.C.T.

#### SUBSECRETARIA DE INFRAESTRUCTURA DIRECCION GENERAL DE CONSERVACION DE CARRETERAS DIRECCION DE SISTEMAS E INFORMATICA

SIICA

Pag. #

SICA

#### JURISDICCIONES DE LA RED FEDERAL DE CARRETERAS

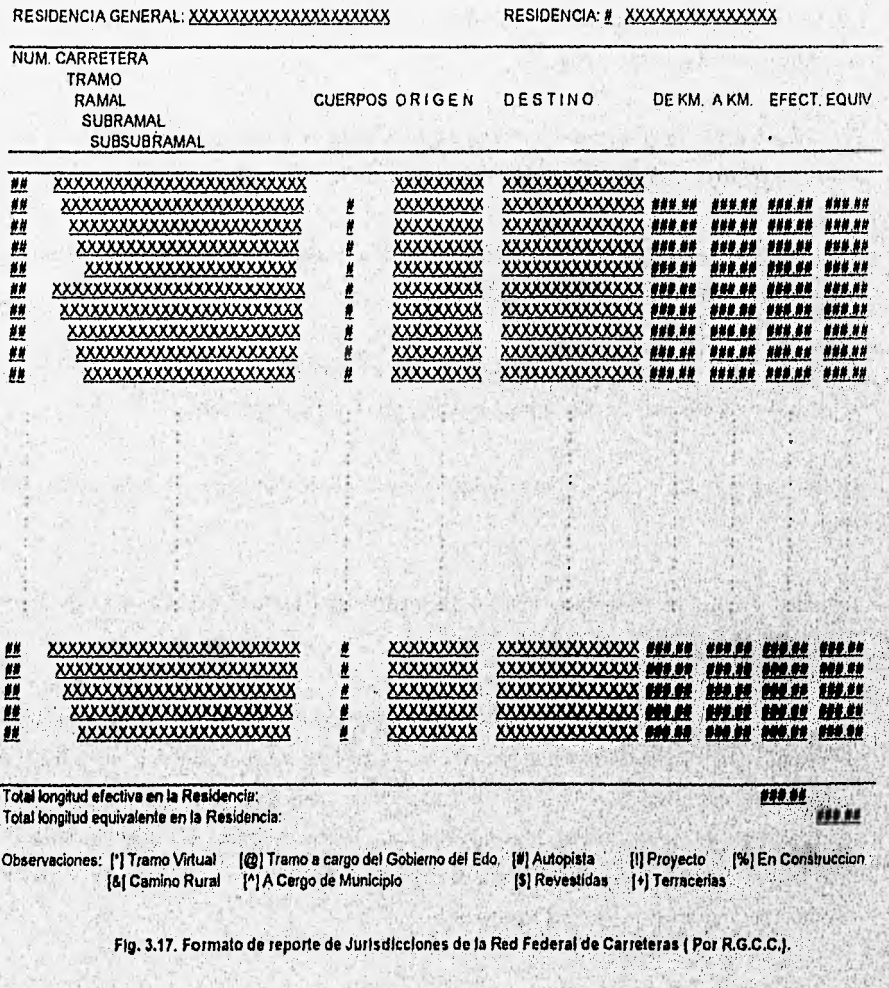

99

01/01/96 S.C.T.

#### SIICA Pag. #

# SUBSECRETARIA DE INFRAESTRUCTURA DIRECCION GENERAL DE CONSERVACION DE CARRETERAS DIRECCION DE SISTEMAS E INFORMATICA JURISDICCIONES DE LA RED FEDERAL DE CARRETERAS

#### LONGITUD DE CONSERVACION POR RESIDENCIA DE OBRA

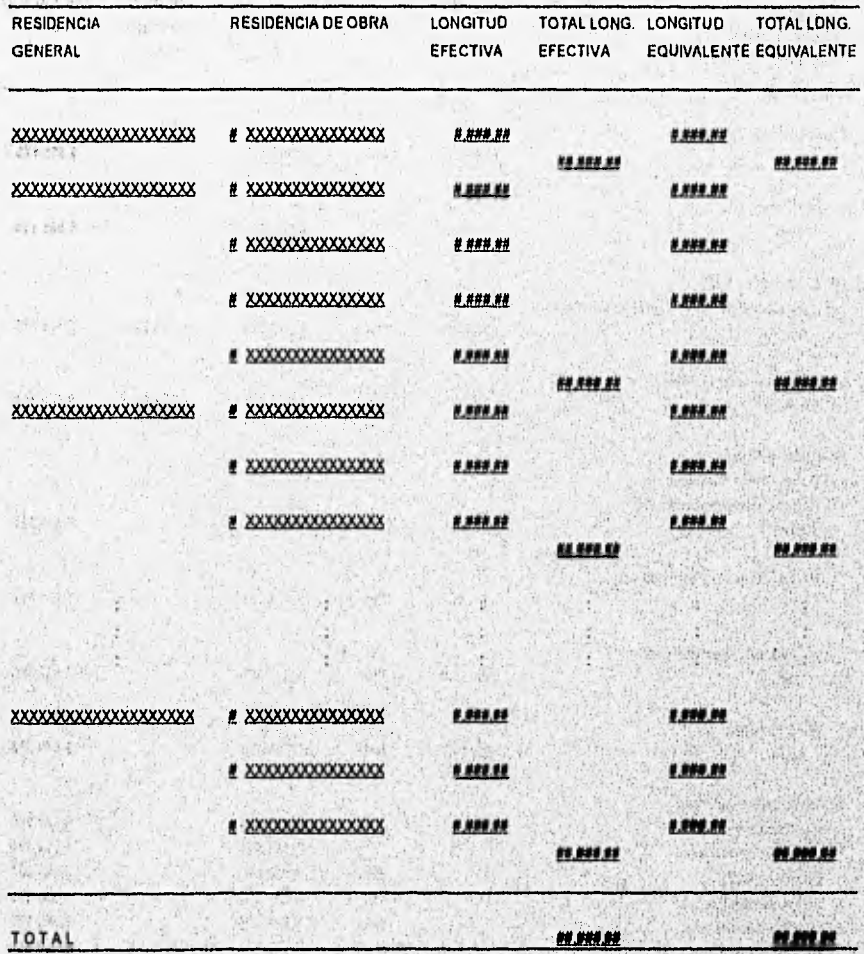

Fig. 3.18. Formato de reporte de Jurisdiciones de la Red Federal de Carreteras (Resumen Nal.). Π£

03536

SIICA

for a consideration of the company

01/01/96  $S.C.T.$ 

#### SUBSECRETARIA DE INFRAESTRUCTURA DIRECCION GENERAL DE CONSERVACION DE CARRETERAS DIRECCION DE SISTEMAS E INFORMATICA

#### PROGRAMA DE OBRA 1996

#### RESIDENCIA GENERAL: XXXXXXXXXXXXXXXXXXX

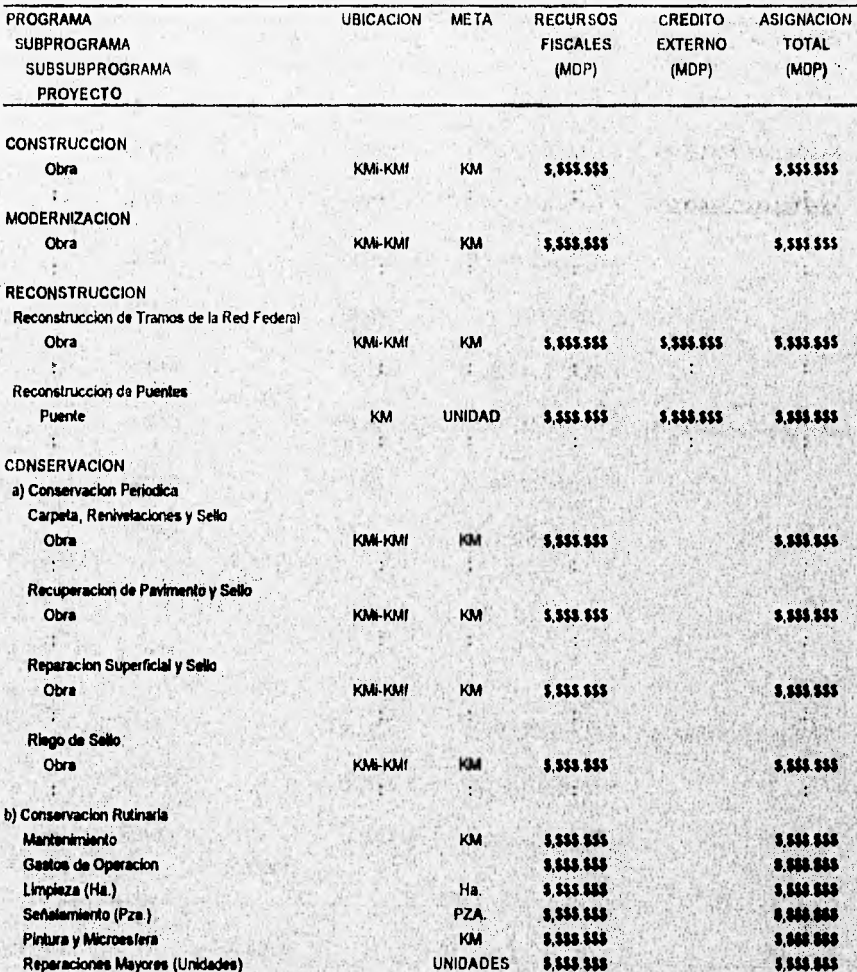

Fig. 3.19. Formato de reporte de Programa de Obra (Por R.G.C.C.).

329

**BASE** 

SICA

SIICA

Pag. #

01/01/96 S.C.T

#### **SHCA** Pag. #

MES. XXXXXXXXXX

#### SUBSECRETARIA DE INFRAESTRUCTURA DIRECCION GENERAL DE CONSERVACION DE CARRETERAS DIRECCION DE SISTEMAS E INFORMATICA

AVANCES FISICO - FINANCIERO 1996

RESIDENCIA GENERAL: XXXXXXXXXXXXXXXXXX

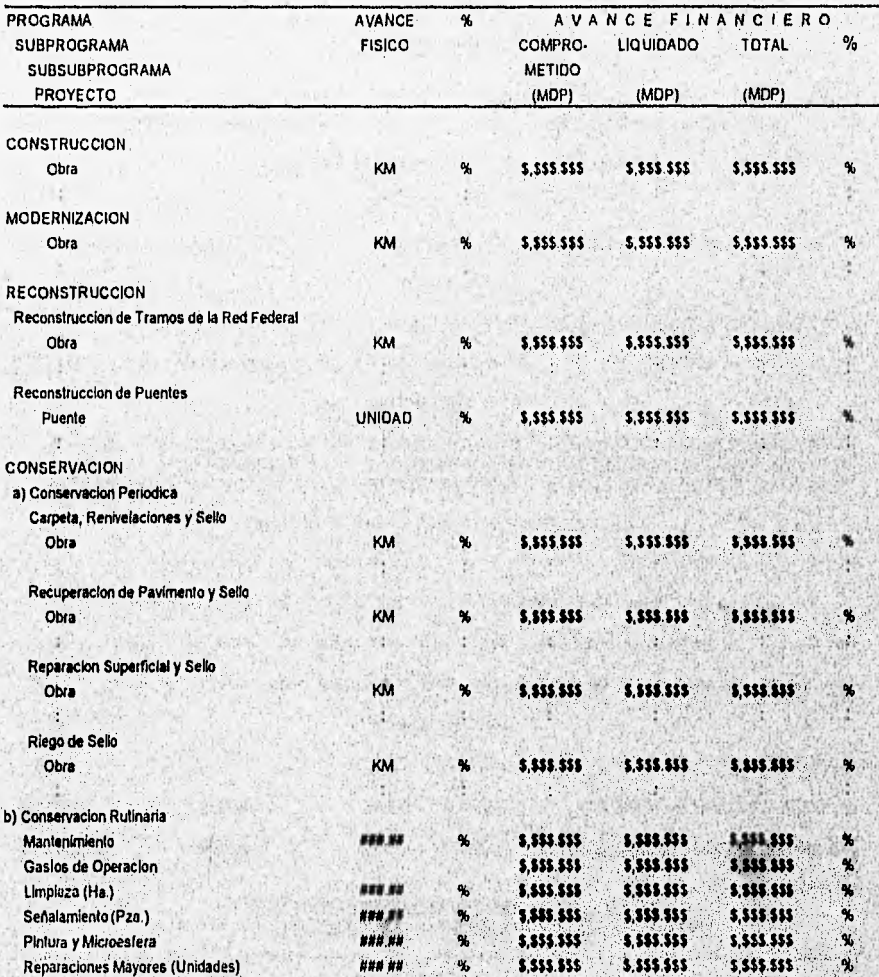

Fig. 3.20. Formato de reporte de Avance Fisico - Financiero (Por R.G.C.C.).

en succession de les compositors de la composició de l'administrativa composició de la composició

**SIICA** 

101

#### **DISENO**

01/01/96 s c.t.

 $102<sub>1</sub>$ 

# SUBSECRETARIA DE INFRAESTRUCTURA DIRECCION GENERAL DE CONSERVACION DE CARRETERAS<br>DIRECCION DE SISTEMAS E INFORMATICA

#### FICHAS TECNICAS DEL PROGRAMA DE OBRA 1996

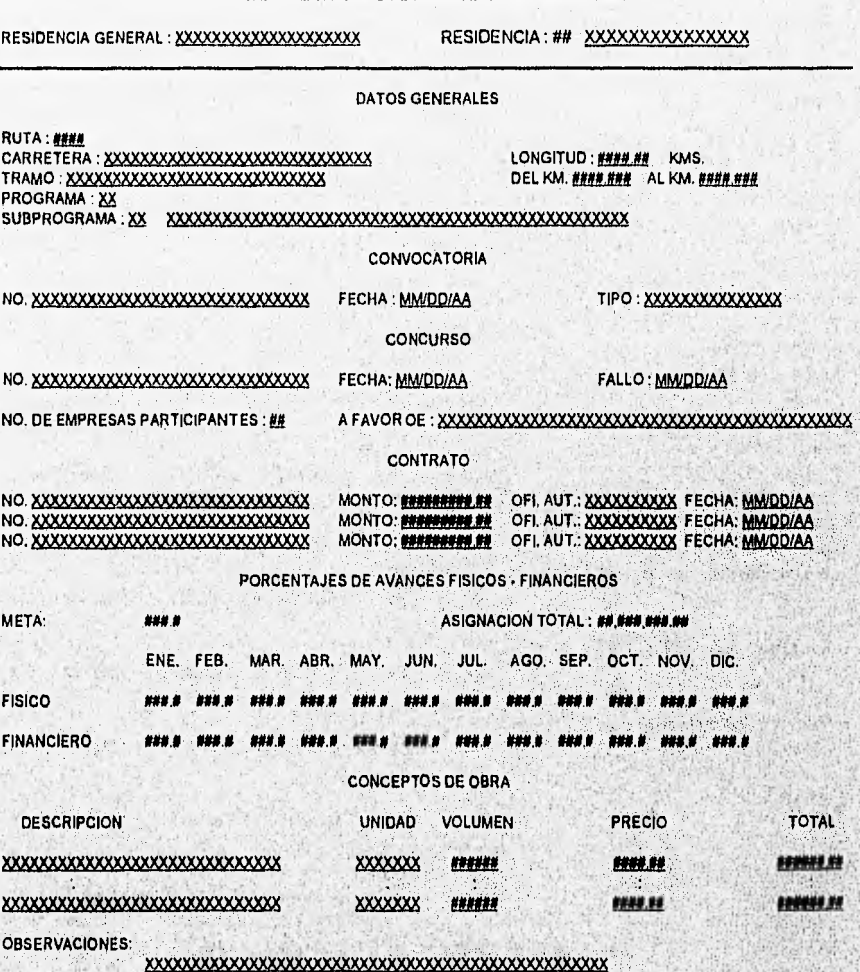

Fig. 3.21. Formato de reporte de Fichas Técnicas (Por Obra).

**SIICA** 

SIICA

Pag. #

01/01/96  $SCT$ 

SIICA  $Pa<sub>0</sub>$  #

#### SUBSECRETARIA DE INFRAESTRUCTURA DIRECCION GENERAL DE CONSERVACION DE CARRETERAS DIRECCION DE SISTEMAS E INFORMATICA

#### **INVENTARIO DE FOSAS Y TANQUES**

#### RESIDENCIA: XXXXXXXXXXXXXXXXXXX

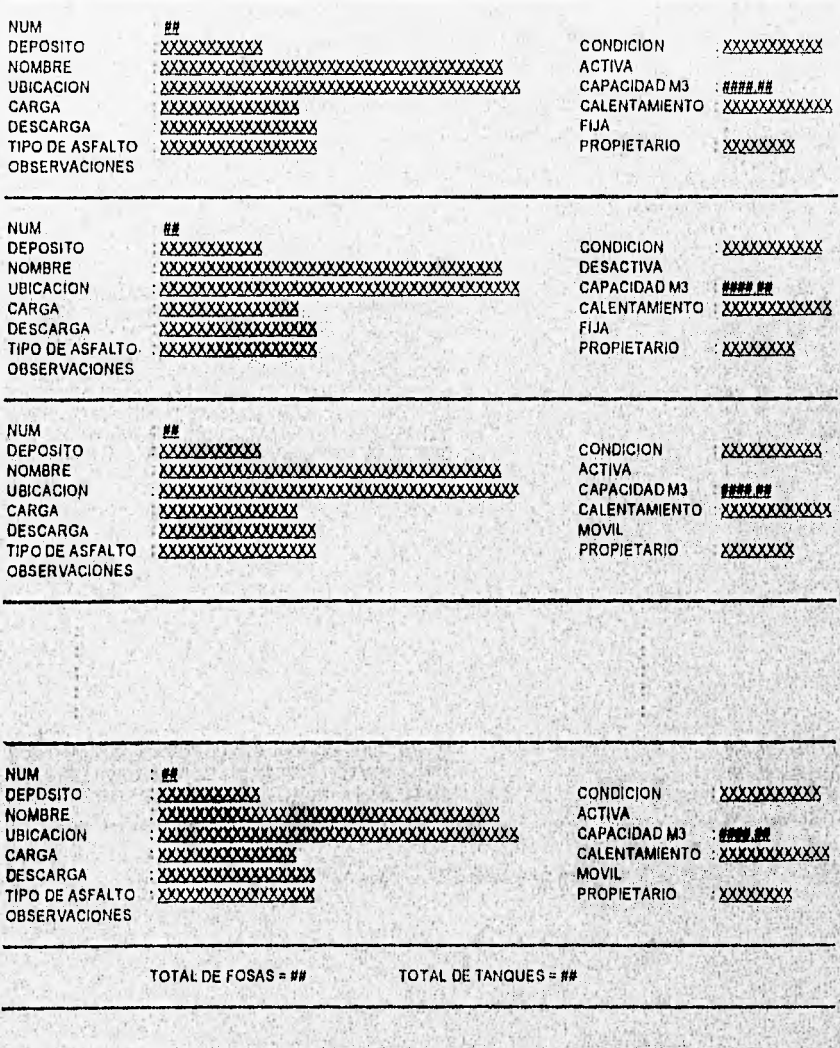

Fig. 3.22. Formato de reporte del inventario de Fosas y Tanques (Por R.G.C.C.).

**SIICA** 

103

96

The main contribution of the state of a contribution of the state of the state of the state of the state of the state of the state of the state of the state of the state of the state of the state of the state of the state

01/01/96 SIICA S.C.T. **Pag, #** SUBSECRETARIA DE INFRAESTRUCTURA DIRECCION GENERAL DE CONSERVACION DE CARRETERAS DIRECCION DE SISTEMAS E INFORMATICA CATALOGO DE ESTRUCTURA PROGRAMATICA PROGRAMA **SUBPROGRAMA** SUBSUBPROGRAMA PROYECTO OESCRIPCION 壁 壁 **BREBREBERE** - 11 截截截截截截截 雇 蔓 靓 髊 磁器 種 ë 磁性性 u u 髒 ü m P. **&S 1125909**  ¿IX it **ft#**  

**Fig. 3.23. Formato de reporte del Catálogo de Estructura Programática.** 

SIICA

机成有机 化碳化一次元代表或不能 使成为

104
DISEÑO

SIICA Pag #

01101196 S C T

#### SUBSECRETARIA DE INFRAESTRUCTURA DIRECCION GENERAL DE CONSERVACION DE CARRETERAS DIRECCION DE SISTEMAS E INFORMATICA

#### CATALOGO DE PUENTES DE LA RED FEDERAL

RESIDENCIA GENERAL: XXXXXXXXXXXXXXXXXXXX RESIDENCIA # XXXXXXXXXXXXXX NOMBRE DEL PUENTE UBICACION LADO LONGITUD CALIFICACION **NUM. CARRETERA NUM. TRAMO** \*\*\*.\*\* \*\*\*\*\* xxxxxxxxxxxxxxxxxxxxxxxxxxxxx 808 888 XXXXXXXXX uu xxxxxxxxxxxxxxxxxxxxxxxxx 111.111 **XXXXXXXXX** ù. Ħ xxxxxxxxxxxxxxxxxxxxxxxxxxxxxx **XXXXXXXXXX** 燃料燃料 m × xxxxxxxxxxxxxxxxxxxxxxxxxxxxxx ###.### XXXXXXXXX m xxxxxxxxxxxxxxxxxxxxxxxxxxxxxx XXXXXXXXX ń 燃料材料 ۰ xxxxxxxxxxxxxxxxxxxxxxxxxx 鲜热性 **XXXXXXXXXX** 鞘  $\blacksquare$ xxxxxxxxxxxxxxxxxxxxxxxxxxxx ### ### **XXXXXXXXXX** ## xxxxxxxxxxxxxxxxxxxxxxxxxxxxxx 128.222 **XXXXXXXXXX** 曲 xxxxxxxxxxxxxxxxxxxxxxxx 111.000 **XXXXXXXXXX** 68 xxxxxxxxxxxxxxxxxxxxxxxxxxxx 模拟性 **xxxxxxxx** 48

Total de Puentes en la Residencia de Obre Total de longitud de Puentes (mts)

Total de Puentes en la Residencia General : ## Total de longitud de Puentes (mis) : ###

(Proprieto de la Constitución de la constitución de la constitución de la constitución de la constitución de l

Fig., 3.24, Formato de reporte del,Catálogo de Puentes (Por R.G.C.C,).

**SIICA** 

01/01/96  $S.C.T$ 

106

#### SUBSECRETARIA DE INFRAESTRUCTURA DIRECCION GENERAL DE CONSERVACION DE CARRETERAS DIRECCION DE SISTEMAS E INFORMATICA

## CATALOGO DE CONVOCATORIAS

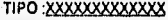

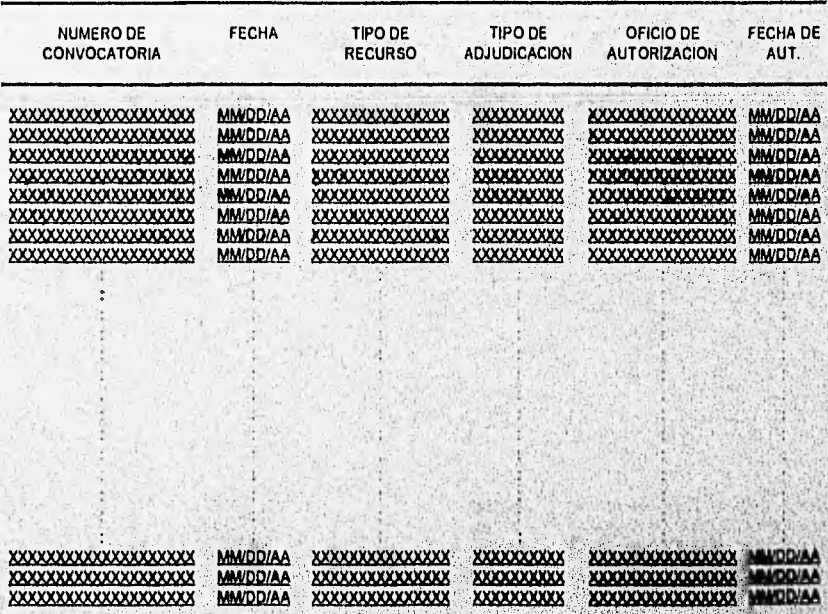

Fig. 3.25. Formato de reporte del Catálogo de Convocatorias.

**SIICA** Pag. A

**SNCA** 

**DISENO** 

SliCA

Pag. #

01/01/96 S.C.T.

# SUBSECRETARIA DE INFRAESTRUCTURA<br>DIRECCION GENERAL DE CONSERVACION DE CARRETERAS<br>DIRECCION DE SISTEMAS E INFORMATICA

### **CATALOGO DE CONCURSOS**

RESIDENCIA GENERAL : XXXXXXXXXXXXXXXXXXX

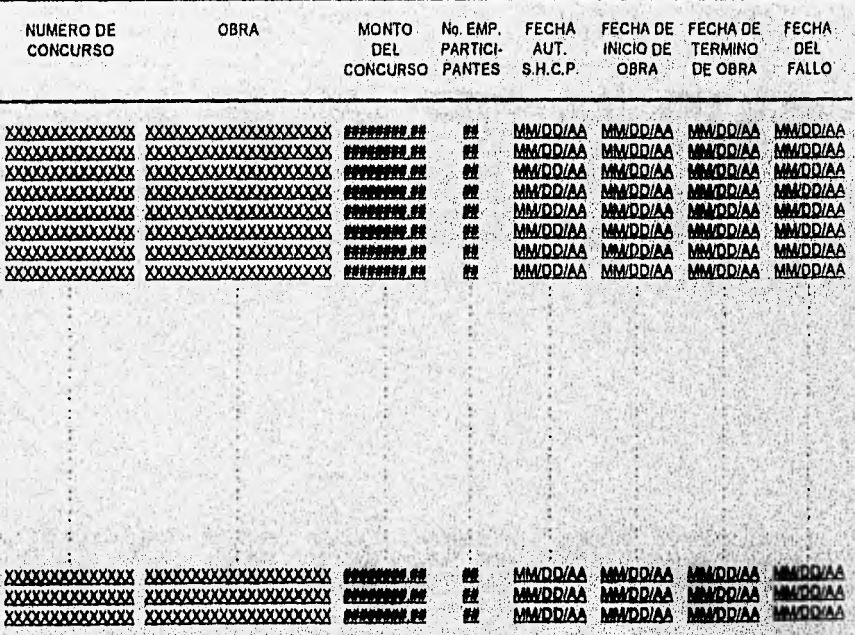

## Fig. 3.26. Formato de reporte del Catálogo de Concursos (Por R.G.C.C.).

NICROSOFIC ALSO COMPANY AND THE COMPANY OF A LONG POWER CONTRACTOR

**DISEÑO** 

01/01/96 s.c.t.

108

#### **SHCA** Pag #

#### SUBSECRETARIA DE INFRAESTRUCTURA DIRECCION GENERAL DE CONSERVACION DE CARRETERAS DIRECCION DE SISTEMAS E INFORMATICA

## CATALOGO DE CONTRATOS

## RESIDENCIA GENERAL: XXXXXXXXXXXXXXXXXXX

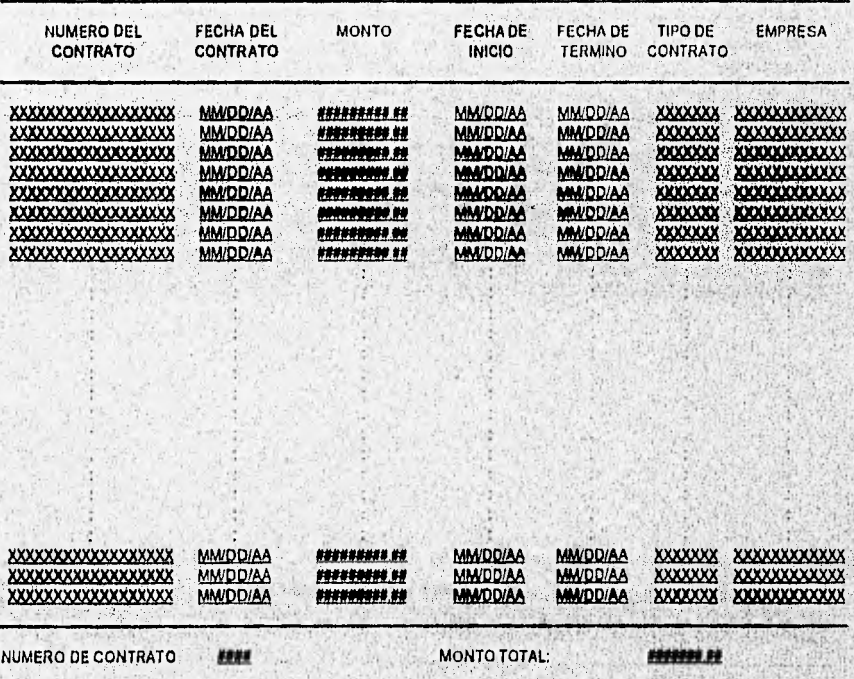

## Fig. 3.27. Formato de reporte del Catálogo de Contratos (Por R.G.C.C.).

DISEÑO

01/0106 SOCA S.C.T. Pag. #

**SNCA** 

#### SUBSECRETARIA DE INFRAESTRUCTURA DIRECCION GENERAL DE CONSERVACION DE CARRETERAS DIRECCION DE SISTEMAS E INFORMATICA

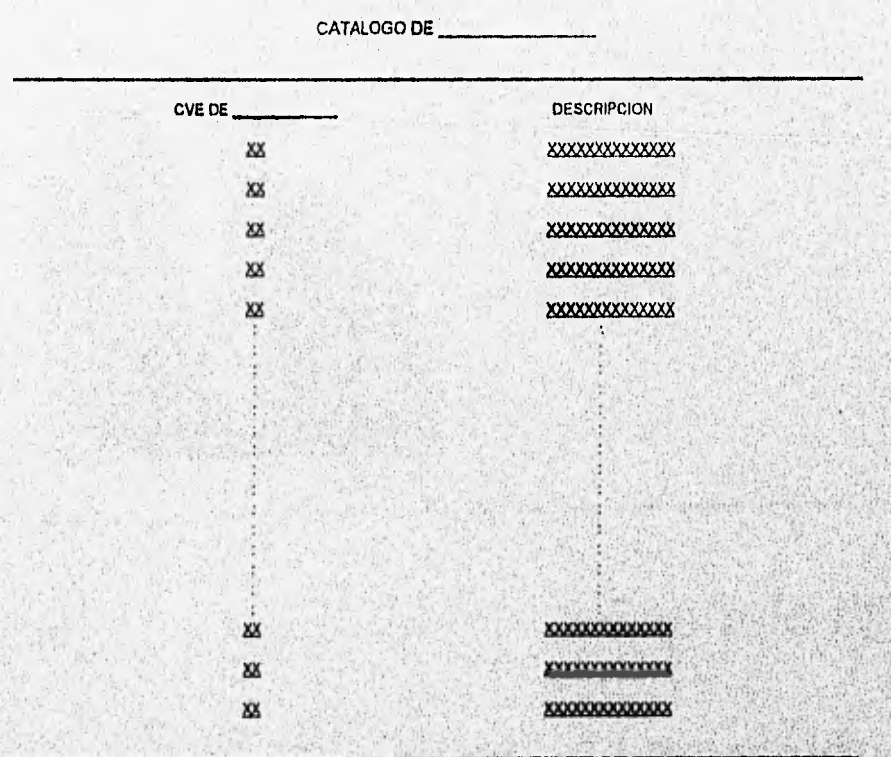

Fig. 3.28. Formato de reportes de Catálogos.

Una vez establecidas las bases y planteadas las estructuras, a continuación se procederá al desarrollo del sistema.

. An and the second production of the second contract of the second contract of the second second second second

109

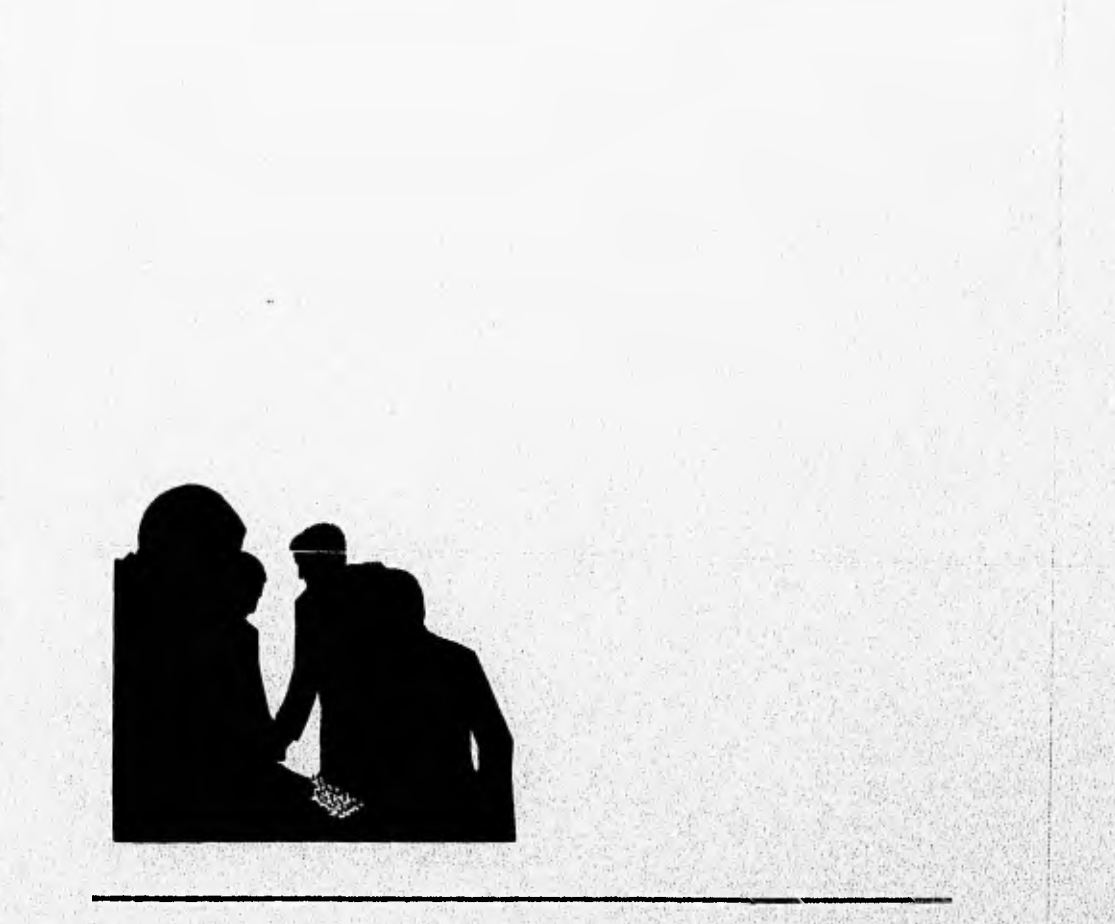

# Capítulo IV

V

# Desarrollo y Liberación del Sistema

Partiendo de que el diseño se haya elaborado de una manera detallada, se puede decir que la codificación se realizará mecánicamente, dando como resultado instrucciones ejecutables para la computadora, con las cuales procesará los datos introducidos arrojando productos esperados exactos y confiables. Este es uno de los pasos más importantes que se encuentran en la fase de desarrollo, además de las pruebas del sistema.

Para especificar las actividades propias del desarrollo e implementación del Sistema Integral de Información Carretera (SIICA) se presenta el plan de actividades para llevar a cabo estas tareas.

## 4.1 PLAN DE ACTIVIDADES PARA EL DESARROLLO

En la figura 4.1, se presenta el plan de actividades (esquema de la base de datos, algoritmos, programas, pruebas, manuales de usuario, instalación, capacitación y liberación) para el desarrollo del SIICA, utilizando un diagrama de Gantt,

Un diagrama de Gantt se puede definir de la siguiente manera:

Es una de las herramientas de modelado para administrar un proyecto de desarrollo de, sistemas, es conocido también como Itinerario de tareas, donde cada actividad se 그는 아이들은 아직도 없는 것을 수 있다. 이 사람들은 아이들이 아기를 받았다. muestra con una indicación de cuando comienza y cuando termina. •

El diagrama de Gantt muestra la duración de cada actividad. En caso de que la tarea sea grande y compleja, se dividirá en subactividades más pequeñas. Debido a que es unarepresentación un tanto tabular del proyecto, a menudo puede usarse, para presentar una gran cantidad de información en una forma relativamente compacta.

Solopher Rista a passenge memalikan dia passengentian

SISTEMA INTEGRAL DE INFORMACION CARRETERA

(SIICA)

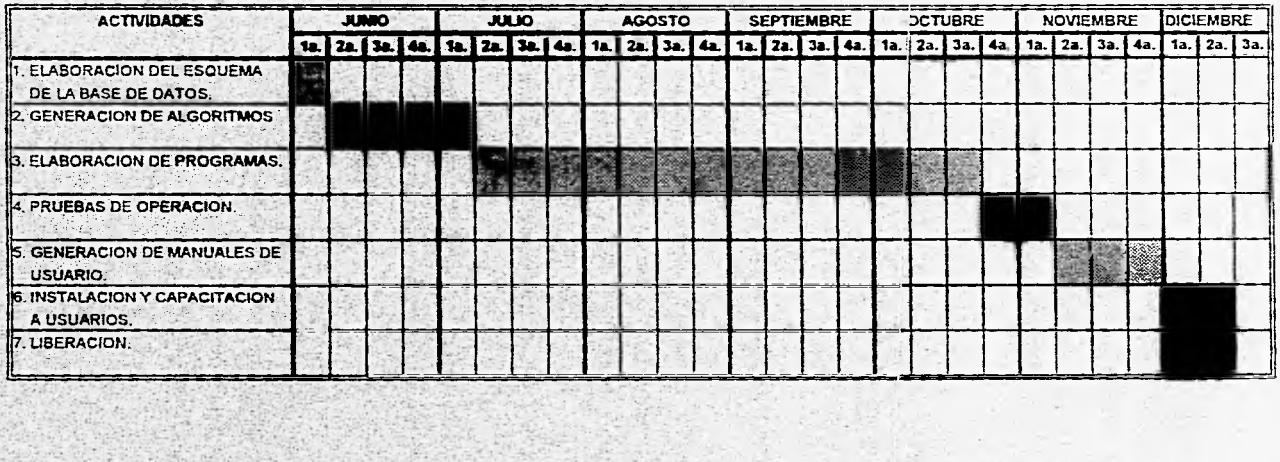

Fig. 4.1. Plan de actividades para el desarrollo del SIICA.

 $\frac{1}{2}$ 

SIICA

## 4.2 DESARROLLO

Debido al gran volumen de código desarrollado en el SUCA, sólo se describirá el proceso lógico del módulo de jurisdicciones de la red federal de carreteras, por ser la base del sistema.

## Inicio

- Introducir el Login y el Password de acceso,
- En caso de ser incorrecto el password en tres intentos, se bloqueará la terminal y se tendrá que apagar y encender para contar con otros tres intentos.
- En caso contrario se ejecuta el sistema.
- Se presenta el menú principal con las siguientes opciones: jurisdicciones de la red federal de carreteras; programa de obra y techos financieros; avances fisicos financieros; fichas técnicas; inventario de fosas y tanques; catálogos y por último la opción de salir.
- Seleccionamos jurisdicciones de la red federal de carreteras y se presenta un submenú con las siguientes opciones: 'altas, bajas, modificaciones, consultas, reportes, salir. En este submenú seleccionamos la opción, altas.

#### **Opción Altas**

• Se presenta un• submenú con las siguientes opciones: carretera, tramo, ramal, subramal y subsubramal. Seleccionamos carretera.

## Carretera

**SIICA** 

WELL AND PRESENT CONSTRUCTION

• Se despliega una pantalla para seleccionar la residencia general.

- A continuación se presentan las residencias de obra pertenecientes a la residencia general seleccionada.
- Se despliega una máscara de captura para los siguientes datos:

Número de carretera. Se captura el número de la carretera a dar de alta, vendándose que no exista ninguno igual.

Nombre. Se captura el nombre de la carretera.

Origen. Se captura el nombre de la ciudad, pueblo, municipio, etc. de donde partirá la carretera.

Destino. Se captura el nombre de la ciudad, pueblo, municipio, etc. a donde terminará la carretera.

Longitud. Se captura la longitud en kilómetros de la carretera.

Ruta. Se captura el número de la ruta ala que pertenece la carretera.

Se repite este proceso hasta presionar (F4) para salir y regresar al menú anterior.

## Tramo.

- Se despliega una pantalla para seleccionar la residencia general.
- A continuación se presentan las residencias de obra pertenecientes a la residencia general seleccionada.
- Se despliegan las carreteras pertenecientes a la residencia de obra seleccionada.
- Se despliega una máscara de captura para los siguientes datos:

Número del tramo. Se captura el número del tramo a dar de alta, validándose que no exista ninguno igual.

Nombre. Se captura el nombre del tramo.

Origen. Se captura el nombre de la ciudad, pueblo, municipio, ranchería, etc. de donde partirá el tramo

Destino. Se captura el nombre de la ciudad, pueblo, municipio, rancheria, etc. a donde terminará el tramo.

Kilómetro origen. Se captura el kilómetro de origen del tramo.

Kilómetro destino. Se captura el kilómetro destino del tramo, validándose que sea mayor que al Km. origen.

A continuación se presenta una segunda pantalla de captura de datos.

Ancho de corona. Se captura el ancho de corona del tramo en metros.

Ancho de carril. Se captura el ancho de carril en metros, éste no puede ser igual a cero o mayor al ancho de corona.

Ancho de acotamiento. Si existiera el acotamiento en el tramo, se captura su ancho en metros.

T.D.P.A. Se captura el tránsito promedio diario anual del tramo, de un periodo. Número de accidentes. Se captura el número de accidentes registrados en ese tramo durante un periodo dado.

Barra de protección. En caso de que exista, se alimenta con el Km, donde Inicia y el Km. en donde termina.

Camellón. En caso de que exista, se alimenta con el Km. donde Inicia y el Km. en donde termina.

Carril de carga pesada. En caso de que exista, se alimenta con el Km, donde Inicia y el Km. en donde termina.

Tipo de cuerpo. Se introduce el número de carriles que se tiene en el tramo. Observaciones. Se introduce el carácter que define si el tramo esté a cargo del gobierno del estado, si es un tramo virtual, en proyecto, etc.

Se repite este Proceso hasta presionar (F4) Para salir y regresar al menú anterior.

Nota: Para las opciones de ramal, subramal y subsubramal, el proceso de alta de tramos es igual en todos sus aspectos, por lo que se omite esta descripción.

*SUCA* 

San Singham Search Search

## Opción Bajas

• Se presenta un submenú con las siguientes opciones: carretera, tramo, ramal, subramal y subsubramal. Seleccionamos carretera.

#### Carretera

- Se despliega una pantalla para seleccionar la residencia general.
- A continuación so presentan las residencias de obra pertenecientes a la residencia general seleccionada.
- Despliega una pantalla en donde se selecciona la carretera a dar de baja.
- Se despliega una pantalla con los datos generales (nombre, origen, destino y ruta) de la carretera a dar de baja. En la parte inferior se pide la confirmación para la baja.
- En caso de aceptación, el sistema validará que no existan asociados a esta carretera tramos, ramales, subramales y subsubramales. En caso de que existan, se indicará con un mensaje la Imposibilidad de la baja hasta haber reasignado los elementos antes descritos a otra carretera, o en su caso también su baja. De no contar con elementos asociados a la carretera, se procede automáticamente a efectuar la baja correspondiente.
- Este procedimiento continuará hasta presionar (F4) para salir y regresar al menú anterior,

Nota: Para dar de baja un tramo, ramal, subramal y subsubramal, el procedimiento es exactamente el mismo.

Opción Modificaciones

• Se presenta un submenú con las siguientes opciones: carretera, tramo, ramal, subramal y subsubramal. Seleccionamos carretera.

## Carretera

- Se despliega una pantalla para seleccionar la residencia general.
- A continuación se presentan las residencias de obra pertenecientes a la residencia general seleccionada.
- Se despliega una pantalla en donde se selecciona la carretera a modificar.
- · Se presenta toda la información de la carretera para ser modificada una a una, con las validaciones mencionadas en la parte de altas.
- Este proceso se repite hasta presionar (F4) para salir y regresar al menú anterior.

#### Tramo

- Se despliega una pantalia para seleccionar la residencia general.
- A continuación se presentan las residencias de obra pertenecientes a fa residencia general seleccionada,
- Se despliegan las carreteras pertenecientes a la residencia de obra seleccionada.
- Se despliegan los tramos asociados a la carretera seleccionada.

2011 EXPERIENT RENAISSE RENAISSE PRANTIKE THE PROTECTIVE SEARCHER DE PRODUCTION OF THE RENAISSER AND PROPERTY.

- A continuación se despliega una primer pantalla que contiene los datos a ser modificados. Dato que se modifique se validará conforme a lo explicado en la opción de altas de tramos.
- Una vez modificada esta pantalla, se presentará una segunda pantalla con los datos restantes a ser modificados tomando en cuenta las Validaciones correspondientes.
- Este proceso se repite hasta presionar (F4) para salir y regresar al menú anterior.

Nota: Para las opciones de ramal, subramal y subsubramal, el proceso de modificación de tramos es igual en todos sus aspectos, por lo que se omite esta descripción.

**SIICA** 

## Opción Consultas

• Se presenta un submenú con las siguientes opciones: consulta personal o consulta general.

## Opción consulta personal

• Se presenta un submenú con las siguientes opciones: carretera, tramo, ramal, subramal y subsubramal. Seleccionamos carretera.

#### Carretera

- Se despliega una pantalla para seleccionar la residencia general.
- A continuación se presentan las residencias de obra pertenecientes a la residencia general seleccionada.
- Se despliega una pantalla para seleccionar la carretera a consultar.
- **Se presenta toda la información de la carretera.**
- **Este proceso** se repite hasta presionar **(F4) para salir y regresar al menú anterior.**

#### **Tramo**

- Se despliega una pantalla para seleccionar la residencia general.
- A continuación se presentan las residencias de obra pertenecientes a la residencia general seleccionada.
- Se despliegan las carreteras pertenecientes a la residencia de abra seleccionada.
- Se despliegan los tramos asociados a la carretera seleccionada,
- Se despliega una primer pantalla que contiene los datos a ser consultados.

44A63334A64A64A6

- Una vez consultada esta pantalla, se presentará una segunda con la información restante,
- Este proceso se repite hasta presionar (F4) para salir y regresar al menú anterior.

Nota: Para las opciones de ramal, subramal y subsubramal, el proceso de consultas de tramos es igual en todos sus aspectos, por lo que se omite esta descripción.

## **Opción consulta general**

- Se despliega una pantalla para seleccionar la residencia general.
- A continuación se presentan las residencias de obra Pertenecientes a la residencia general seleccionada.
- Se despliega una pantalla para seleccionar la carretera a consultar.
- Se despliega en la pantalla los datos más relevantes de, la carretera y una ventana con los tramos asociados a la carretera para ser seleccionados.
- Se mantienen en pantalla los datos más relevantes de la carretera y del tramo; presentándose una ventana con los ramales asociados al tramo para ser seleccionados, Este proceso continua sucesivamente hasta subsubramales, pero con la particularidad de que se mantienen en pantalla los datos relevantes.
- Este proceso continua hasta presionar (F4) para salir y regresar al menú anterior.

#### **Opción Reportes**

- Se presenta un submenú con las siguientes opciones:
	- Por residencia de obra

Por residencia general y,

Resumen nacional.

**SIICA** 

1,3'1,3'1,3'1,5'1,5'1,3'2,3'2,3'1,3'2,3'2,3'2,3'2,3'2,3'2,3'2,4'3,4'3,5'2,5'2,5'3,5'3,5'3,5'3,5'3,5'3,5'3,5'3,

Para las dos primeras opciones se selecciona la residencia general y en su caso la residencia de obra de la cual se va a emitir el renorte. Para la tercera opción basta con seleccionarla para que se emita el reporte.

Con la opción de reportes se da por concluido el módulo de jurisdicciones de la red federal de carreteras. Por lo cual a continuación se presentarán las pantallas de captura más representativas del sistema.

## 4.2.1 Pantallas de captura

Una vez accesado el sistema se presenta la pantalla de menú principal del SIICA, la cual se muestra a continuación.

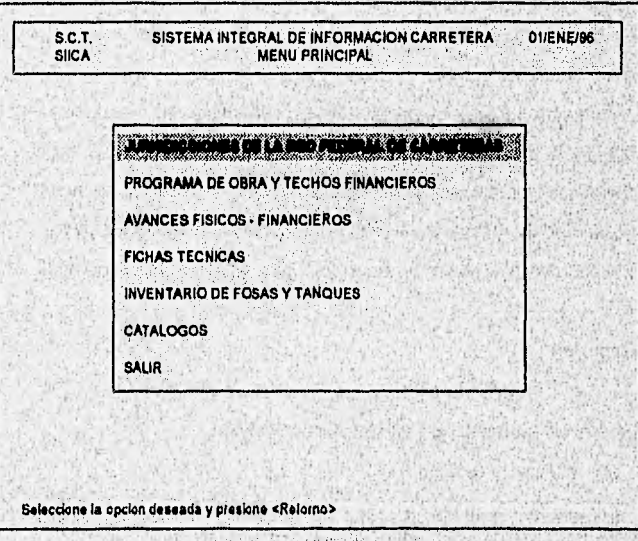

Fig. 4.2. Menú principal del SIICA.

SIICA

AI seleccionar la opción de jurisdicciones de la red federal de carreteras, se presenta un submenú con las opciones mostradas en las figuras 4,3, y 4.4.

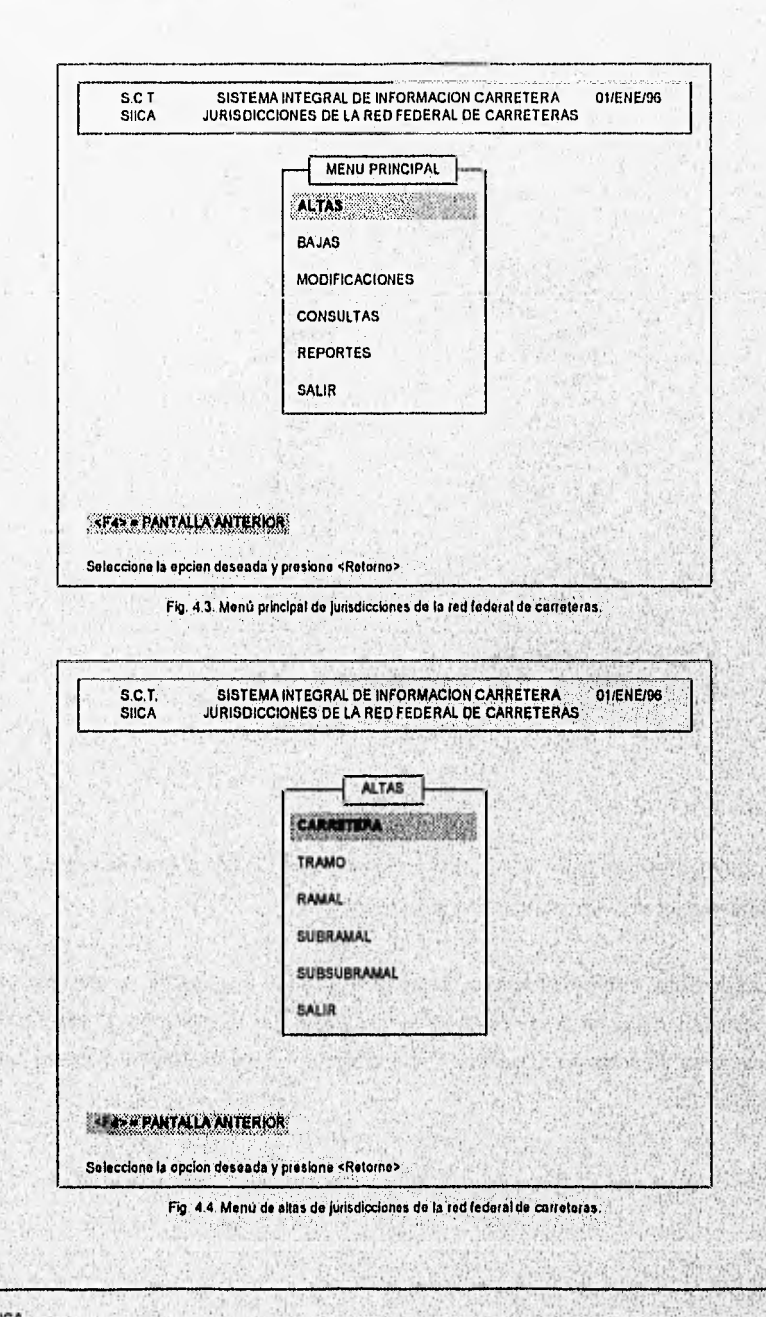

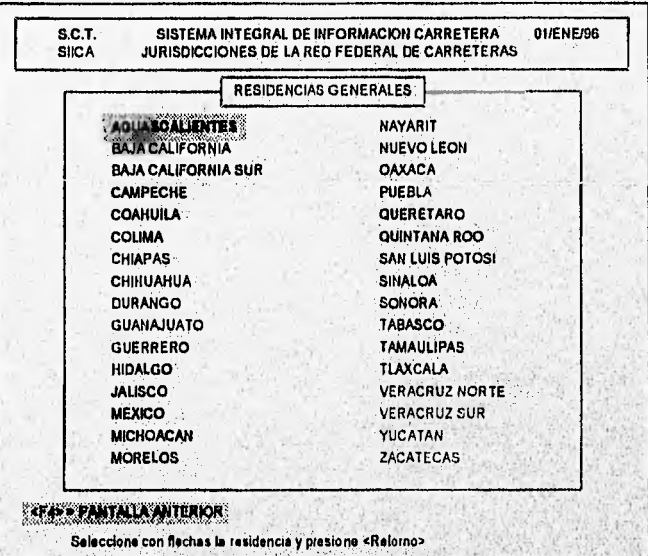

En la figura 4.5. se presenta la pantalla para seleccionar las residencias generales.

Fig. **45 Menú de reiidencles generalas.** 

**De Igual forma en la figura 4.6. se presentan las residencias de obra** pertenecientes **a la residencia general seleccionada con anterioridad,** 

Seleccionadas ambas residencias, el sistema procede a presentar la máscara para capturar los **datos de ,la carretera; cabe. mencionar** que la validación de los datos a **capturar se describió' en el punto 4.2. En la figura 4.7. se muestra la máscara antes** mencionada.

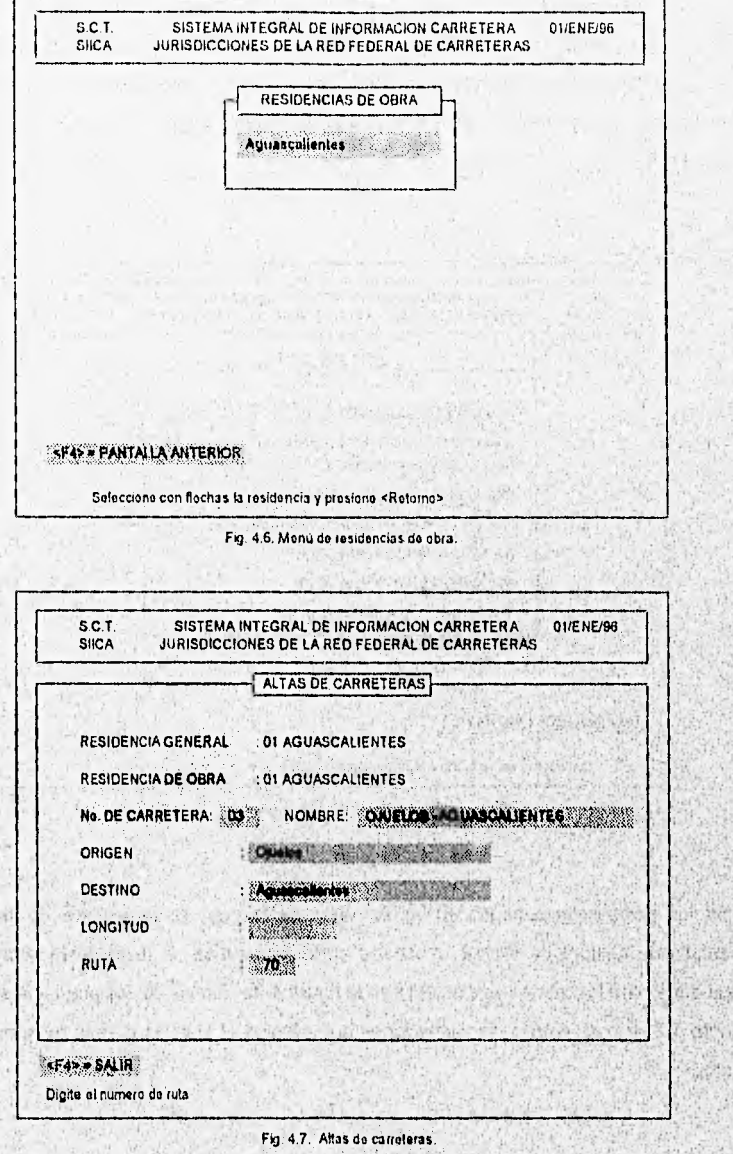

SICA

the distribution of the contract of the contract of the contract of the state of the state of the state of the

 $\mathcal{R}_{\mathcal{A}}$  $\mathcal{N}$ 

125

126

**NAVERRIA** 

Con la figura anterior se concluye el procedimiento de alta de carreteras, Para realizar una alta de tramo, el proceso se repite conforme a las figuras 4.5, y 4.6., además se presenta una pantalla adicional mostrando las carreteras a ser seleccionadas y que se encuentran a cargo de la residencia de obra previamente elegida, como se muestra en la figura 4 A

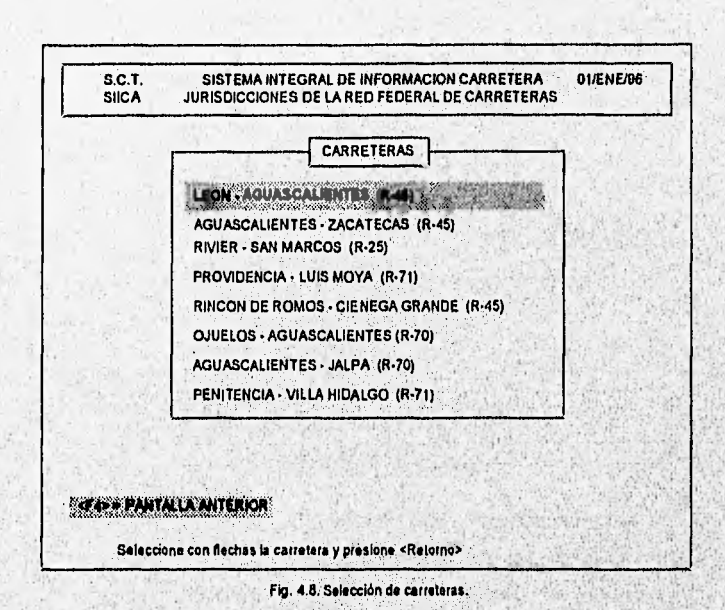

Con los datos seleccionados en las pantallas anteriores, se llena parte de la primer : pantalla de captura de tramos, mostrada en la figura 4.9a. el resto de la información requerida para los tramos se presenta en la figura 4.9b., de los cuales previamente en el punto 4.2 se comentaron las validaciones que efectúa el sistema para la aceptación de **datos.** 

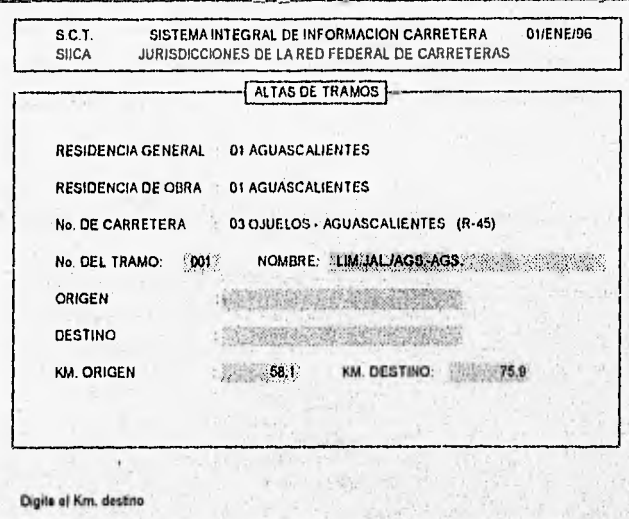

Fig. 4.9a. Altas de tramos (1º Pantalla).

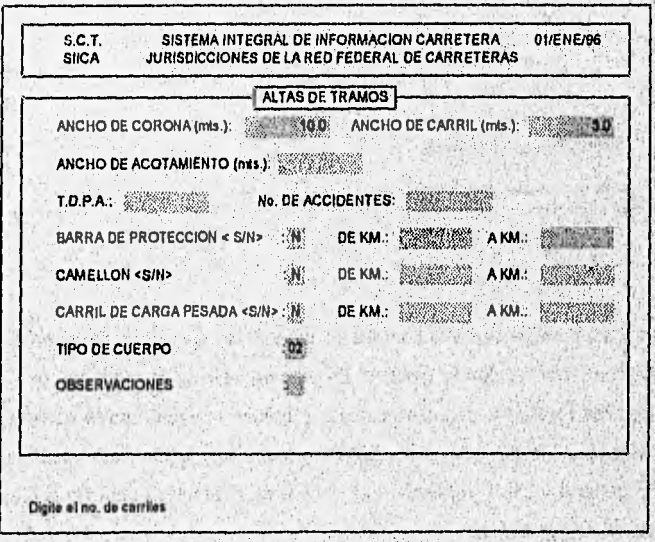

Fig. 4 9b. Allas de tramos (2º Pantalla).

in grading a subjection of the control of the constant of the house of the subject of the state of the state of

SIICA

See.

T

Para el caso de altas de ramales, subramales y subsubramales, la figura 4.9a. es semejante, a excepción de que se le adiciona el número y nombre del ramal, subramal y subsubrarnal según sea el caso. Para la pantalla de captura representada en la figura 4.9b. no existe cambio alguno.

En la figura 4.10 se presenta el menú principal del módulo de programa de obra.

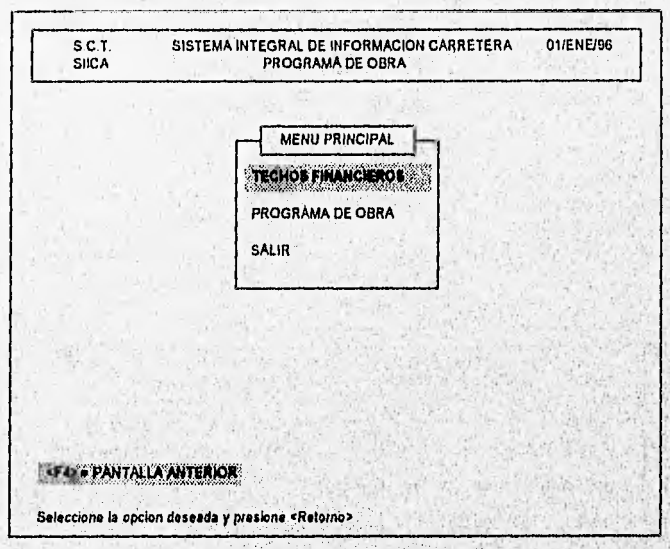

Fig. 4.10. Menú principal del programa de obra.

En la figura 4.11. se presenta la pantalla de captura de los techos financieros en forma global, asi como por residencia general. En esta pantalla se observa que primeramente se capturan los totales de recursos fiscales y crédito externo para la conservación de carreteras a nivel nacional. Posteriormente se van asignando estos recursos a cada residencia general y se va verificando la asignación acumulada para no sobrepasar los techos financieros globales.

**Safety Contents and Series** 

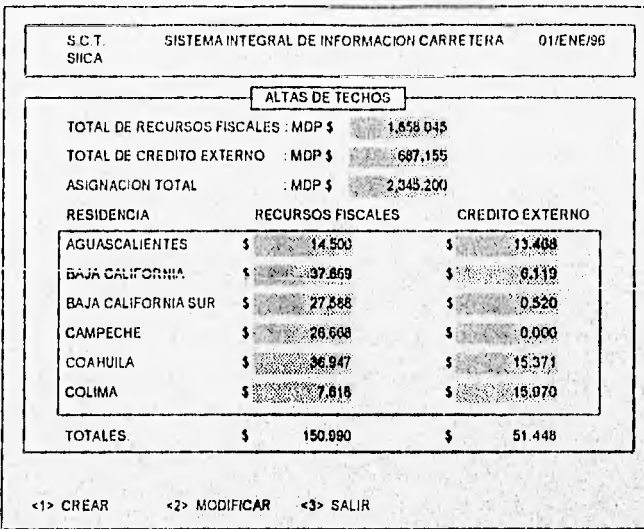

Fig. 4.11. Altas de techos financieros:

En la figura 4.12, se presenta la pantalla de captura del programa de obra en donde se captura el kilómetro inicial y el kilómetro final, validándose que el kilómetro final sea mayor al kilómetro inicial, además ambos deben de estar dentro del rango de kilometrajes contenidos en la base de datos de jurisdicciones. Así mismo, la meta debe de ser mayor a cero.

Por otra parte se capturan los recursos fiscales y el crédito externo asignados a esta obra validándose que la suma de las obras del programa de obra de la misma R.G.C.C. no sobrepasen los techos previamente capturados como se mostró en la figura 4.11.

Por último se definirá si esta obra se ejecutará por administración o a contrato, para este último se requerirá el número de concurso con el cual se asignó la obra.

and the collection of the collection of the collection of the collection of the collection of the collection of

**SIICA** 

d.

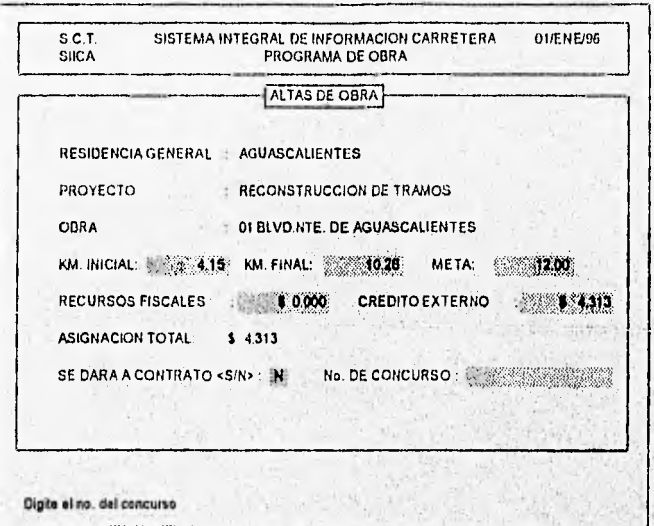

Fig. 4.12. Altas de obra.

Capturado el programa de obra a ejecutarse en un periodo, mes a mes se alimenta al sistema con los avances tanto fisicos como financieros, utilizando la pantalla de captura mostrada en la figura 4.13. En esta pantalla se debe de seleccionar el mes al cual se desee agregar los avances.

El avance físico debe de ser mayor al avance establecido en el mes anterior y no mayor **que** la meta:

La suma de comprometido y liquidado del avance financiero no debe de ser menor a la del mes anterior ni mayor a la asignación total para esta obra.

**SICA** 

**131** 

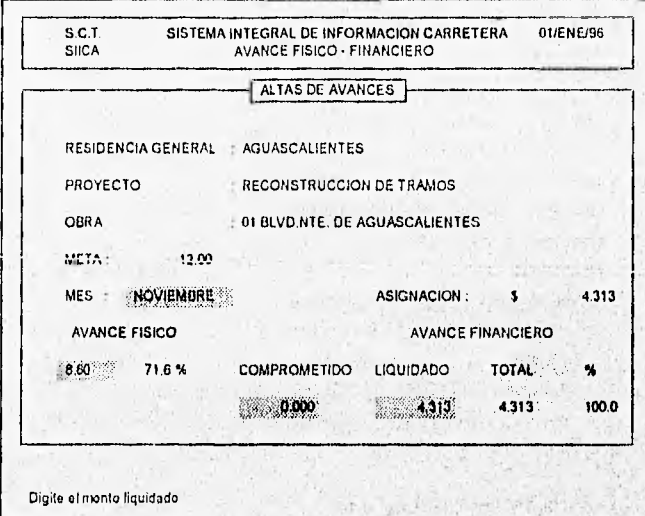

Fig. 4.13, Altas de avances (Isico · financieros.

Otro de los módulos importantes del SUCA es el de fichas técnicas de cada obra comprendida en el programa de obra.

 $11.4.$ 

En la figura 4.14. se muestra la pantalla de captura de la ficha técnica de una obra. La mitad de los datos presentados en esta pantalla son obtenidos de los módulos de jurisdicciones de la red federal de carreteras y del programa de obra. En esta pantalla se capturan los conceptos de obra más relevantes, con las siguientes caracteristicas: descripción del concepto de obra, unidad de medida, cantidad de material, empleado, precio unitario del material, con estos datos se calcula el Importe de este, concepto, este proceso se repite en diez o menos ocasiones, según sea el caso. En caso de existir alguna observación se procederá a su captura.

Which Control in the Control of the Control Control Control of the Control

**SUCA** 

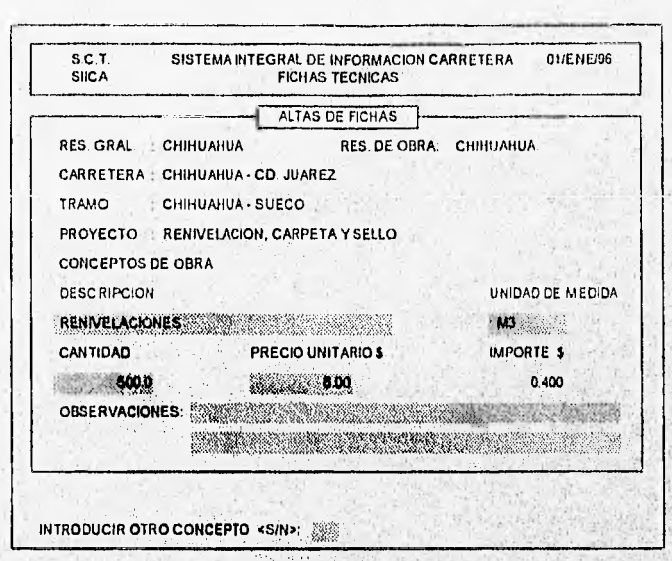

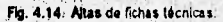

El siguiente módulo en importancia es el que se refiere al inventario de fosas y tanques, quien también, como en los anteriores, gran parte de su información la extrae del módulo de jurisdicciones y de los catálogos de residencia general, residencia de obra, productos asfálticos, carga y descarga, tipo de calentamiento y propietario. Estos catálogos deben de estar previamente cargados con información.

El kilómetro de ubicación debe dé estar dentro del rango de los kilometrajes establecidos en jurisdicciones, el tipo de depósito dentro del catálogo de depósitos; se captura'el número y el nombre del depósito; la clave del producto se extrae del catálogo de productos, la condición'de fija o móvil está representada por (F) o (M) respectivamente, así mismo activa o desactiva por (A) o (D) y la condición con (B) bueno, (R) regular y (M) malo,

aktato

**District** 

La capacidad se captura en metros cúbicos la cual debe de ser mayor que cero; las claves de propietario, calentamiento y tipo de carga y descarga, también son extraídos de sus respectivos catálogos. En caso de existir alguna observación relevante se procede a su captura. En la figura 4.15. se muestra la pantalla de captura de los datos antes descritos.

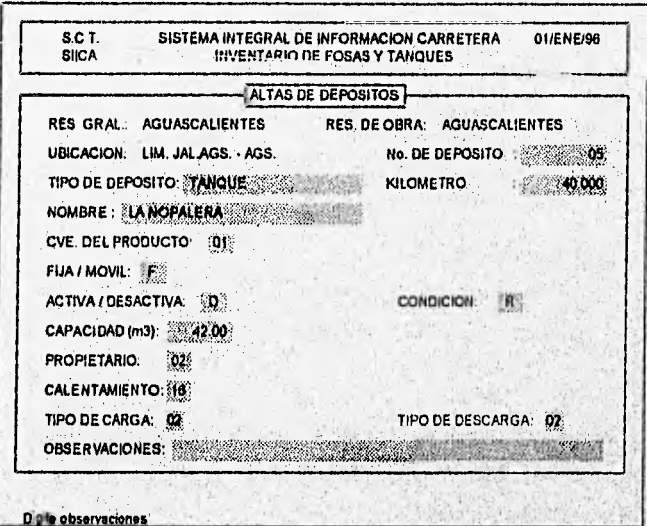

Fig. 4.15. Altas de depôsitos.

**Como** todo sistema el SIICA cuenta con un módulo de catálogos, el cual se encarga de **toda** la información que no tiene movimientos constantes en un periodo dado.

En la figura 4.16. se muestra el menú principal de los catálogos existentes en el sistema, los cuales son de mucha utilidad **para los** módulos anteriormente descritos. Las pantallas de captura de cada uno de los catálogos se omiten por no contar con procesos laboriosos de validación, sólo se verifica que no existan dos registros iguales.

**A CONSTRAIN MANUFACTURE COMMUNICATION** 

**SIICA** 

133

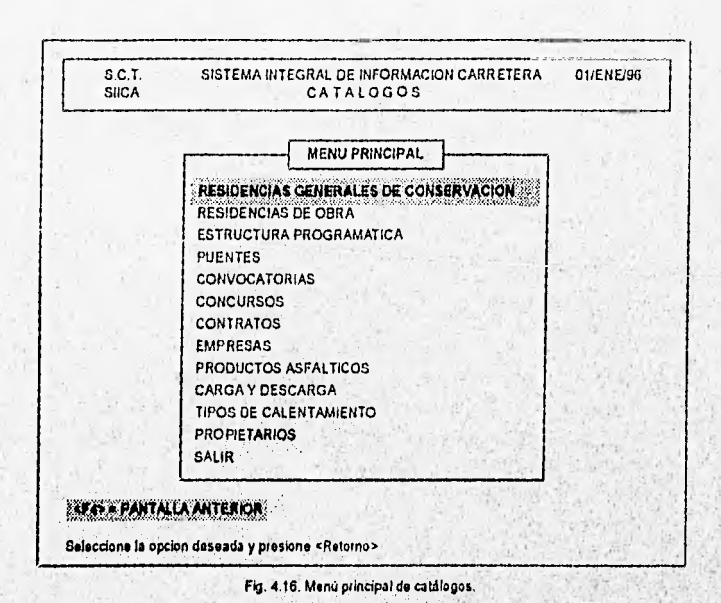

Con esta última figura se dan por concluida la presentación de las pantallas de captura más relevantes del sistema, procediéndose a la descripción de los reportes más importantes generados por el SIICA.

## 4.2.2 Reportes

A continuación se explicarán y presentarán seis de los reportes más importantes que el sistema genera.

En la figura 4.17, se muestra el ejemplo del reporte de jurisdicciones de la red federal de la residencia general de Nayarit, observándose parte de las carreteras, tramos, ramales subramales y subsubramales con los siguientes datos: cuerpos, origen, destino, kilómetro inicial, kilómetro final, longitud efectiva y longitud equivalente.

**SIICA** 

Pag. 1

01/01/96 **S.C.T.** 

#### SUBSECRETARIA DE INFRAESTRUCTURA DIRECCION GENERAL DE CONSERVACION DE CARRETERAS DIRECCION DE SISTEMAS E INFORMATICA JURISDICCIONES DE LA RED FEDERAL DE CARRETERAS

**RESIDENCIA GENERAL: NAYARIT** 

RESIDENCIA: 1 Acaponeta

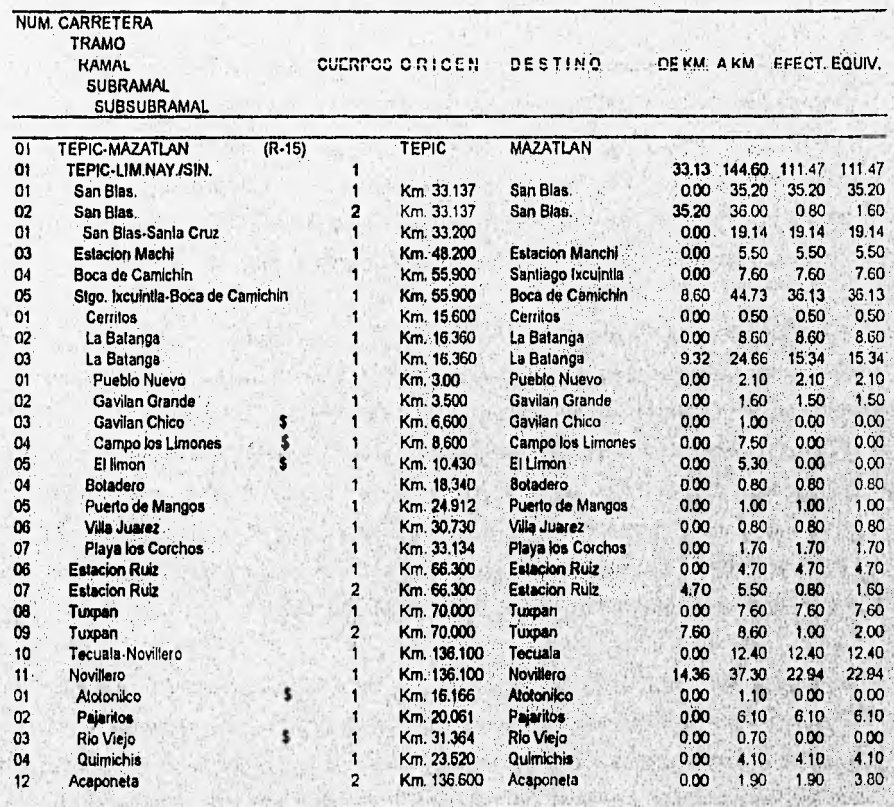

Total longitud efectiva en la Residencia:

Total longitud equivalente en la Residencia:

309.72 314.22

Observaciones: [\*] Tramo Virtual [@] Tramo a cargo del Gobierno del Edo. [#] Autopista [8] Camino Rural [1] A Cargo de Municipio

[\$] Revestidas

SCHOOL PROPRIATIONS INTERNATIONAL

[!] Proyecto [%] En Construccion (+) Terracerias

Fig. 4.17. Reporte de jurisdicciones de la red federal por residencia general.

135

En la figura 4.18. se presenta el ejemplo del reporte del resumen nacional de jurisdicciones. En donde se observan los subtotales de longitud efectiva y equivalente por residencia de obra y residencia general; asi como el total de longitud efectiva y equivalente de la red federal de carreteras de la república mexicana. Estos dos reportes conforman la carpeta de jurisdicciones de la red federal de carreteras.

En la figura 4.19. se muestra el ejemplo del reporte de programa de obra por residencia general, de las obras a ejecutarso on un ejercicio fiscal. En este reporte se observan los proyectos, los trabajos a ejecutarse en éstos, así como su ubicación en kilometrajes, su meta y sus asignaciones presupuestales (recursos fiscales y crédito externo). Este reporte a principio de año conforma la carpeta de programa de obra emitida para los órganos de control, quienes supervisarán las obras durante su ejercicio.

En la figura 4,20. se muestra el ejemplo del reporte de avances físico - financieros por residencia general de las obras establecidas en el programa de obra. En esta figura se **observan** el avance físico y su porcentaje con respecto a la meta establecida, los recursos utilizados (comprometido y liquidado) y su porcentaje con respecto a la **asignación designada a** cada, obra para un ejercicio dado, Estos dos reportes conforman **la carpeta mensual de los avances fisicos • financieros, enviada a las instancias de control tanto** Internas como externas para facilitar la toma de decisiones **ya sea periódica o en caso de contingencias no previstas (obraste emergencia).** 

**En la figura 4.21. se muestra el ejemplo del reporte de** fichas técnicas **de cada obra, comprendida en el programa de obra en ejecución. En este reporte se observan los siguientes datos: datos generales de la obra, en caso de ser a contrato los datos de convocatoria, concurso y contrato, los conceptos de obra más relevantes** y por último las observaciones pertinentes.

En la figura 4,22. se muestra el ejemplo del reporte del inventario de fosas y tanques que contiene los datos generales de cada depósito de materiales utilizados por las R,G,C,C, para los trabajos establecidos en el programa de obra.

**SICA** 

01/01/96 SILCA SUCA

S.C.T. Pag. 1 Pag 1

## SUBSECRETARIA DE INFRAESTRUCTURA DIRECCION GENERAL DE CONSERVACION DE CARRETERAS DIRECCION DE SISTEMAS E INFORMATICA JURISDICCIONES DE LA RED FEDERAL DE CARRETERAS

## LONGITUD DE CONSERVACION POR RESIDENCIA DE OBRA

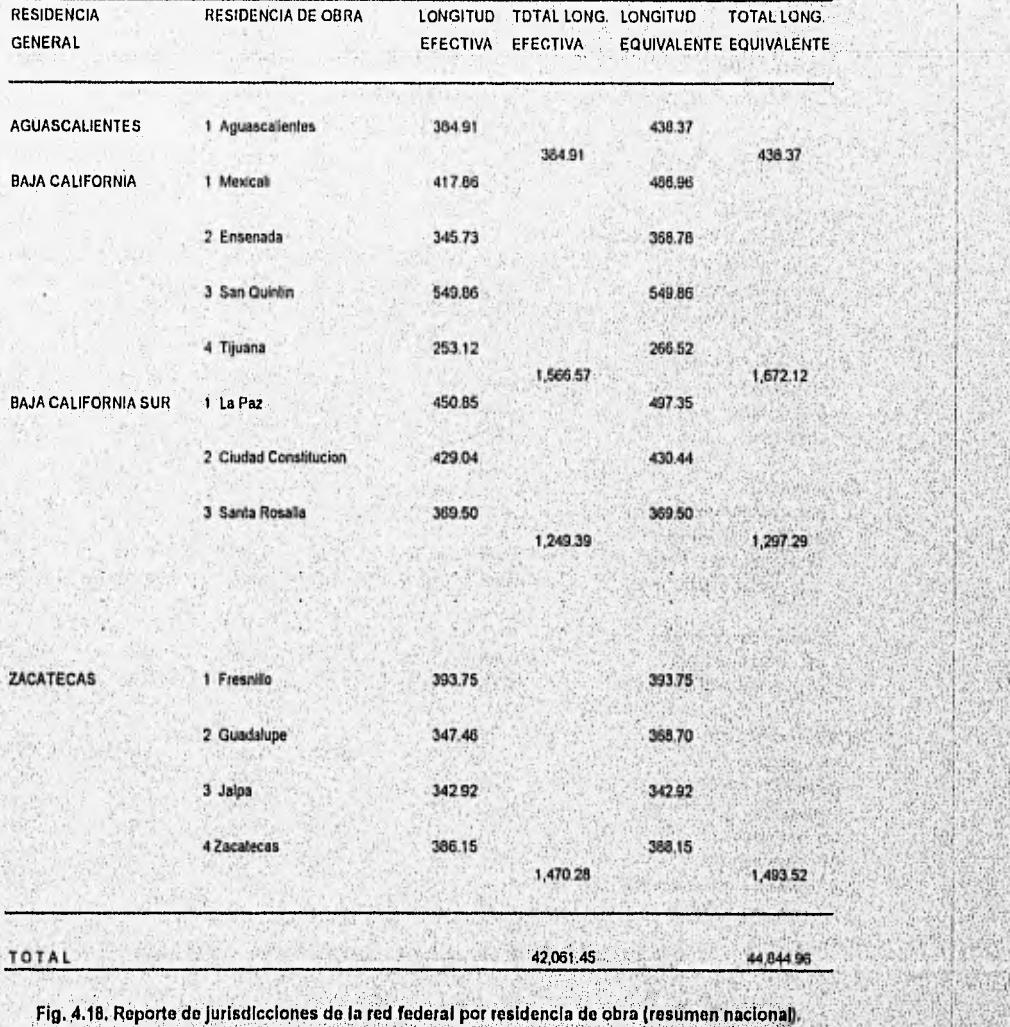

SNCA

to de personal de la completación de la completación de la completación de la completación de la completación

01/01196 SIICA S.C.T.

Pag, 1

## SUBSECRETARIA DE INFRAESTRUCTURA DIRECCION GENERAL DE CONSERVACION DE CARRETERAS DIRECCION DE SISTEMAS E INFORMATICA PROGRAMA DE OBRA 1996

#### RESIDENCIA GENERAL COLIMA

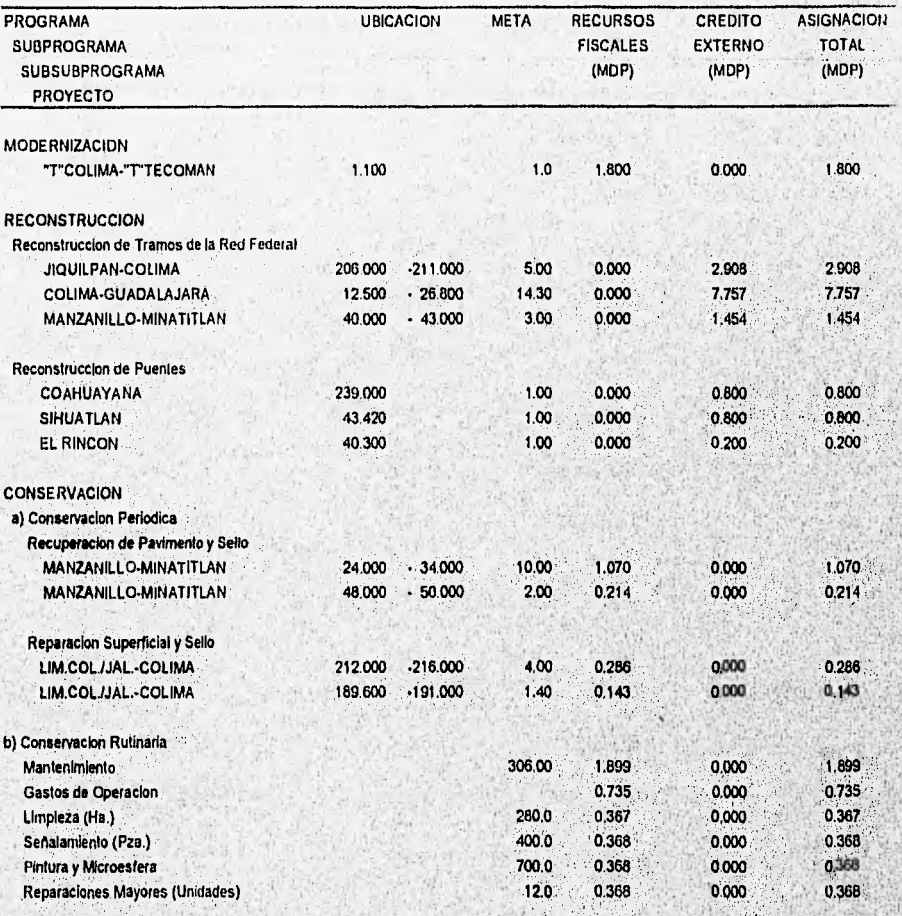

# Flg. 4.19, Reporte de programa *de* obra por residencia de obra,

SIICA

04/26/96 S.C.T.

**SIICA** Pag. 1

**MES: ABRIL** 

## SUBSECRETARIA DE INFRAESTRUCTURA DIRECCION GENERAL DE CONSERVACION DE CARRETERAS DIRECCION DE SISTEMAS E INFORMATICA **AVANCES FISICO - FINANCIERO 1996**

**RESIDENCIA GENERAL: COLIMA** 

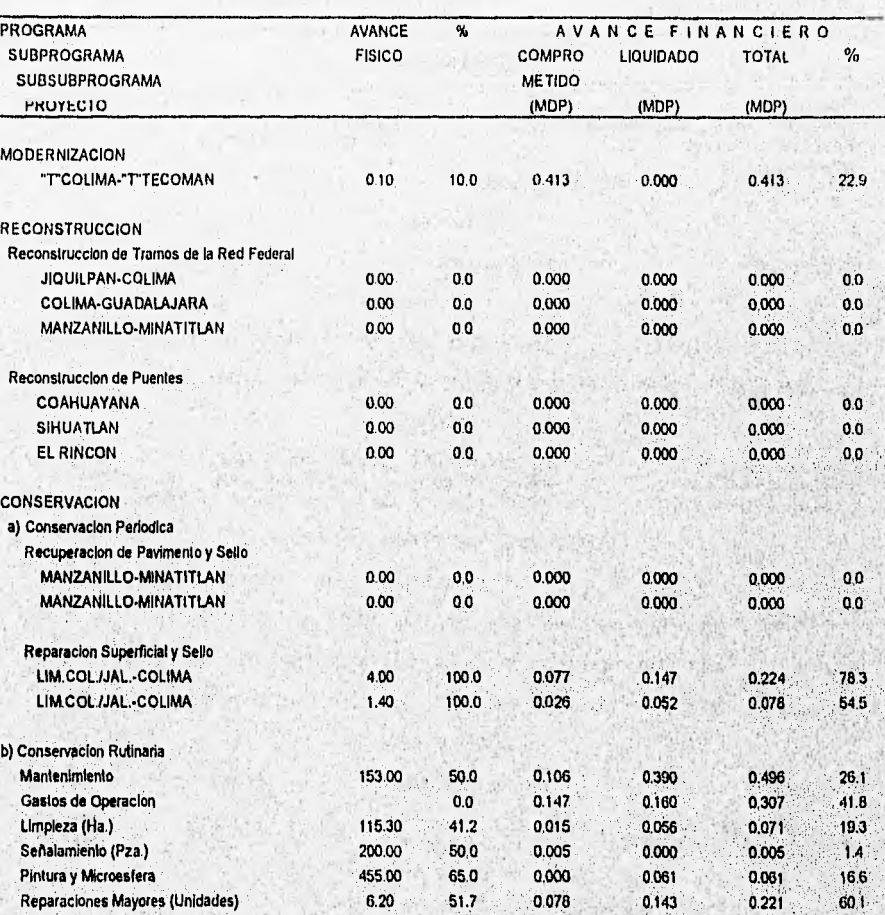

Fig. 4.20. Reporte de avance físico - financiero por residencia general.

an sharing the second algorithm in the composition of the problem of the state of the component

**SIICA** 

139

07/01/96  $S.C.T.$ 

#### SUBSECRETARIA DE INFRAESTRUCTURA DIRECCION GENERAL DE CONSERVACION DE CARRETERAS DIRECCION DE SISTEMAS E INFORMATICA

#### FICHAS TECNICAS DEL PROGRAMA DE OBRA 1996

RESIDENCIA: 02 CHIHUAHUA **RESIDENCIA GENERAL : CHIHUAHUA** 

DATOS GENERALES

**RUTA: 045** CARRETERA: SUECO - JANOS (R - 45) LONGITUD: 82.0 KMS. DEL KM. 1150 AL KM, 1970 TRAMO; SUECO - JANOS **PROGRAMA: EJ** SUBPROGRAMA: 03 RECONSTRUCCION DE TRAMOS

#### CONVOCATORIA

NO. SCT-CC-16.94 **FECHA: 07/08/94** TIPO NACIONAL

**CONCURSO** 

NO. SCT-CC-16.94-EJ-03-02-116 FECHA: 07/22/94 FALLO: 07/28/94

NO. DE EMPRESAS PARTICIPANTES : 06 A FAVOR DE : SISISA, CONSTRUCCIONES, S.A. DE C.V.

#### **CONTRATO**

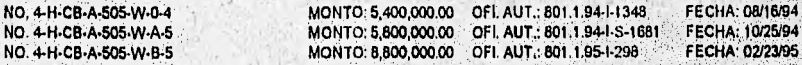

PORCENTAJES DE AVANCES FISICOS - FINANCIEROS

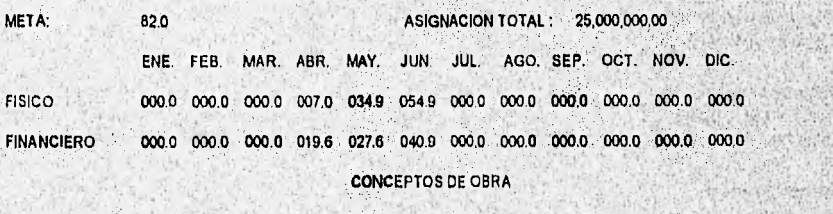

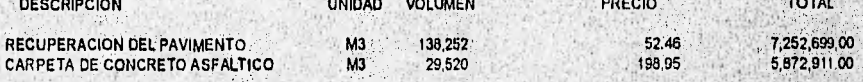

**OBSERVACIONES:** 

PROBLEMAS EN LA ENTREGA OPORTUNA DE MATERIALES PARA CARPETA ASFALTICA.

Fig. 4.21. Reporte de fichas técnicas (por obra).

**SIICA** 

**SIICA** 

Pag. 1

a benna yn beblyn yn glander

01/01/96 SIICA SIICA SIICA SIICA SIICA SIICA SIICA SIICA SIICA SIICA SIICA SIICA SIICA SIICA SIICA SIICA SIICA S.C.T Pag. 1

#### SUBSECRETARIA DE INFRAESTRUCTURA DIRECCION GENERAL DE CONSERVACION DE CARRETERAS DIRECCION DE SISTEMAS E INFORMATICA

#### INVENTARIO DE FOSAS Y TANQUES

RESIDENCIA: AGUASCALIENTES

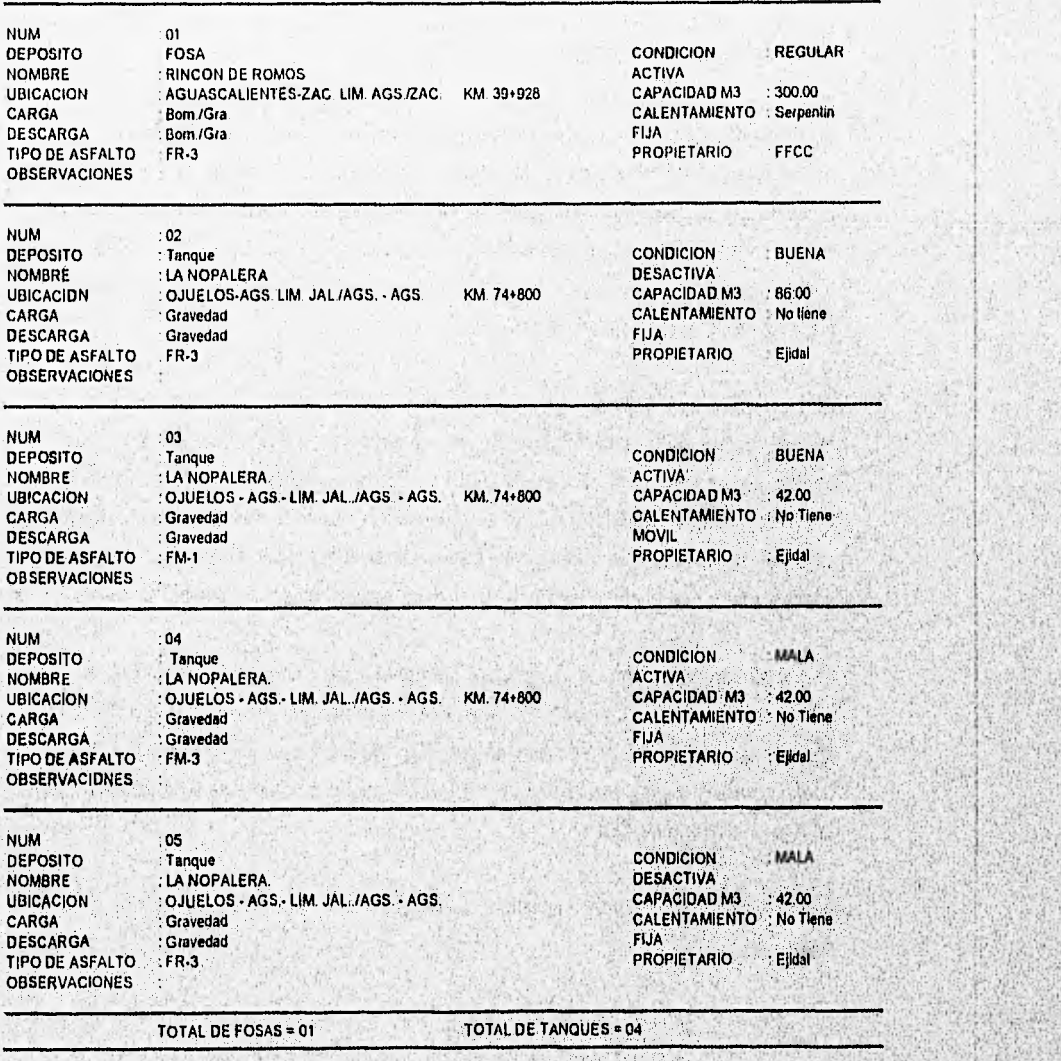

Fig. 4.22. Reporte del inventario de fosas y tanques per residencia general.

**SIICA** 

 $\psi_{\mathcal{C}}=\psi_{\mathcal{C}}\circ\psi_{\mathcal{C}}\circ\psi$ 

. .

. .

,. . . • •

 $\sim$  , , , , , , , , ,

 $\alpha$ 

Se omiten los reportes de los catálogos, ya que éstos no forman parte de los informes enviados a los órganos de control tanto internos como externos de la D.G.C.C., por lo que se procederá al punto de pruebas al sistema.

## **4,3 PRUEBAS AL. SISTEMA**

142

En muchos aspectos, la prueba es un proceso individual y el número de tipos diferentes de pruebas varian tanto como los diferentes enfoques de desarrollo En cualquier proyecto de software existe un conflicto de intereses Inherentes que aparece cuando comienza la prueba. Se pide a la gente que ha construido el software que lo pruebe, esto parece totalmente inofensivo, después de todo, ¿Quién puede conocer mejor un programa que los que lo han desarrollado?.

El ingeniero de software crea un programa de computadora, su documentación y sus, estructuras de datos asociadas; éste se enfrenta a cualquiera que intente sacarle defectos a su desarrollo. Cuando comienza la prueba, aparece un intento definido de "rompe? lo que el ingeniero ha construido; por lo que, anda con cuidado diseñando y ejecutando pruebas que demuestren que el programa funciona, en lugar de detectar errores. Por lo que el ingeniero no los encuentra pero el cliente o usuario si lo hará,

El que desarrolla el software siempre es responsable de probar los módulos del sistema, asegurándose de que cada uno lleva a cabo la función para la que fue diseñado. Las pruebas al sistema nunca terminan, ya que el desarroilador pasa el problemá al cliente o usuario; cada vez que éste ejecuta un programa, dicho programa se está probando con un nuevo conjunto de datos.

Algunas de las principales pruebas aplicadas a un sistema desarrollado, son las siguientes:
DESARROLLO Y LIBERACIÓN DEL SISTEMA

• Prueba de Unidad. La prueba de unidad centra el proceso de verificación en la menor unidad del diseño del software (p. ej. programa de altas, programa de bajas, etc.), usando la descripción del diseño detallado como guía, Se prueban los caminos de control importantes, con el fin de descubrir errores dentro del ámbito de la unidad.

Para nuestro caso se probaron cada uno de los programas por separado, de los módulos que integran el sistema, introduciendo datos válidos y erróneos para verificar los procesos de validación de aceptación de datos con que cuenta cada programa. Una vez probada cada validación, se verificaron los datos resultantes de cada proceso, contra resultados reales proporcionados por los usuarios. Concluyéndose que cada programa trabaja en forma adecuada.

• Prueba de Integración. Es una técnica sistemática para construir la estructura del programa mientras que, al mismo tiempo, se llevan a cabo pruebas para detectar errores asociados con la interacción. El objetivo es coger los módulos probados en unidad y construir una estructura de programa que esté de acuerdo con lo que dicta el diseño.

Para el desarrollo de esta prueba se navegó desde el menú principal hasta los programas de cada módulo, verificándose que las llamadas a los submódulos correspondientes fueran correctas y que los parámetros y datos necesarios para cada unidad se transfirieran adecuadamente. En esta fase se observó que el sistema operó en forma óptima durante todo este proceso.

Prueba de validación. Tras la culminación de la prueba de integración, el software está completamente ensamblado como un paquete. La validación puede definirse de muchas formas, pero una simple indicación es que la validación se logra cuando el software funciona de acuerdo con las expectativas razonables del usuario.

**SIICA** 

143

an construction of the company of the construction of the con-

Para la realización de esta prueba, los usuarios del sistema proporcionaron una gran cantidad de inforrnación procesada por el método tradicional en ejercicios anteriores. Para validar la operación del sistema en conjunto y observar el comportamiento tanto de los procesos, como de los resultados obtenidos, se verificó en este caso que los resultados son iguales a los proporcionados por los usuarios.

• Pruebas del sistema. Además de las pruebas antes mencionadas, se realizó la prueba de seguridad al sistema, la cual, consistió en probar las claves que se dieron de alta para accesar al sistema, verificándose que sólo entraran a los módulos permitidos y establecidos de antemano. Es importante señalar que dentro de las políticas de administración del, equipo minicomputador, se tiene contemplado el respaldo diario, semanal, mensual, semestral y anual tanto de la base de datos como de los programas del SIICA, para proporcionar la seguridad de la información al usuario.

Se acordó con las áreas responsables de suministrar la información que durante el primer trimestre del año, el sistema operara paralelamente con el método tradicional que se ha venido utilizando para procesar la información; cabe señalar qúe personal del área de sistemas fue la encargada de alimentar al sistema, con los datos proporcionados. Al final de este periodo se obtuvieron una serie de errores, que fueron reportados y modificados en su momento.

Se probó el sistema con 16 terminales simultáneamente actualizando, consultando y emitiendo reportes de los diferentes módulos del sistema, verificándose que en ningún momento se bloqueará o se disminuyera el tiempo de respuesta del sistema.

Una vez realizadas las pruebas al sistema, se puede considerar como listo para liberarse a los usuarios finales, por lo que se procederá a desarrollar el plan de implantación y liberación.

144

### 4.4 PLAN DE IMPLANTACIÓN Y LIBERACIÓN

El plan de implantación y liberación se elaboró con base en las siguientes actividades, en orden cronológico y de importancia:

- Presentación del sistema a nivel directivo. Enfocado a los directores de área y responsables de la información, para presentar los alcances del sistema y la facilidad de operación, Y de esta manera obtener el visto bueno de todas las áreas para la liberación del sistema
- **Instalación de terminales. Esta actividad consiste en reubicar, instalar y configurar las** terminales necesarias, tanto en las oficinas de los directores de área, para efectuar las, consultas del sistema, como en las áreas operativas encargadas de alimentar y operar el sistema.
- Capacitación a directivos Se capacita a los directores de área en la operación del sistema para que estén en posibilidades de efectuar consultas y emitir reportes de la información deseada
- Capacitación a personal operativo. Curso enfocado al personal responsable de alimentar y actualizar al sistema con los datos requeridos.
- Claves de acceso. Creación de fas,claves y contraseñas de acceso al sistema, asi como el establecimiento de periodos de cambio de los mismos, por seguridad de la Información,
- Liberación del sistema. En esta actividad se procede a la entrega de ias claves antes mencionadas. Se comunica el horario de servicio del minicomputador para la operación del SIICA, y por último se establece el compromiso de los desarrolladores para brindar el apoyo y asesoría en la operación del sistema.

**SIICA** 

ZINGAL AUDISSANTAN

145

DESARROLLO Y LIBERACIÓN DEL SISTEMA

Con esta última actividad se da por liberado el sistema. Cabe mencionar que estas actividades se realizarán en un plazo no mayor a dos semanas.

### 4.5 MANTENIMIENTO

El mantenimiento del software es una frase que engloba todo y que se usa para denotar las actividades de verificación sucedidas después de la liberación del producto, por lo general consume más de la mitad del presupuesto del ciclo de vida de un producto de software.

El mantenimiento al sistema es la última fase del proceso de ingeniería de software, ya **que no es** razonable asumir que las pruebas del software hayan descubierto todos las errores latentes de un gran sistema de software.

La falta de control y disciplina en las actividades de desarrollo del proceso de ingeniería del software, casi siempre se traducen en problemas para, el mantenimiento del software, entre los muchos problemas clásicos asociados con el mantenimiento se encuentran los siguientes:

• A menudo es dificil o imposible seguir la evolución del, software a través de **varias Versiones,** 

SIICA

- Es **difícil** comprender un programa ''ajeno'.
- **La persona que** desarrolló los programas tal vez ya no se encuentre.
- No existe Una documentación apropiada o esta mal **preparada,**
- La mayoria del software se diseña sin considerar los cambios,

El mantenimiento se puede clasificar de la siguiente manera:

Wildel He mans out

- Mantenimiento correctivo. Persigue la corrección de errores que no se detectaron antes de poner en uso el software, estos errores se reportarán al encargado del desarrollo para que haga un diagnostico y la corrección de cada uno de ellos. Este tipo de mantenimiento se aplicó al SIICA en la etapa de pruebas.
- Mantenimiento adaptativo. En este tipo de mantenimiento se modifica el software para que interactúe adecuadamente con el medio ambiente cambiante, debido a que los cambios tecnológicos en el área de computación avanzan a grandes pasos, surgiendo nuevas generaciones de hardware, sistemas operativos, software, etc. Para nuestro caso el SIICA deberá de tener este tipo de mantenimiento debido a que fue desarrollado en una versión de Progress 5.0, siendo que la versión actual en el mercado es la 7,0; y esperamos que con el impacto dado por el sistema se actualice a la última versión de Progress.
- Mantenimiento perfectivo. A medida que se usa el software, se reciben de los usuarios recomendaciones sobre nuevas posibilidades, modificaciones de funciones existentes y mejoras en general. Es por eso que este tipo de mantenimiento requiere mayor esfuerzo, por el código que se tiene que generar y adecuarlo al existente.
- Mantenimiento preventiVo. Este tipo de mantenimiento se realiza periódicamente para detectar información no utilizada por los usuarios, Para nuestro caso el sistema se deberá de revisar al finalizar un ejercicio fiscal dado e iniciar uno nuevo, para respaldar y eliminar las obras totalmente concluidas.

Establecidos el desarrollo, las pruebas del sistema y presentado el plan de implantación; y liberación, así como los diferentes tipos de mantenimiento al sistema, damos' por concluido este capítulo.

**Service Standard Committee Standard Committee Committee Standard Committee Standard Committee Standard Committee** 

-41

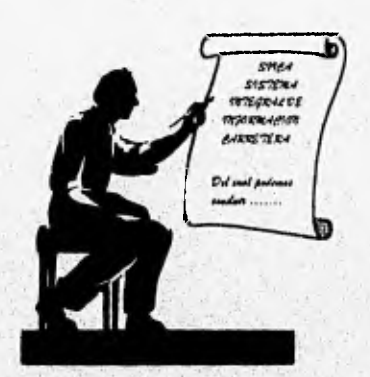

22.00 **CONNING** 

### **Resultados y Conclusiones**

ï,

RESULTADOS Y CONCLUSIONES

### RESULTADOS

Los objetivos y necesidades principales planteados a resolver con el SIICA se vieron cubiertos al cumplir con los siguientes puntos:

Debido a la utilización del sistema, se logró que cada una de las áreas de la D.G.C.C, se hiciera responsable de solicitar la información acorde a sus funciones y en el ámbito de su competencia, reduciendo con esto, en un gran porcentaje, las peticiones de información solicitada a las R.G.C.C. Por esta razón, el retraso qué se generaba en la ejecución y/o supervisión de las obras por estas actividades fue eliminado casi en su totalidad.

Mediante la utilización de una base de datos como medio de almacenamiento y procesamiento de datos, actualmente se está en posibilidades de generar históricos de los mismos y en un futuro cercano, proporcionar estadísticas de rendimiento de operación de los trabajos realizados.

Al aplicar el sistema la información se centraliza para ser consultada o difundida a todas las áreas que asi lo requieran, evitando en gran medida la duplicidad y extemporaneidad de la información,

Los, reportes generados por el sistema fueron aprobados por las distintas áreas, para que formaran parte de los principales informes emitidos por la institución, Alcanzando con esto la unificación de criterios. Así mismo, el tiempo de procesamiento y elaboración de los distintos informes se redujo considerablemente, estando en posibilidades de ser entregados en las fechas establecidas por los órganos de control.

El uso del SIICA promovió el cambio de mentalidad en el aspecto informático a nivel directivo; al mostrar la potencialidad que ofrecen las aplicaciones desarrolladas en bases de datos, contra el empleo 'de paquetes comerciales (procesador de textos, hojas de cálculo, etc.), los cuales proveen de soluciones mediatas y a corto plazo, pero no solventa las necesidades de procesamiento masivo de información de una institución.

**SIICA** 

SAS RESINGER LANGUAGE

#### RESULTADOS Y CONCLUSIONES

Al alcanzar las metas antes descritas, la información adquirió un alto grado de confiabilidad.

Uno de los objetivos alcanzados, quizá el más importante, fue el aprovechamiento del equipo minicomputador HP-9000 y de la infraestructura instalada para su operación, puesto que antes de haberse desarrollado el SIICA, no se explotaba adecuadamente Se tuvo éxito al mostrar que este equipo podla atender a varios usuarios al mismo tiempo actualizando, consultando y emitiendo reportes en tiempo real.

### CONCLUSIONES

Durante el desarrollo del sistema se notó claramente la necesidad de realizar en tiempos cortos, un adecuado análisis de la problemática, así como el diseño y desarrollo. Lo anterior se debe a que en las instituciones públicas no es posible aplicar una metodología al cien por ciento, a causa de la falta de continuidad de los proyectos. Esto sucede a consecuencia de la movilización constante, del personal directivo, que trae consigo nuevos objetivos, metas y formas de trabajo.

Un ejemplo de lo anterior fue la perdida de la continuidad del proyecto del cual formaba parte el equipo minicomputador HP-9000, establecido por una directiva anterior a la actual, sin importar el costo de la inversión. Posteriormente se retomo el interés de instalar y operar dicho equipo, para apoyar a las actividades de la D.G.C.C.

También se observó que siempre se tienen que considerar tanto los requerimientos a nivel ejecutivo como operativo, debido a que en ocasiones parece que tienden hacia metas distintas y nuestra labor principal es conciliar los dos puntos de vista para llegar a un fin común, solventando ambas necesidades. Los requerimientos de procesamiento de información deben de estar sustentados en un análisis firme, a fin de evitar modificaciones de éste, durante las siguientes etapas (diseño y desarrollo).

Podemos considerar que las principales ventajas obtenidas con este sistema son: como el sistema fue desarrollado en una base de datos relacional y utilizando un equipo multiusuario, cada área está en posibilidades de capturar la información que le compete desde su área de trabajo, así como consultar y explotar la información de las otras áreas de la D.G.C.C. La seguridad de los datos se mantiene 'mediante el uso de las claves de acceso tanto al equipo como al sistema, logrando con esto que la información sea confidencial en los módulos que así lo requieran.

Otra ventaja o quizá desventaja es que con la entrada en operación del sistema, un porcentaje considerable del personal que se utilizaba para capturar los datos en paquetes comerciales y/o maquilarlos en máquina de escribir, se vio afectado en sus actividades.

Las desventajas que se tienen con este sistema son: el ambiente de trabajo es de modo carácter y no ambiente gráfico, por lo que no es un tanto amigable y/o atractivo para el usuario que esté acostumbrado a trabajar en modo gráfico, esto se debe a que se utilizan terminales monocromáticas y de modo carácter; los reportes generados son únicamente los establecidos en el sistema, sin contar con la posibilidad de que el usuario diseñe sus propios reportes para obtenerlos en un tiempo mediato.

En términos generales, la finalidad del Sistema Integral de Información Carreteras era cubrir las necesidades básicas señaladas al inicio de este trabajo. Posteriormente, contando con esta base desarrollada, se está en posibilidades de plantear y desarrollar una siguiente fase que complementaría en un porcentaje mayor la generación de informes de la D.G.C.C., así como establecer la comunicación con los centros SCT utilizando`el equipo minicomputador HP-9000 y la capacidad Instalada de la red VISAT de la SCT.

**SIICA** 

SERVICE DESCRIPTIONS DES PRODUCTIONS DE LA CONSTITUCIÓN DE LA COM

154

**Redaktion Automobile Avenue** 

 $k_{\text{tot}}$ 

Al aprovechar la red VISAT, la D.G.C.C. planea que toda la información carretera que se maneje a nivel nacional se encuentre concentrada, actualizada y en línea para la oportuna toma de decisiones. Lo anterior implicaría el cambio de políticas en el control de la información, puesto que cada residencia general se comprometerla a que los datos contenidos en el SIICA sean los reales.

Finalmente, la satisfacción obtenida a través del desarrollo del sistema, fue haber despertado el interés por los sistemas apoyados en bases de datos, utilizar y fomentar el uso de un equipo de respetables caracteristicas, lograr conjuntar equipos de trabajo interdisciplinarios y dar con este producto la real importancia al área de sistemas, como creador de herramientas de trabajo y no sólo como área de apoyo. Esperamos que con esto, en un futuro próximo al área de sistemas sea apoyada con tecnología de punta para continuar con la creación de herramientas más potentes, automatizando en gran porcentaje las actividades de la institución.

**Carlotting and** 

**Controller** 

Alle Chine

be a string of the state of the

 $1 - 188 - 1$ 

36 66

 $1 - 1 + 1 + 1 + 1 + 1 = 1$ 

When y

Show when

the sets

A Section of the

**STANDSTOWN** 

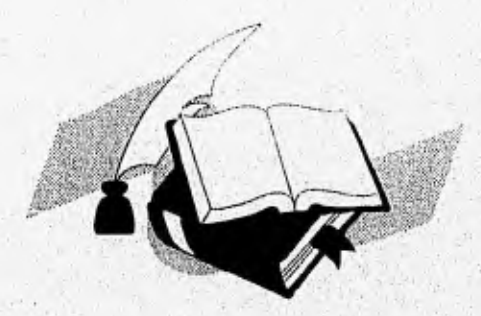

## **Bibliografía**

G

### BIBLIOGRAFÍA

- E. Kendall, Kenneth, E. Kendall, Julie, Análisis y Diseño de Sistemas, Ed. Prentice-Hall, México, 1ª edición traducida del inglés, 1991.
- G. Burch, John, Grudnitski, Gary, Diseño de Sistemas do Información, Teoría y Práctica, Ed. Limusa, México, 1ª edición en español de la 5ª en inglés, 1992.
- Fairley, Richard, Ingeniería de Software, Ed. McGraw-Hill, México, 1• edición traducida del inglés, 1994.
- Martin, James, Organización de las Bases de Datos, Ed. Prentice Hall, México, 1ª edición traducida del inglés, 1988.
- S. Pressman, Roger, Ingeniería del Software un Enfoque Práctico, Ed. McGraw-Hill, México, 3<sup>ª</sup> edición, traducido de la tercera edición en inglés.
- E. Rivero, Cornelio, **Bases de Datos Relaclonales,** Ed, Paraninfo, España, 1988.
- Albizuri Romero, Miren Begoña, **Estructuras de Datos e Introducción a Bases de Datos,**  Ed. Limusa, México, 1989.
- I. T. Hawryszkiewycz, introducción al Análisis **y Diseño de Sistemas,** Ed. Anaya, España, 1988.
- Progress Software Corporation, System Administration Guide, U.S.A., April, 1989.
- Progress Software Corporation, Programming Handbook, U,S,A., April, 1989.

 $$HCA$ 

157

#### BIBLIOGRAFÍA

 $158$ 

Nethat Designation

- Hewlett Packard, **HP** 9000 Series 800 Configuring HP•UX for Peripherals, U.S.A., September, 1989.
- Hewlett Packard, **HP700/92 HP700/94** Users Manual, Singapur, June, 1987.
- **Manual de Procedimientos de la Dirección General de Conservación de Carreteras,**  Secretaría de Comunicaciones y Transportes, México, 1995.
- **Reseña Histórica de la Secretaria de Comunicaciones y Transportes, Secretaria de** Comunicaciones y Transportes, México, 1992.

 $32.3$ 

er im Sant

Adjun

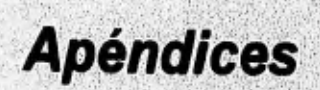

CONTRACTOR AND CONTRACTOR

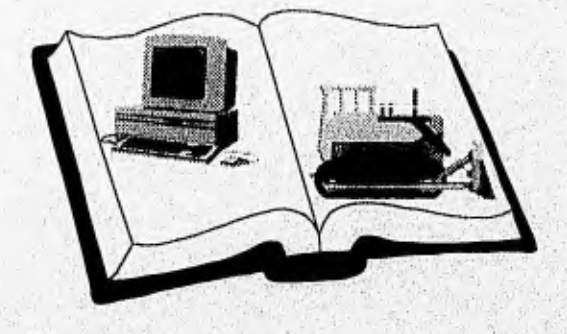

talije za Kalen

# **Apéndice A**

j,

## Glosario de Términos

### **Términos de computación**

DBA (Data Base AdmInIstrator), Administrador de base de datos. Una persona responsable del diseño físico y manejo de la base de datos y de la evaluación, selección e implementación del sistema de administración de la base de datos.

DBMS (Data Base Management System). Sistema manejador de base de datos. Software que controla la organización, almacenamiento, recuperación e integridad de los datos de una base de datos. Acepta pedidos de datos desde un programa de aplicación y le ordena al sistema operativo transferir los datos apropiados.

HP-9000. Equipo Hewlett - Packard 9000.

Login. Entrada de Identificación que establece la sesión y el reconocimiento como usuario a un sistema de cómputo.

Minicomputadora. Una computadora de pequeña a mediana escala que funciona como una sola estación de trabajo, o como un sistema multiusuario con hasta varios cientos de terminales.

Multiprocesamlento, El procesamiento simultáneo con dos o más procesadores en una computadora, o dos o más computadoras que están procesando juntas.

**Multitarea. La** ejecución de dos o más programas en una computadora al mismo tiempo. La multitarea se controla por el sistema operativo, que carga los programas y los maneja hasta que terminen. El número de programas que pueden ser efectivamente ejecutados depende de la cantidad de memoria disponible, la velocidad de CPU,'capacidad y velocidad de los recursos periféricos, asi como la eficiencia del sistema operativo.

**SIICA** 

South of the state of the state of the state of the state of the state of the state of the state of the state of the state of the state of the state of the state of the state of the state of the state of the state of the s

**Multiusuario. Una computadora que es compartida por dos o más usuarios.** 

Password. Contraseña, palabra de paso. Palabra o código utilizado para identificar a un **usuario autorizado; es normalmente provisto por el sistema operativo. Las contraseñas sirven como una medida de seguridad contra el acceso no autorizado a los datos.** 

**Red VISAT. Red de minicomputadoras via satélite de la Secretaria de** Comunicaciones y **Transportes.** 

**RISC (Reduced lnstruction Set Computer).** Computadora de conjunto de instrucción **reducido, Arquitectura de computadoras que ejecuta un número** limitado de instrucciones.

**Shell. Capa exterior de** un, programa, **que** proporciona la interfaz del usuario, o medio para **gobernar la computadora.** Son tipicamente programas agregados, creados 'para sistemas operativos manejados por comandos, tales como el UNIX o el DOS.

**SISTER.** Sistema simulador de estrategias de mantenimiento,

**UTP (Unshieldeci Twisted Pair). Par trenzado sin blindaje, los alambres están`retorciclos** uno **alrededor del, otro a fin de minimizar la interferencia proveniente de otros alambres** del cable. **Se usan en miles de interconexiones electrónicas y telefónicas.** 

### **Términos de ingeniería civil**

A2

**Bacheo. Conjunto de labores requeridas para reponer una porción de la superficie de rodamiento que ha sido destruida y removida por el tránsito, Estas porciones se dividen por su tamaño en calaveras y baches, según sea su dimensión mayor, respectivamente, inferior o superior a quince (15) centimetros.** 

Base. Capa de materiales seleccionados que se construye sobre la sub-base y ocasionalmente sobre la sub-rasante, limitada en su parte superior por la carpeta asfáltica. La función principal de la base es la de soportar apropiadamente las cargas transmitidas por los vehículos a través de la carpeta y distribuir los esfuerzos a la sub-base o capa sub-rasante en tal forma que no le produzca deformaciones perjudiciales.

Carpeta Asfáltica. Capa o conjunto de capas que se colocan sobre la base constituidas por material pétreo y un producto asfáltico, y cuya principal función es la de proporcionar al tránsito una superficie estable, prácticamente impermeable, uniforme de textura apropiada. Cuando se coloca en espesores de cinco centímetros o más, se considera que contribuye junto con la base, a soportar las cargas y distribuir los esfuerzos.

Conservación Normal. Tiene como finalidad reponer el desgaste normal de las carreteras e incluye conceptos tales como: bacheo, limpieza, derecho de vía, obras de drenaje y el señalamianto.

Inventario a Pie. Es el reconocimiento a pie que se realiza con el fin de recolectar la información sobre el aspecto superficial del pavimento y sobre los alrededores de la carretera, para determinar las causas reales de las degradaciones y sus efectos.

**Limpieza del Camino.** Siempre que se ejecute alguna reparación en la superficie de rodamiento .**o** acotamiento deben desalojarse todos los escombros resultantes, barrer enérgicamente toda la superficie que se encuentre sucia y en ocasiones, lavar la zona. Así como el deshierbe a la orilla del camino.

Modernización. Cuando las condiciones de operación de una carretera han sobrepasado a su capacidad, se hace necesario llevar a cabo obras de modernización para adecuarla a las necesidades actuales, Estas obras pueden emprender desda la modificación del trazo de curvas, ampliación de la corona o hasta la construcción de cuerpos de terrapléh nuevos,

Andrithmas and the control of the control

A4

Oficio de SECAS. Denominado asi a los oficios de autorización de inversión que se elaboran a fines del mes de octubre de cada año por la S.H.C.P. para dar apoyo principalmente a las obras en procesos de ejecución, que deben de continuarse a principios del siguiente año para aprovechar la temporada de sequía.

Reconstrucción. Tiene por objeto restituir a la carretera sus características de diseño, una vez que ésta ha sufrido deterioros de consideración. La reconstrucción puede consistir en la aplicación de riegos de sello, la substitución de la carpeta e incluso la reposición de la misma base.

**Renivelación.** Conjunto de labores requeridas para reponer la porción de la superficie de rodamiento que ha sufrido alguna deformación y/o desplazamiento en su nivel original.

**Riego** de Sello. Aplicación de un material asfáltico que se cubre con una capa de material pétreo, para impermeabilizar el pavimento, protegerlo del desgaste, proporcionar una superficie antiderrapante, y proporcionar una superficie con un color tal, que refleje apropiadamente la luz de los faros.

**Señalamiento.** Colocación y conservación dé toda clase de señales verticales y pintado **de**  rayas en la superficie de rodamiento,

**T.D.P.A. (Tránsito Diario Promedio Anual)** Promedio anual de vehículos que circulan por una carretera.

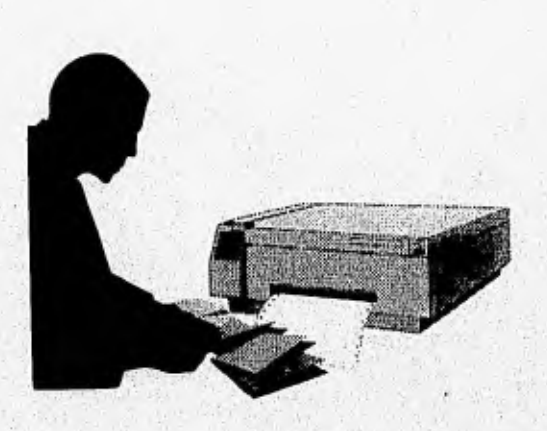

การเองการเองการเองการเองการเองการเองการ

## **Apéndice B**

### Listado de los Programas **Desarrollados**

PROGRAMA: MNPRISIICA.P OBJETIVO: MANEJADOR PRINCIPAL DEL S.I.I.C.A. .................... DEFINE VAR opciones AS CHARACTER FORMAT "X(51)" EXTENT 9 INITIAL ["JURISDICCIONES DE LA RED FEDERAL DE CARRETERAS", "PROGRAMA DE OBRA Y TECHOS FINANCIEROS", "AVANCES FISICOS - FINANCIEROS". "FICHAS TECNICAS", "INVENTARIO DE FOSAS Y TANQUES", "CATALOGOS", "SALIR"]. DEFINE VAR I AS INTEGER FORMAT "99". DEFINE VAR menus AS CHARACTER FORMAT "X(20)" EXTENT 8 INITIAL ["./SJU/SJUMNPRI.P","./SPO/SPOMNPRI.P","./SAV/SAVMNPRI.P","<br>"JSFT/SFTMNPRI.P","./SFO/SFOMNPRI.P","./CAT/CATMNPRI.P", ON F1 CHOICES. ON F3 CHOICES. ON F7 CHOICES. ON F8 CHOICES. ON ESC-H CHOICES. ON CTRL-C CHOICES. ON HOME CHOICES. REPEAT WITH FRAME opciones ON ENDKEY UNDO, NEXT: HIDE ALL. (./SJU/TITULOSIICA.I). **VIEW FRAME tits.** STATUS DEFAULT "Seleccione la opcion deseada y presione <Retorno>". FORM opciones AT 2 WITH 1 DOWN ROW 10 CENTERED TITLE "MENU PRINCIPAL" NO-LABELS. DISPLAY opciones. **CHOOSE FIELD opciones AUTO-RETURN.** HIDE. IF FRAME-VALUE="SALIR" THEN QUIT. DO1=1TO7: IF FRAME-VALUE=opciones[i] THEN RUN VALUE (menus[i]). END. **NEXT.** END.

reaction and terms of the construction of the Concert who is the poster response of the state and concert with

```
PROGRAMA: SJUMNPRI.P
  OBJETIVO: MANEJADOR PRINCIPAL DE JURISDICCIONES
DEFINE VAR opciones AS CHARACTER FORMAT "X(20)" EXTENT 6
     INITIAL ["ALTAS","BAJAS","MODIFICACIONES","CONSULTAS"
      "REPORTES", "SALIR"].
DEFINE VAR I AS INTEGER FORMAT "9".
DEFINE VAR menus AS CHARACTER FORMAT "X(11)" EXTENT 5
INITIAL ["./SJU/MNALTAS.P","./SJU/MNBAJAS.P","./SJU/MNMODIF.P",
"./SJU/SJUMNCTA.P","./SJU/MNREPORT.P"].
ON F1 CHOICES.
ON F3 CHOICES.
ON F7 CHOICES.
ON FB CHOICES.
ON ESC-H CHOICES.
ON CTRL-C CHOICES.
ON HOME CHOICES.
IF USERID = "sdsc" THEN DO:
  STATUS DEFAULT "PRESIONE BARRA ESPACIADORA PARA CONTINUAR".
 MESSAGE "USTED NO ESTA AUTORIZADO PARA ESTE MODULO".
 PAUSE NO-MESSAGE.
END.
ELSE DO:
 REPEAT WITH FRAME opciones ON ENDKEY UNDO LEAVE:
  HIDE ALL
  (./SJU/TITULOS.I).
  VIEW FRAME tits.
  FORM opciones AT 5
      WITH 1 DOWN ROW 10 CENTERED TITLE "MENU PRINCIPAL" NO-LABELS.
  DISPLAY opciones.
  (./SJU/MJAYSL.I).
  CHOOSE FIELD opciones AUTO-RETURN.
  HIDE:
  IF FRAME-VALUE="SALIR" OR FRAME-VALUE="F4" THEN RETURN.
  DO = 1 TO 5:IF FRAME-VALUE=opciones[i] THEN RUN VALUE (menus[i]).
  END.
  NEXT.
END.
END.
```
**SIICA** 

**B3** 

```
******************************
  • PROGRAMA: SJUMNALTAS.P 
  • OBJETIVO: MANEJADOR DE ALTAS DE JURISDICCIONES 
                                                                 *****/
DEFINE VAR opcions AS CHARACTER FORMAT "X(11)" EXTENT 6 
      INITIAL ("CARRETERA","TRAMO","RAMAL","SUBRAMAL","SUBSUBRAMAL","SALIR") 
DEFINE VAR programa AS CHARACTER FORMAT "X(15)" EXTENT 5 
  INITIAL ("ISJU/juntos1.p","./SJU/juntos2.p","./SJU/juntos3.p", 
         "./SJU/juntos4.p","./SJU/juntos5.p"). 
DEFINE VAR x AS INTEGER FORMAT "9". 
REPEAT: 
 IF USERID = "udsc" THEN DO: 
      PAUSE 10 MESSAGE 
    "NO AUTORIZADO PARA ESTE MODULO, PRESIONA <F4> PARA CONTINUAR". 
 END. 
 ELSE DO: 
      HIDE ALL. 
      {JSJUFTITULOS.1}. 
      VIEW FRAME tits. 
      (./SJU/MJAYSL.1). 
      ON F4 END-ERROR. 
      FORM opcions AT 5 
      WITH 1 DOWN ROW 10 CENTERED TITLE "A L T A S" NO LABELS.
      DISPLAY opcions, 
      CHOOSE FIELD opcions AUTO-RETURN. 
      HIDE. 
      IF FRAME-VALUE="SALIR" OR FRAME•VALUE="F4" THEN RETURN, 
      DOx = 1 TO6:
         IF FRAME-VALUE=opcions(x) THEN DO: 
             IF SEARCH (programa(x)) NE ? THEN 
               RUN VALUE (programa[xl). 
             ELSE DO: 
               MESSAGE "EL PROGRAMA " programa[x] " NO SE ENCUENTRA'', 
               PAUSE 3. 
               BELL. 
             END. 
             NEXT. 
         END. 
         NEXT. 
       END. 
       CLEAR ALL. 
    END. 
 END.
```
**SIICA** 

riking pristraha alih prosehim sebesar dengan bebagai dan sewas disada persebut sebagai dan pristraha pe

84

```
PROGRAMA: JUNTOS1.P
  OBJETIVO: PRESENTA RESIDENCIAS GENERALES
"VARIABLE GLOBALES QUE SE UTILIZAN EN COMUN"/
DEF NEW SHARED VAR titu AS CHARACTER FORMAT "X(08)" INITIAL "".
DEF NEW SHARED VAR cver AS INTEGER
                                             FORMAT "99".
DEF NEW SHARED VAR nom1 AS CHARACTER FORMAT "X(20)".
                  VAR in-key AS CHARACTER.
DEF.
DEF
                  VAR<sub>1</sub>
                            AS INTEGER
                                             FORMAT "99" INITIAL 0.
DEF
                  VÄR ii
                                             FORMAT "99" INITIAL 0.
                             AS INTEGER
                  VAR arr4 AS CHARACTER FORMAT "x(20)" EXTENT 32.
DEF
DEF
                  VAR diss AS CHARACTER FORMAT "x(20)" EXTENT 32.
IF LASTKEY = KEYCODE("f4") THEN t = 0.
FIND FIRST RES_GRAL WHERE RG_NO_RG > 0 AND
   RG NO RO = 0 NO-ERROR.
FOR EACH RES_GRAL WHERE RG_NO_RG > 0
                AND RG NO RO = 0.
     t = t + 1.
     arr4 [t] = RG NOM.
END.
HIDE ALL.
(/SJU/TITULOS.I).
VIEW FRAME tits.
PAUSE 0 NO-MESSAGE.
STATUS DEFAULT "Seleccione con flechas la residencia y" + "presione "+
("<Retorno>").
FORM
             COLON<sub>2</sub>
                          diss [17] COLON 32
     diss[01]diss[02]COLON<sub>2</sub>
                          diss [18] COLON 32
     diss[03] COLON 2
                          diss [19] COLON 32
     diss[04]COLON<sub>2</sub>
                          diss [20] COLON 32
     diss[05]COLON 2
                          diss [21] COLON 32
     diss(06)COLON<sub>2</sub>
                          diss [22] COLON 32
     diss[07]
             COLON<sub>2</sub>
                          diss [23] COLON 32
     diss[08]
             COLON<sub>2</sub>
                          diss [24] COLON 32
             COLON 2
     diss(09)
                          diss [25] COLON 32
     dis<sub>5</sub>[10]COLON<sub>2</sub>
                          diss [26] COLON 32
     diss[11]COLON 2
                          diss [27] COLON 32
     dis<sub>5</sub>[12]COLON<sub>2</sub>
                          diss [28] COLON 32
             COLON<sub>2</sub>
                          diss [29] COLON 32
     diss[13]diss[14]COLON 2
                          diss [30] COLON 32
     dlss[15]COLON<sub>2</sub>
                          dlss [31] COLON 32
             COLON<sub>2</sub>
                          diss [32] COLON 32
     diss[16]WITH FRAME DISS ROW 4 CENTERED NO-LABELS ATTR-SPACE OVERLAY
  TITLE "RESIDENCIAS GENERALES".
```
**SIICA** 

85

F

{./SJU/des-res.i &array = "arr4"}. CHOOSE FIELD diss KEYS in-key WITH OVERLAY FRAME DISS.  $DO = 1 TO 16.$  $nom1 = FRAME-VALUE$ . END. FIND FIRST RES GRAL WHERE RG NO RG > 0 AND  $RG_NO_RO = 0$ . **AND** RG NOM = nom1 NO-ERROR. IF AVAILABLE RES GRAL THEN DO:  $cver = RG NO RG$ . nom1 = RG\_NOM. END. STATUS DEFAULT "", PAUSE 0 NO-MESSAGE. HIDE FRAME DISS. RUN /SJU/jdesro.p. PROGRAMA: JDESRO.P OBJETIVO: BUSCA Y PRESENTA LAS RES. DE OBRA: /\* Residencias de obra\*/ DEF NEW SHARED VAR nom2 AS CHARACTER FORMAT "X(20)". DEF NEW SHARED VAR cveo FORMAT "99". AS INTEGER FORMAT "99". DEF. SHARED VAR cver AS INTEGER **DEF** VAR in-keyb AS CHARACTER. FORMAT "99" INITIAL 0. DEF VAR b **AS INTEGER DEF VARC AS INTEGER** FORMAT "99" **INITIAL 0. INITIAL 0.** VAR II FORMAT "99" **DEF AS INTEGER DEF** VAR opcion1 AS CHARACTER. DEF VAR contar AS INTEGER. IF LASTKEY = KEYCODE("f4") THEN UNDO, LEAVE. FIND FIRST RES\_GRAL WHERE RG\_NO\_RG = cver AND RG\_NO\_RO = 0 NO-ERROR. FOR EACH RES. GRAL WHERE RG NO RG = cver AND RG\_NO\_RO<> 0:  $c = c + 1.$ END. FORM RG\_NO\_RO RG\_NOM WITH FRAME resi SCROLL 1 c DOWN ATTR-SPACE CENTERED TITLE "RESIDENCIAS DE OBRA", FIND FIRST RES GRAL WHERE RG\_NO\_RG = cver AND RG\_NO\_RO <> 0 NO-ERROR. **HIDE ALL** (/SJU/TITULOS.I). VIEW FRAME tits.

SUCA

the companies of the California and the companies of the companies

```
DO contar = 1 TO c:
  DISPLAY RG NO RO NO-LABEL
        RG NOM NO-LABEL WITH FRAME resi.
  DOWN WITH FRAME resi.
  FIND NEXT RES GRAL NO-ERROR.
END.
UP c WITH FRAME resi.
opcion1 = "".
STATUS DEFAULT "Seleccione con flechas la residencia y " + "presione " +
("<Retorno>").
CHOOSE row RG NOM KEYS in-keyb WITH OVERLAY FRAME resi.
IF FRAME-VALUE = "" THEN NEXT.
IF FRAME-VALUE <> opcion1 THEN
  DOb = 1 TOc\text{o} pocion1 = frame-value.
     nom2 = frame-value.END.
FIND FIRST RES_GRAL WHERE RG_NO_RG = cver AND
                      RG NO RO <> 0 AND
                      RG NOM = nom2 no-error.
IF AVAILABLE RES GRAL THEN DO:
  cveo = RG NO RO.nom2 = RG NOM.
END.
HIDE FRAME resi.
STATUS DEFAULT "".
PAUSE 0 NO-MESSAGE.
RUN /SJU/SJUATCA.P.
PROGRAMA: SJUATCA.P
  OBJETIVO: ALTAS DE CARRETERAS
............
              VAR X
                       AS CHARACTER FORMAT "X(23)".
DEFINE
              VARM
                       AS INTEGER INITIAL 0.
DEFINE
DEFINE SHARED VAR cver AS INTEGER
                                     FORMAT "99".
DEFINE SHARED VAR cveo AS INTEGER FORMAT "99",
DEFINE SHARED VAR nom1 AS CHARACTER FORMAT "X(20)"
DEFINE SHARED VAR nom2 AS CHARACTER FORMAT "X(20)".
REPEAT FOR CARRETERA ON ERROR UNDO, LEAVE:
  STATUS DEFAULT "".
  (./SJU/pan-atcarr.i).
  DISPLAY cver nom1 cveo nom2 WITH FRAME Actua-2.
  (./SJU/SAL-IR.II.
  PROMPT-FOR CAR_NO_CARRE AUTO-RETURN
           WITH FRAME Actua-2 TITLE "ALTAS DE CARRETERAS" CENTERED.
```
86

**SICA** 

FIND CARRETERA WHERE CAR NO RG = cver AND CAR NO  $RO = cveo AND$ CAR\_NO\_CARRE = INPUT CAR\_NO\_CARRE NO-ERROR. IF NOT AVAILABLE CARRETERA THEN DO: **CREATE CARRETERA.** ASSIGN CAR NO RG = cver CAR NO  $RO = cveo$ CAR\_NO\_CARRE. UPDATE CAR\_NOM\_CARR AUTO-RETURN CAR ORIGEN AUTO-RETURN CAR DESTINO AUTO-RETURN CAR LONGITUD AUTO-RETURN CAR RUTA AUTO-RETURN WITH FRAME Actua-2. CAR\_NOM\_CARR=CAPS(CAR\_NOM\_CARR). DISPLAY CAR NOM CARR AUTO-RETURN WITH FRAME Actua-2. STATUS INPUT "". **VALIDATE CARRETERA.** STATUS DEFAULT "DANDO DE ALTA ....". PAUSE 1 NO-MESSAGE. END. **ELSE** PAUSE 2 MESSAGE "REGISTRO EXISTENTE". END. RUN //SJU/SJURESC1.P. **PROGRAMA: SJUATTRA.P** OBJETIVO: ALTAS DE TRAMOS AS CHARACTER FORMAT "X(23)". DEFINE VAR X DEFINE VAR long-te AS INTEGER FORMAT "99.99" INITIAL 0. DEFINE VAR des AS CHARACTER FORMAT "X(23)". DEFINE VAR cfecha AS CHARACTER FORMAT "XX/XX/XX". DEFINE VAR diecha AS CHARACTER FORMAT "XX/XX/XX". DEFINE VAR I-mes AS INTEGER.<br>DEFINE VAR I-dia AS INTEGER. DEFINE VAR I-axio AS INTEGER. DEFINE VAR I-fecha AS DATE. DEFINE VAR d-mes AS INTEGER. DEFINE VAR d-dia AS INTEGER.<br>DEFINE VAR d-axio AS INTEGER. DEFINE VAR d-fecha AS DATE. AS INTEGER INITIAL 0. **DEFINE VAR M** DEFINE SHARED VAR cver AS INTEGER FORMAT "99". DEFINE SHARED VAR cveo AS INTEGER FORMAT "99". DEFINE SHARED VAR cvec AS INTEGER FORMAT "99". DEFINE SHARED VAR nom1 AS CHARACTER FORMAT "X(20)". DEFINE SHARED VAR nom2 AS CHARACTER FORMAT "X(20)".

SIICA -

a Distribution of the project with the consideration of the

**B7** 

B<sub>8</sub>

DEFINE SHARED VAR nom3 AS CHARACTER FORMAT "X(35)". REPEAT FOR TRAMO ON ERROR UNDO, LEAVE: **CLEAR FRAME tramo-1.** (./SJU/pan-traies.l). (./SJU/SAL-IR.I). DISPLAY cver nom1 cveo nom2 cvec nom3 WITH FRAME Tramo-1. PROMPT-FOR TRAINO TRAMO WITH FRAME Tramo-1. FIND TRAMO WHERE TRA\_NO\_RG = cver AND TRA\_NO\_RO = cveo AND TRA\_NO\_CARRE = cyec AND TRA\_NO\_TRAMO = INPUT TRA\_NO\_TRAMO NO ERROR. IF NOT AVAILABLE TRAMO THEN DO: **CREATE TRAMO.** ASSIGN TRA\_NO\_RG = cver TRA NO RO = cveo TRA NO CARRE = cvec TRA\_NO\_TRAMO. UPDATE TRA NOM TRAM AUTO-RETURN WITH FRAME Tramo-1. TRA NOM TRAM=CAPS(TRA NOM TRAM). DISPLAY TRA\_NOM\_TRAM WITH FRAME Tramo-1. UPDATE TRA\_ORIGEN AUTO-RETURN WITH FRAME Tramo-1. UPDATE TRA\_DESTINO AUTO-RETURN WITH FRAME Tramo-1. UPDATE TRA\_KM\_ORI AUTO RETURN WITH FRAME Tramo-1. UPDATE TRA KM DEST AUTO-RETURN WITH FRAME Tramo-1 TITLE "ALTAS DE TRAMOS". HIDE. **CLEAR FRAME tramo-2.**  $1.$ /SJU/pan-tra $2.0$ . UPDATE TRA\_ANCH\_COR AUTO-RETURN WITH FRAME tramo-2 TITLE "ALTAS DE TRAMOS". UPDATE TRA ANCH CAR AUTO-RETURN WITH FRAME tramo-2 TITLE "ALTAS DE TRAMOS". UPDATE TRA ANCH ACO AUTO-RETURN WITH FRAME tramo-2 TITLE "ALTAS DE TRAMOS". UPDATE TRACTOPA AUTO-RETURN TRA\_ACCI AUTO-RETURN WITH FRAME tramo-2. UPDATE TRA\_BAR\_PROT AUTO-RETURN WITH FRAME tramo-2. IF TRA\_BAR\_PROT = "S" THEN DO: UPDATE TRA\_KM\_O\_BP AUTO-RETURN WITH FRAME tramo-2. UPDATE TRA\_KM\_D\_BP AUTO-RETURN WITH FRAME tramo-2. END. UPDATE TRA\_CAMELLON AUTO-RETURN WITH FRAME tramo-2. IF TRA\_CAMELLON = "S" THEN DO: UPDATE TRA\_KM\_O\_C AUTO-RETURN WITH FRAME tramo-2. UPDATE TRANKMID C AUTO-RETURN WITH FRAME tramo-2. END.

69

```
UPDATE TRA TE CA_CP AUTO-RETURN WITH FRAME tramo-2.
  IF TRA TE CA CP = "S" THEN DO:
      UPDATE TRA_KM_O_CCP AUTO-RETURN WITH FRAME tramo-2.
      UPDATE TRA KM D. CCP AUTO-RETURN WITH FRAME tramo-2.
  END.
  UPDATE TRA_CARRILES AUTO-RETURN WITH FRAME tramo-2.
  UPDATE TRA OBSERV AUTO-RETURN WITH FRAME tramo-2.
  TRA_LONG_EFE = (TRA_KM_DEST - TRA_KM_ORI).
  long-te = (TRA_KM_D_CCP - TRA_KM_O_CCP).
  IF TRA_OBSERV = "*" OR TRA_OBSERV = "@" OR TRA_OBSERV = "#"
              OR TRA_OBSERV = "I" OR TRA_OBSERV = "%" OR TRA_OBSERV = "&"
              OR TRA OBSERV = "^" OR TRA OBSERV = "$" OR
              TRA_OBSERV = "+" THEN DO:
    TRA_LONG_EFE = 0.
    TRA_LONG_EQU = 0.
  END.
  ELSE DO:
        TRA_LONG_EQU = (TRA_LONG_EFE * TRA_CARRILES) + long-te.
  END.
  VALIDATE TRAMO.
END.
  ELSE
     MESSAGE "REGISTRO EXISTENTE":
END.
RUN ./SJU/SJURESC2.P.
  PROGRAMA: PAN-ATCARR.I
  OBJETIVO: MASCARA PARA LA ACTUALIZACION DE CARRETERAS
FORM
  "RESIDENCIA GENERAL : " cver
 nom1
                             SKIP (1)
  "RESIDENCIA DE OBRA :" cveo
  nom<sub>2</sub>
                             SKIP (1)
  "No. DE CARRETERA : " CAR_NO_CARRE
    NOMBRE:" CAR_NOM_CARR SKIP (1)
                "CAR ORIGEN SKIP (1)
 "ORIGEN
 "DESTINO
 "LONGITUD
                  "CAR_LONGITUD SKIP (1)
                "CAR_RUTA SKIP(1)
 "RUTA
  WITH NO-LABELS FRAME Actua-2.
```
2012/06/24

**SIICA** 

Constitution of the constitution of the constitution of the action

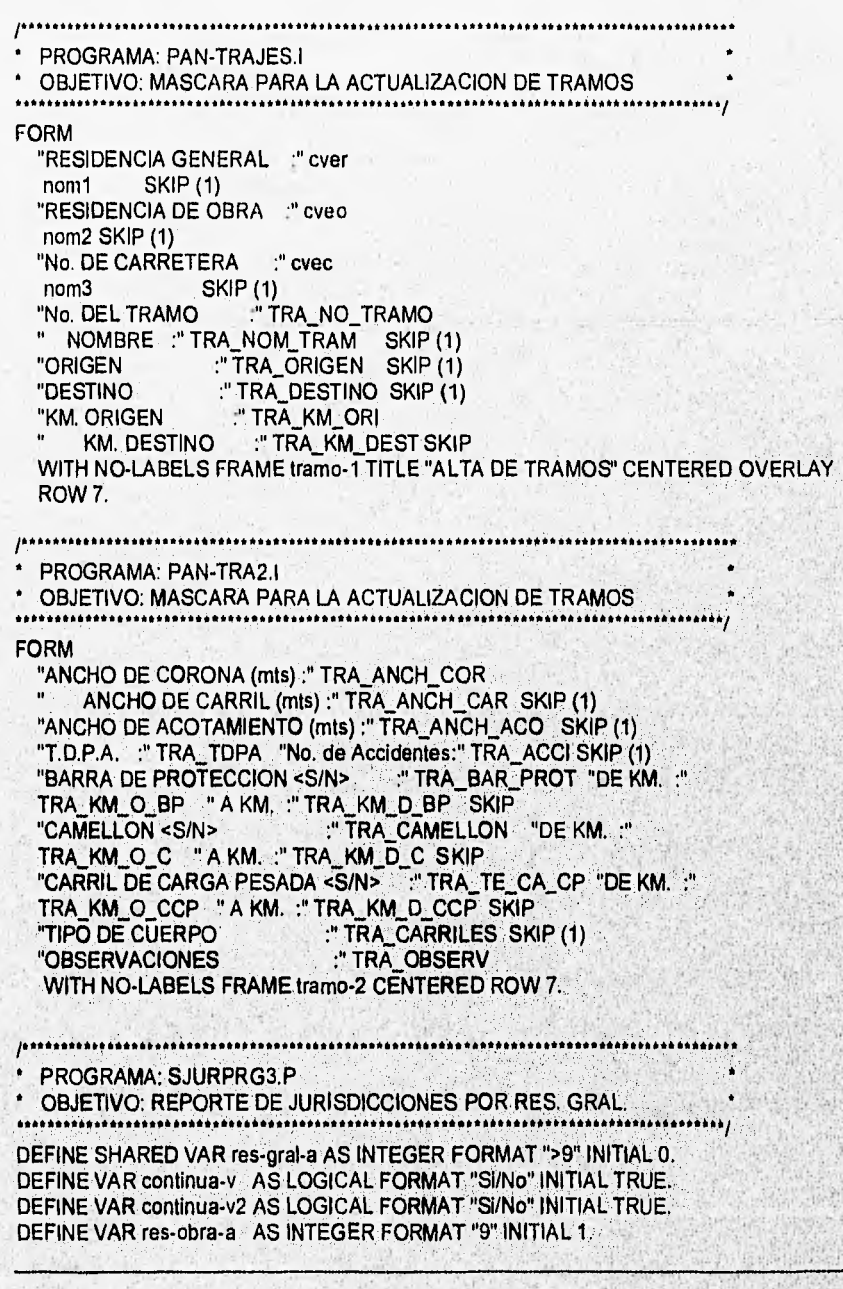

B10

**SIICA** 

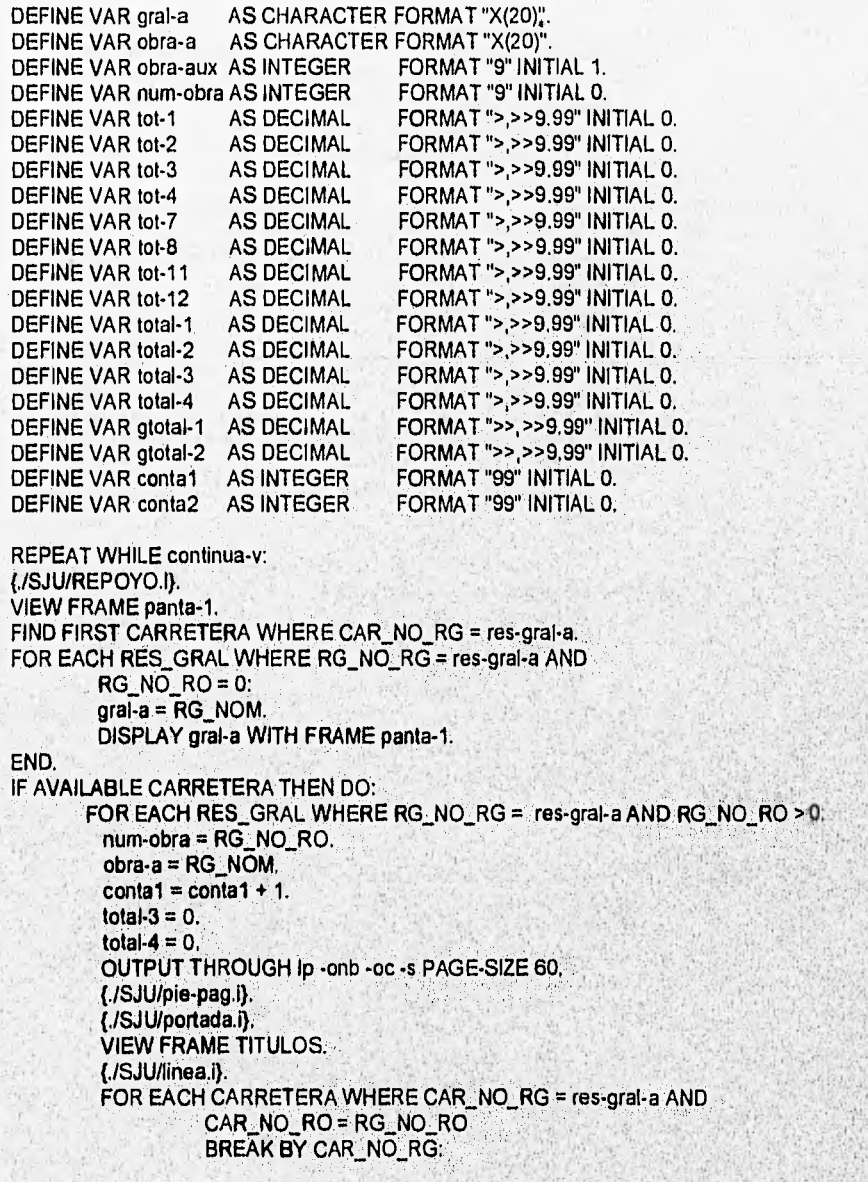

**SIICA** 

West of the actual control of the community of the second second

B11,

方面

 $\boldsymbol{t}$ 

VIEW FRAME linea. IF AVAILABLE CARRETERA THEN DISPLAY CAR\_NO\_CARRE AT 01 CAR\_NOM\_CARR AT 04 CAR\_ORIGEN AT 47 CAR DESTINO AT 74 WITH NO-BOX NO-LABELS WIDTH 132. ELSE LEAVE. FOR EACH TRAMO WHERE TRA\_NO\_RG = res-gral-a AND TRA\_NO\_RO = RG\_NO\_RO AND. TRA\_NO\_CARRE = CAR\_NO\_CARRE BREAK BY TRA\_NO\_RG: IF AVAILABLE TRAMO THEN DO: DISPLAY TRA\_NO\_TRAMO AT 01 TRA\_NOM\_TRAM\_AT 05 TRAOBSCRV AT 42 TRACARRILES AT 44 TRA\_ORIGEN AT 47 TRA\_DESTINO AT 74 TRA\_KM\_ORI AT 99 TRA\_KM\_DEST AT 107 TRA\_LONG\_EFE AT 115 TRA\_LONG\_ECU AT 124 WITH NO-BOX NO-LABELS WIDTH 132. IF TRA\_OBSERV = "\*" OR TRA\_OBSERV = "@" OR TRA\_OBSERV = "#" OR TRA\_OBSERV = "!" OR TRA\_OBSERV = "%" OR TRA\_OBSERV = "&" OR TRA\_OBSERV = "^" OR TRA\_OBSERV = "S" OR TRA\_OBSERV =  $"+"$  THEN TRA\_LONG\_EFE = O. ACCUMULATE TRA\_LONG\_EFE(TOTAL). ACCUMULATE TRA\_LONG\_EQU(TOTAL). END. ELSE LEAVE. FOR EACH RAMAL WHERE RAM NO\_RG = res-gral-a AND RAM NO RO = RG NO RO AND RAM\_NO\_CARRE = TRA\_NO\_CARRE AND RAMLNO\_TRAMO = TRA\_NO TRAMO BREAK BY RAM\_NO\_RG: IF AVAILABLE RAMAL THEN DO: DISPLAY RAM NO\_RAMAL AT 01 RAM\_NOM\_RAMA AT 06 RAM\_OBSERV AT 42 RAM CARRILES AT 44 RAM\_ORIGEN AT 47 RAM DESTINO AT 74 RAM KM ORI AT 99

SNCA

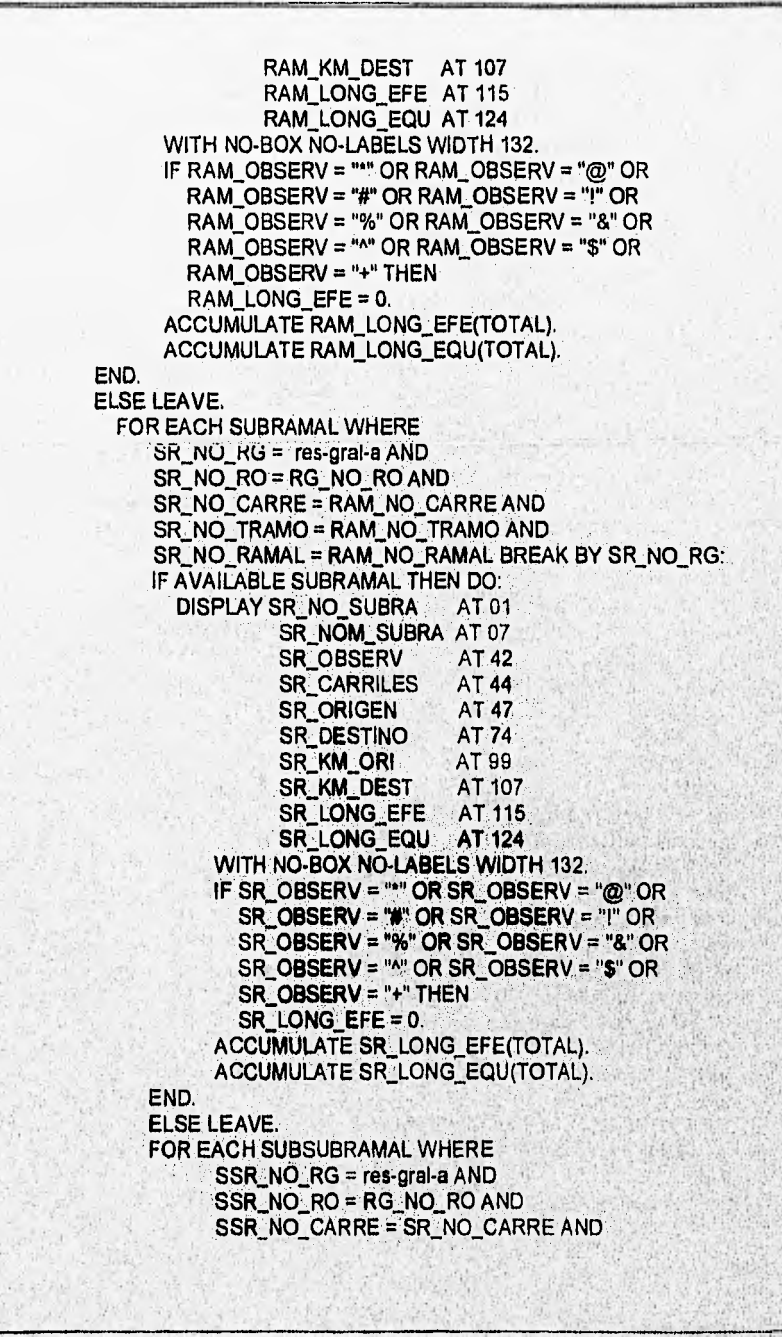

**SNCA** 

**B13** 

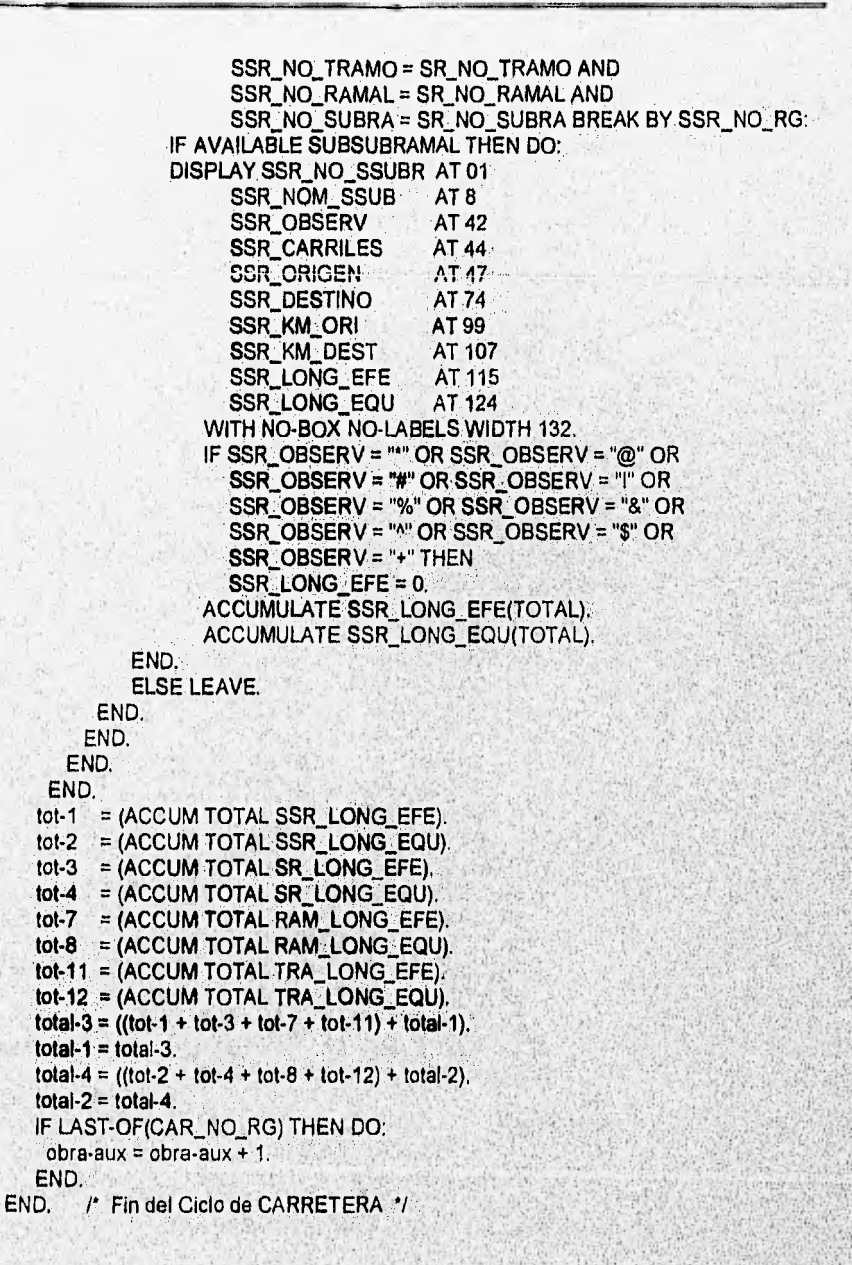

**SIICA** 

VIEW FRAME linea. DISPLAY total-3 total-4 WITH FRAME pie. total-1 = 0. total-2 = 0. ACCUMULATE total-3(TOTAL). ACCUMULATE total-4(TOTAL). END. IF num-obra = 1 THEN conta1 = 9.  $\text{consta2} = \text{consta2} + 1$ . IF conta1 NE conta2 THEN DO: obra-a = " ", num-obra = 0. gtotal-1 = (ACCUM TOTAL total-3). gtotal-2 = (ACCUM TOTAL total-4). **VIEW FRAME linea.** DISPLAY "TOTAL LONGITUD EFECTIVA EN LA ENTIDAD" gtotal-1 TOTAL LONGITUD EQUIVALENTE EN LA ENTIDAD" glotal-2 WITH NO-BOX NO-LABEL WIDTH 132. continua- $v2 = No$ . END. END. **OUTPUT CLOSE. STATUS DEFAULT** "". PAUSE 1 NO-MESSAGE. END: PROGRAMA: SJURPNAC.P OBJETIVO: REPORTE DE JURISDICCIONES, RESUMEN NACIONAL **DEFINE VAR tra** AS DECIMAL FORMAT "999.99" INITIAL 0. AS DECIMAL FORMAT "999.99" INITIAL 0. **DEFINE VAR tra2** AS DECIMAL FORMAT "999.99" INITIAL 0. **DEFINE VAR ram DEFINE VAR ram2** AS DECIMAL FORMAT "999.99" INITIAL 0. AS DECIMAL FORMAT "999.99" INITIAL 0. DEFINE VAR ST **DEFINE VAR sr2** AS DECIMAL FORMAT "999.99" INITIAL 0. AS DECIMAL FORMAT "999.99" INITIAL 0. **DEFINE VAR SST DEFINE VAR ssr2** AS DECIMAL FORMAT "999.99" INITIAL 0. AS DECIMAL FORMAT ">99.99" INITIAL 0. **DEFINE VAR tol** AS DECIMAL FORMAT ">99.99" INITIAL 0. **DEFINE VAR tot2** AS DECIMAL FORMAT ">,>99,99" INITIAL 0. DEFINE VAR totres **DEFINE VAR lotres2** AS DECIMAL FORMAT ">,>99,99" INITIAL 0. AS INTEGER FORMAT "99" INITIAL 1. **DEFINE VAR resaux** DEFINE VAR resnomg AS CHARACTER FORMAT "X(20)". AS DECIMAL FORMAT ">>,>99.99" INITIAL "0.0". **DEFINE VAR tlefe** AS DECIMAL FORMAT ">>,>99.99" INITIAL "0.0". **DEFINE VAR ttegu** /\*\*\*\*\*\*\*\*\*\*\*\*\*\*\* INICIA PROCESO PRINCIPAL \*\*\*\*\*\*\*\*\*\*\*\*\*\*\*\*\*\*\*/ OUTPUT THROUGH Ip -onb -oc -s PAGED. (/SJU/REPOTITU.I). VIEW FRAME panta-11.

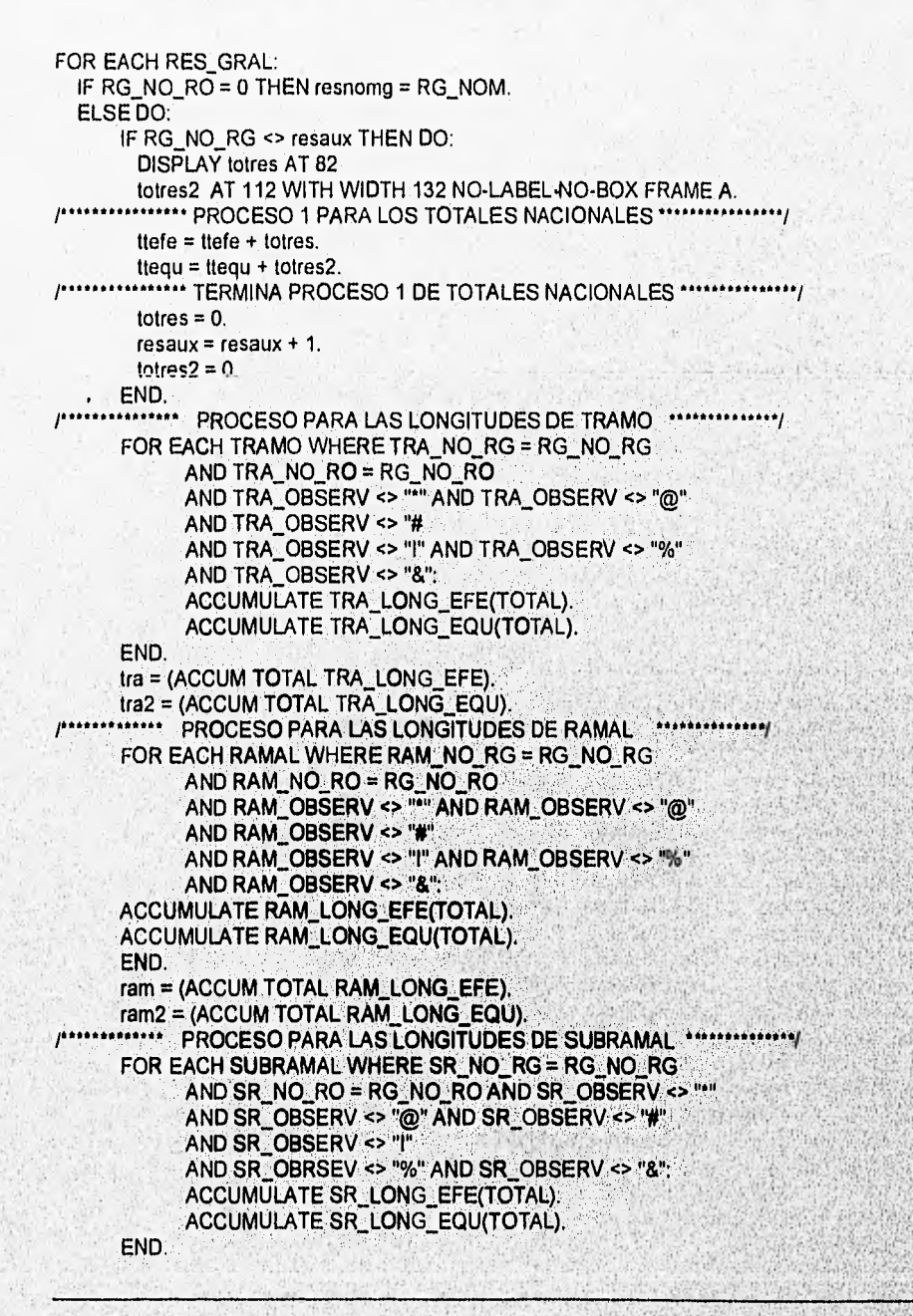

**B16** 

**SIICA**
```
sr = (ACCUM TOTAL SR LONG EFE).sr2 = (ACCUM TOTAL SR_LONG_EQU).
   ************
             PROCESO PARA LAS LONGITUDES DE SUBSUBRAMAL ****************
        FOR EACH SUBSUBRAMAL WHERE SSR NO_RG = RG_NO_RG
              AND SSR_NO_RO = RG_NO_RO
             AND SSR_OBSERV <> """ AND SSR_OBSERV <> "@"
              AND SSR OBSERV <> "#"
              AND SSR_OBSERV <> "I" AND SSR_OBSERV <> "%"
              AND SSR OBSERV <> "&":
              ACCUMULATE SSR LONG EFE(TOTAL).
              ACCUMULATE SSR LONG EQU(TOTAL).
        END.
        ssr = (ACCUM TOTAL SSR_LONG_EFE).
        ssr2 = (ACCUM TOTAL SSR_LONG_EQU).
                                                      ................
     INIMIALITY TOTALES POR RESIDENCIA DE OBRA
        tot = tra + ram + sr + ssr.
        tot2 = ina2 + ram2 + sr2 + ssr2.
        IF RG_NO_RO = 1 THEN
           DISPLAY resnomg AT 4
                RG NO RO AT 26
                RG_NOM
                           AT 29
                           AT 67
                tot
                tot<sub>2</sub>
                           AT 97 SKIP(0)
                WITH WIDTH 132 NO-LABEL NO-BOX FRAME A.
        ELSE
           DISPLAY RG NO RO AT 26
                 RG_NOM AT 29
                 tot -
                         AT 67
                 tot<sub>2</sub>
                         AT 97 SKIP(0)
                WITH WIDTH 132 NO-LABEL NO-BOX FRAME A.
  totres = totres + tot.
       totes2 = totres2 + tot2.
    END.
  END.
  /** PROCESO PARA LOS TOTALES NACIONALES DE LAS DOS LONGITUDES ****/
  ttefe = ttefe + totres.
  ttequ = ttequ + totres2./************** PROCESO PARA IMPRIMIR LOS TOTALES NACIONALES *****************/
  DISPLAY totres AT 82
        totres2 AT 112 SKIP
                               梅
   ă.
                                                                           "AT
  \overline{01}" AT 72 SKIP
        WITH WIDTH 132 NO-LABEL NO-BOX.
   SIICA
                                                                              B17
CONSTRUCTION OF A REAL PROPERTY
```
## LISTADOS DE LOS PROGRAMAS DESARROLLADOS

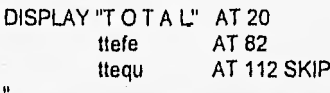

 $\overline{01}$  $\ddot{\phantom{a}}$ 

AT 72

"AT

WITH WIDTH 132 NO-LABEL NO-BOX. OUTPUT CLOSE.

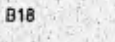

J.

SECA